# **RANCANG BANGUN APLIKASI SIWAK WALISONGO DENGAN METODE HISAB AWAL WAKTU SALAT KITAB TSIMARUL MURID**

#### **S K R I P S I**

Digunakan untuk Memenuhi Tugas dan Melengkapi Syarat Guna Memperoleh Gelar Sarjana Strata 1 (S.1) dalam Ilmu Syar'ah dan Hukum

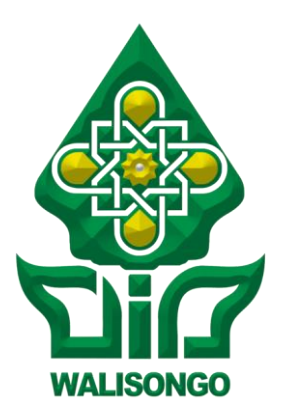

Oleh :

**ALWAN MU'AMAR NIM. 1702046082**

# **PROGRAM STUDI ILMU FALAK FAKULTAS SYARI'AH DAN HUKUM UNIVERSITAS ISLAM NEGERI WALISONGO SEMARANG**

**2022**

#### Drs. H. Maksun, M.Ag.

<span id="page-1-0"></span>Perum Griya Indo Permai Blok A/22 Tambakaji Ngaliyan Semarang

#### PERSETUJUAN PEMBIMBING

Lamp.: 4 (empat) eks.

Hal : Naskah Skripsi An. Sdr. Alwan Mu'ammar

> Kepada Yth. Dekan Fakultas Syari'ah dan Hukum UIN Walisongo di - Semarang

Assalamu'alaikum Wr. Wb.

Setelah saya meneliti dan mengadakan perbaikan seperlunya, bersama ini saya kirim naskah skripsi Saudara:

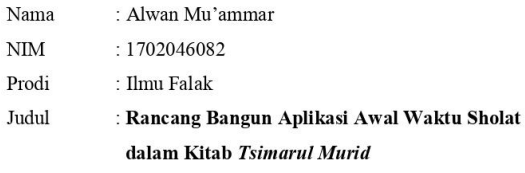

Dengan ini saya mohon kiranya skripsi Saudara tersebut dapat segera dimunaqasyahkan.

 $\overline{1}$ 

Demikian harap menjadi maklum.

Wassalamu'alaikum Wr. Wb.

Semarang, 22 September 2022 Pembimbing I.

Drs. H. Maksun, MAg. NIP. 196805151993031002

#### <span id="page-2-0"></span>Muhammad Nur Khanif, MSI Ngaliyan, Semarang PERSETUJUAN PEMBIMBING

Lamp : 4 (empat) eks.

Hal : Naskah Skripsi An. Sdr. Alwan Mu'amar

> Kepada Yth. Dekan Fakultas Syariah dan Hukum UIN Walisongo Semarang

Assalamualaikum. Wr. Wb.

Setelah saya mengkoreksi dan mengadakan perbaikan seperlunya. bersama ini saya kirimkan naskah skripsi saudara :

Nama : Alwan Mu'amar

**NIM** : 1702046082

Judul Skripsi : Rancang Bangun Aplikasi Awal Waktu Salat Dalam **Kitab Tsimarul Murid** 

Dengan ini saya mohon kepada Dekan Fakultas Syariah dan Hukum UIN Walisongo, kiranya skripsi saudara tersebut dapat segera dimunaqasyahkan.

Demikian harap menjadikan maklum. Wassalamualaikum. Wr. Wb.

Semarang, 16 September 2022 Pembimbing II, (Muhammad Nurkhanit, MSI.) NIP. 19900826 201903 1 008

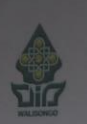

#### **KEMENTERIAN AGAMA REPUBLIK INDONESIA** UNIVERSITAS ISLAM NEGERI WALISONGO FAKULTAS SYARI'AH DAN HUKUM Jalan Prof. Dr. H. Hamka Semarang 50185<br>Telepon (024)7601291, Faxsimili (024)7624691, Website: http://fsh.walisongo.ac.id/

#### **PENGESAHAN**

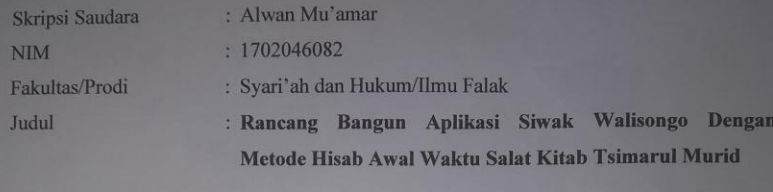

Telah dimunaqasahkan oleh Dewan Penguji Fakultas Syari'ah dan Hukum Universitas Islam Negeri Walisongo Semarang, dan dinyatakan LULUS, pada tanggal : 5 Oktober 2022 dan dapat diterima sebagai syarat guna memperoleh gelar Sarjana Strata 1 tahun akademik 2021/2022.

Semarang, 12 Oktober 2022

Ketua Sidang

Rustam DKAH, M.Ag. NIP.196907231998031005

Penguji I

**Ahmad Syifaul Anam, SHI.,** MH. NIP.19800120 200312 1 001

Pembimbing I Drs. H. Maksun, M. Ag. NIP 19680515 199303 1 002

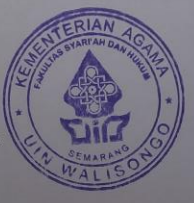

Sekretaris Sidang

Drs. H. Maksun, M. Ag. NIP. 19680515 199303 1 002

Penguji II

Dr. Fakhrudin Az

M.S.I NIP.19810911 201601 1 901

Pembimbing II Muhammad Nurkhanif, MSI. NIP.19900826 201903 1 008

# **MOTTO**

<span id="page-4-0"></span>**حَافِظُوْا عَلَى الصَّلَوٰتِ وَالصَّلٰوةِ الْوُسْطٰى وَقُوْمُوْا لِل ٰهِ قٰنِتِيْنَ**

*"Peliharalah semua salat dan salat wustha.* 

*Dan laksanakanlah (salat) karena Allah dengan khusyuk."*

## **PERSEMBAHAN**

<span id="page-5-0"></span>Skripsi yang penuh perjuangan ini penulis persembahkan untuk:

Kedua Orang Tua Penulis

Bapak Noor Iswanto dan Ibu Isniati

Beliau berdua adalah sang motivator dan penyemangat penulis. Karena berkat doa, usaha, dan jasa Beliau penulis bisa menyelasaikan skripsi ini dan sampai di tahap ini..

Kakak dari Penulis

Milda Musthofiati, S. Pdi.

M. Zaenal Arifin S. E

Terima kasih telah memberi semangat dan mendorong penulis agar segera menyelesaikan penulisan skripsi ini.

Para Guru dan Masyayikh penulis yang telah berjasa dalam rangka mencari ilmu dan mengurangi kebodohan. Semoga ilmu-ilmu yang telah diajarkan dapat bermanfaat bagi penulis khususnya, lebihlebih bagi orang di sekitar penulis.

Seluruh teman-teman penulis yang tak bisa penulis sebutkan satu persatu. Karena tanpa kalian penulis hanyalah orang asing yang berada di perantauan

#### **DEKLARASI**

<span id="page-6-0"></span>Dengan penuh tanggung jawab dan kejujuran, penulis menyatakan bahwa skripsi ini tidak berisi materi yang telah pernah ditulis oleh orang lain atau diterbitkan. Demikian juga skripsi ini tidak berisi satupun pikiran-pikiran orang lain, kecuali informasi yang terdapat dari referensi yang dijadikan bahan rujukan.

Semarang, 25 September 2022

Deklarator

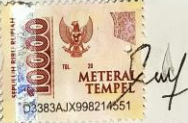

 $\overline{\phantom{a}}$  .

Alwan Mu'amar NIM: 1702046082

# PEDOMAN TRANSLITERASI

# <span id="page-7-0"></span>A. Konsonan

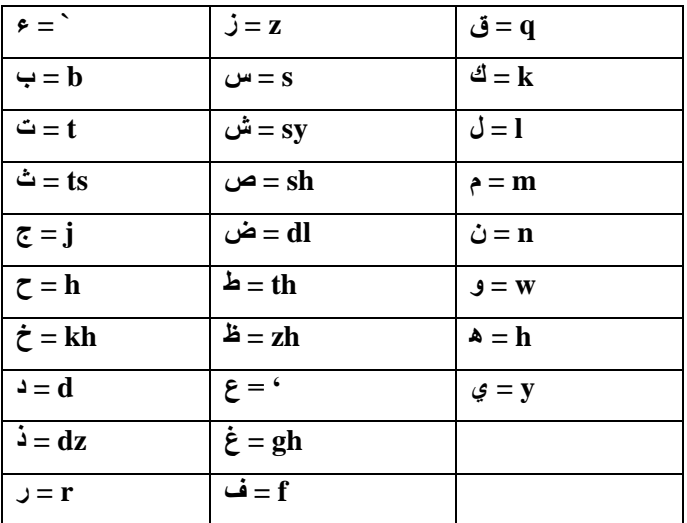

# **B.** Vokal

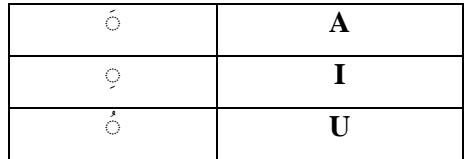

# C. Diftong

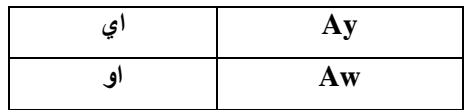

### **D. Vokal Panjang**

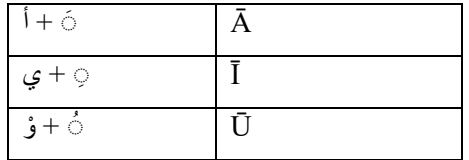

## **E. Syaddah (َ -)**

Syaddah dilambangkan dengan konsonan ganda, misalnya الطبّ *at-thib*.

### **F. Kata Sandang**

Kata sandang ( ... ال ) ditulis dengan al-... misalnya الصناعة = *al-Shinā'ah.* Al- ditulis dengan huruf kecil kecuali jika terletak permulaan kalimat.

### **G. Ta' Marbuthah**

Setiap ta' marbuthah ditulis dengan "h" misalnya المعيشة الطبيعية = *al-Ma'īsyah al- Thabī'iyyah.*

## **ABSTRAK**

<span id="page-9-0"></span>Dalam menentukan awal waktu salat pastinya diperlukan perhitungan yang tepat dan cepat. Seiring berkembangnya teknologi saat ini, metode perhitungan klasik masih kurang efektif jika digunakan sewaktu-waktu, maka dari itu penulis berinisiatif untuk menyusun sebuah aplikasi waktu salat berbasis android. Dengan mengacu pada kitab *Tsimarul Murid* karya Ali Mustofa dan pengguna nantinya cukup dengan mengaktifkan gps untuk bisa mengetahui awal waktu salat serta klasifikasi keutamaan waktu salat menurut perspektif fiqih.

Tujuan penelitian ini adalah untuk mengetahui dan meneliti rancang bangun aplikasi waktu salat *Siwak Walisongo*  dengan menggunakan kitab *Tsimarul Murid* dengan pemrograman berbasis *Android Studio* dan mengetahui hasil uji fungsionalitas dan uji verifikasi aplikasi salat *Siwak Walisongo* sebagai aplikasi penentuan waktu salat.

Penelitian ini merupakan jenis penelitian metode kualitatif dengan pendekatan penelitian dan pengembangan (*research and development*). Sumber data penelitian ini berasal dari hisab awal waktu salat kitab *Tsimarul Murid* yang diolah dengan *Android Studio*. Metode pengumpulan data, yakni studi pustaka atau *library research*. Sedangkan analisis datanya menggunakan metode deskriptif dan komparatif

Penelitian ini menghasilkan dua temuan. *Pertama,* tahapan pembuatan aplikasi berbasis android mengacu pada kitab *Tsimarul Murid* dengan klasifikasi keutamaan waktu salat. *Kedua*, hasil uji fungsionalitas tersebut disimpulkan bahwa aplikasi ini dapat dijalankan pada semua sistem operasi tipe android. Hasil uji akurasi perhitungan aplikasi ini dikomparasikan dengan perhitungan waktu salat milik Bimas Islam Kementrian Agama RI dan website LF PBNU dengan rata-rata selisih waktu tidak lebih dari 2 – 3 menit. Hasil perhitungan aplikasi *SIWAK Walisongo* ini masih ditoleransi dan dapat digunakan sebagai alternatif dalam perhitungan waktu salat dengan metode hisab kontemporer.

**Kata kunci :** *Waktu Salat, Siwak Walisongo, Tsimarul Murid*

## **KATA PENGANTAR**

#### *Bismillahirrahmaanirrahiim*

<span id="page-10-0"></span>*Alhamdulillah wa Syukrulillah 'alaa ni'matillah*. Puji dan syukur penulis panjatkan kepada Allah yang telah memberikan rahmat dan karunia-Nya berupa kesehatan, kekuatan, dan kenikmatan kepada penulis. Sehingga penulis dapat menyelesaikan penulisan skripsi yang berjudul **RANCANG BANGUN APLIKASI SIWAK WALISONGO DENGAN METODE HISAB AWAL WAKTU SALAT KITAB TSIMARUL MURID** dengan lancar.

Shalawat serta salam tak lupa penulis haturkan kepada junjungan kita, pemimpin kita, nabi agung Muhammad Shalla Allahu 'alaihi Wasallam beserta keluarga, sahabat dan para pengikutnya.

Penulis menyadari bahwa terselesaikannya skripsi ini bukanlah hasil jerih payah penulis sendiri, melainkan terdapat do'a, usaha, jasa, dan bantuan dari banyak pihak. Oleh karena itu, penulis hendak menyampaikan terima kasih kepada:

- 1. Kedua orang tua penulis, Bapak Noor Iswanto dan Ibu Isniati. Terima kasih telah merawat dan menuntun penulis dan terima kasih atas do'a, usaha, dan jasa yang telah Beliau berikan hingga penulis bisa sampai pada titik ini.
- 2. Kakak dari penulis, Milda Musthofiati, S. Pdi., M. Zainal Arifin, S. E. Terima kasih telah memberi semangat dan dorongan penulis agar segera menyelesaikan penulisan skripsi ini.
- 3. Bapak Dr. H. Maksun, M. Ag. selaku pembimbing I dan Bapak Muhammad Norkhanif, S.H.I. selaku pembimbing II. Yang telah memberi arahan dan bimbingan serta senantiasa meluangkan waktu, pikiran, dan tenaga untuk mengoreksi dan mengarahkan penulis dalam penulisan skripsi ini.
- 4. Bapak Ahmad Munif, M.S.I.selaku Ketua jurusan Ilmu Falak dan Bapak Fakhrudin Aziz, Lc, M.S.I selaku Sekretaris jurusan Ilmu Falak, yang telah mengontrol dan mengurus kebutuhan para mahasiswa di tingkat jurusan.
- 5. Ibu Noor Rosyidah M. Ag. selaku dosen Dosen Wali penulis, yang telah memberikan semangat, motivasi, dan pengarahan dalam bidang akademik sehingga penulis bisa sampai pada titik ini.
- 6. Prof. Dr. K.H.Imam Taufiq, M. Ag.. beserta keluarga, selaku Pengasuh Pondok Pesantren Darul Falah Besongo Semarang tempat penulis menimba ilmu selain di bangku perkuliahan, yang selalu mendoakan, mengajarkan ilmuilmu agama, dan selalu memberi motivasi kepada penulis.
- 7. Bapak Ali Mustafa yang telah mengajarkan berbagai disiplin khasanah ilmu falak, yang telah menjadi panutan penulis untuk mengembangkan aplikasi *siwak walisongo.*
- 8. Kepada para Sedulur 2017, Lanange besongo (Imron, Afif, Tiyas, Iqbal, Ari, Hikam, Faqih, Nasrulloh, Andi, Lutfi, Rizal, Samsul, Yudha, Nabih, Harish, Didin, Shobib) dan santri Pondok Pesantren darul Falah Besongo Semarang yang belum disebutkan satu persatu.
- 9. Teman-teman PLEIADES yang telah membersamai penulis dalam kegiatan perkuliahan, khususnya teman-teman Ilmu Falak  $C$  2017
- 10. Support System Gabutnesia: Tedy, Abid, Arif, Faiq, Farid, Fiky, Salam Mantap dan Semangat.
- 11. Teman-teman colonesia, (Afa, Agung, Elzan, Sahru, Romi, Afif, Naufa, Fauzan, Mursyid, Wildan, Anam, Fahrul, Banu, Ridho) yang sering menghibur penulis dan memberikan semangat dan bertukar pikiran dalam banyak hal.
- 12. Teman-teman KKN RDR 75 Kelompok 18, ( Waffiq, Arif, Asror, yusrul, Azhar, Anisa, Maria, Intan, Eri, Risma, Ardhea, Matsna, Naili, Rona,) yang sering menghibur penulis. yang sering memberi pencerahan dan bertukar pikiran dalam banyak hal.
- 13. Saudara Muhammad Nur Aliim yang membantu penulis membuat aplikasi *Siwak Walisongo.*
- 14. Saudari Jauharotul Maknunah yang telah membantu penulis dalam banyak hal.
- 15. Dan semua yang berperan dalam kehidupan penulis yang tak bisa penulis sebutkan satu per satu.

Penulis berdoa semoga semua amal kebaikan dan jasa-jasa dari semua pihak yang telah membantu hingga terselesaikannya skripsi ini diterima Allah SWT. Serta mendapatkan balasan yang lebih baik.

Penulis menyadari bahwa skripsi ini jauh dari kesempurnaan yang disebabkan keterbatasan kemampuan penulis. Oleh karena itu, penulis mengharapkan saran dan kritik yang konstruktif dari para pembaca demi sempurnanya skripsi ini. Akhirnya penulis berharap semoga skripsi ini dapat memberikan manfaat bagi penulis khsusunya dan para pembaca umumnya.

> Semarang, 25 September 2022 Penulis,

Alwan Mu'amar

# **DAFTAR GAMBAR**

<span id="page-13-0"></span>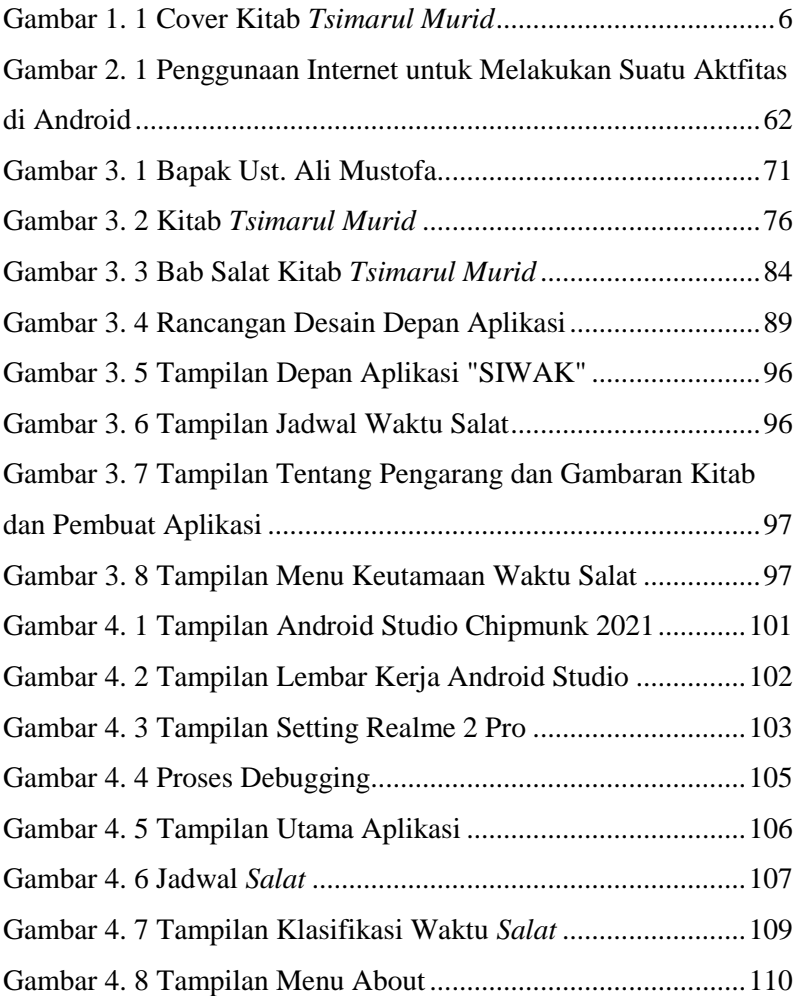

# **DAFTAR TABEL**

<span id="page-14-0"></span>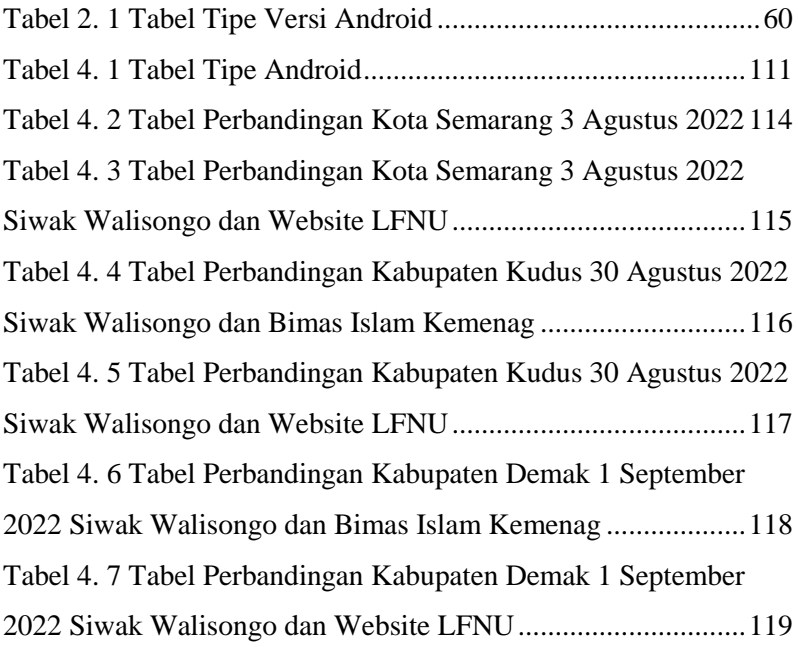

# **DAFTAR ISI**

<span id="page-15-0"></span>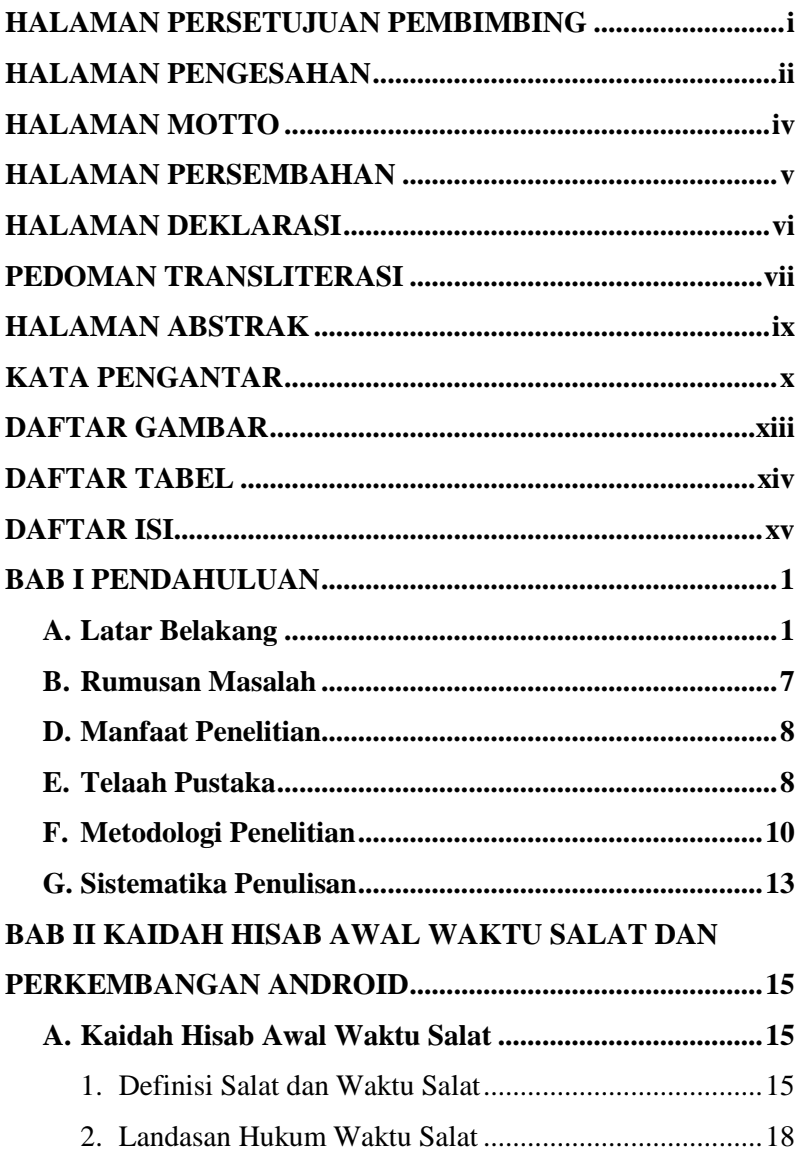

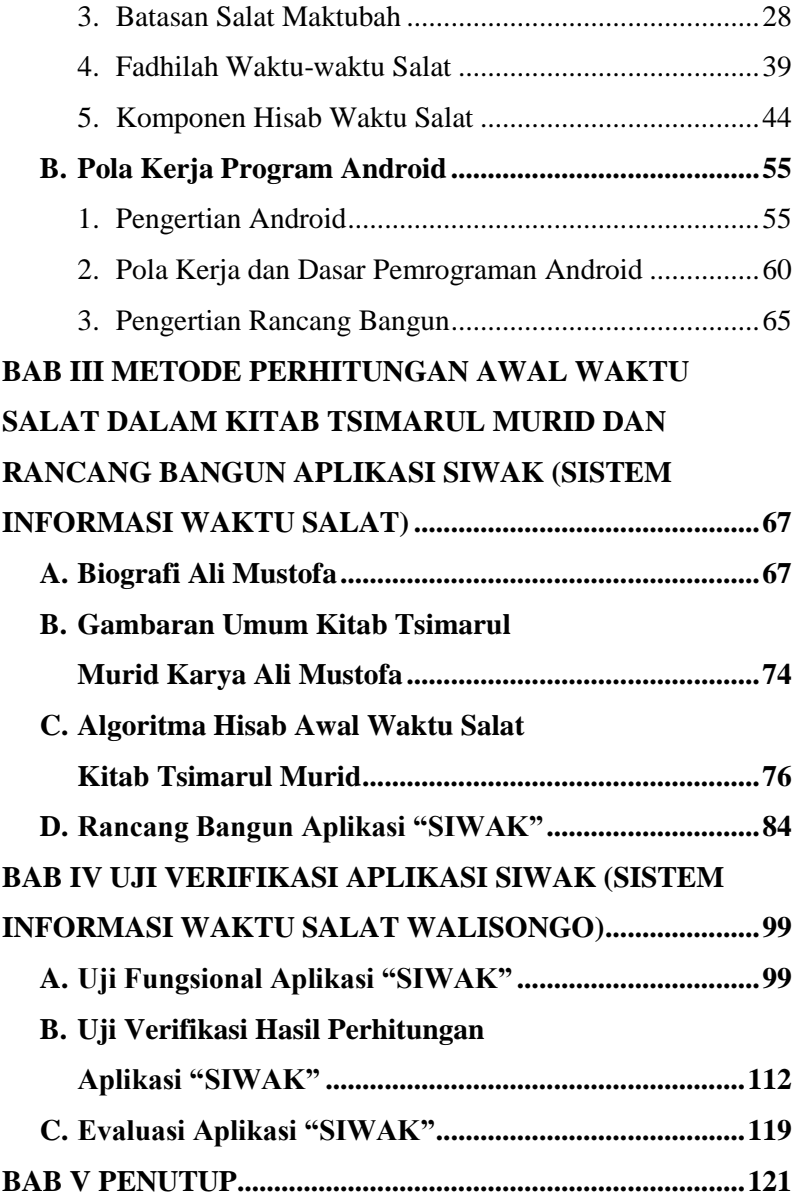

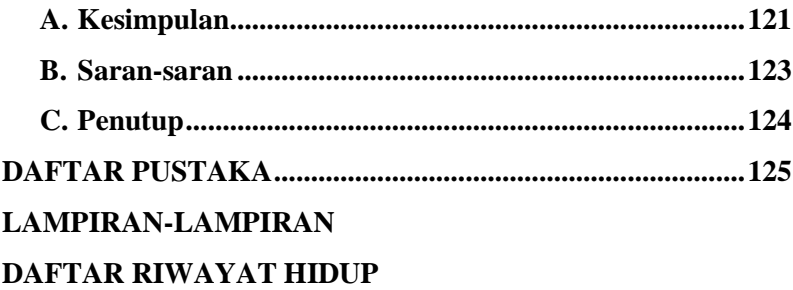

## **BAB I**

## **PENDAHULUAN**

#### <span id="page-18-1"></span><span id="page-18-0"></span>**A. Latar Belakang**

1

Salat merupakan pilar dan salah satu dari lima rukun islam. Yakni yang mana islam dibangun atas dasar lima perkara yaitu: mengucapkan kalimat syahadat, mendirikan salat, menunaikan zakat, puasa pada bulan Ramadhan dan haji ke Baitullah bagi yang mampu menempuhnya.

Salat dalam agama Islam menempati kedudukan yang tidak bisa ditandingi, ia merupakan tiang agama, dimana agama tidak dapat tegak kecuali dengan salat. Seperti sabda Rasullullah SAW "pokok urusan adalah Islam, sedang tiangnya adalah salat, dan puncaknya adalah berjuang di jalan Allah. 1

Menurut bahasa salat adalah doa. Sedangkan dalam agama dan syariat adalah ibadah dimana dalam mengerjakan dituntut kesucian padanya, yang megandung ucapan-ucapan dan perbuatan-perbauatan khusus, dimulai dari takbir dan diakhiri dengan salam.<sup>2</sup>

Salat merupakan kewajiban yang telah ditentukan oleh waktu beserta tata caranya, seperti halnya yang

<sup>1</sup> Sayyid Sabiq, "*Fikih Sunnah. PT. Al Ma'arif*" (Bandung: PT. al Ma'arif, 1997), 191.

<sup>2</sup> Agus Muqhniyah Jawad, "*Fiqh Imam Ja" far As-Shadiq,*" *Jakarta: Lentera* (2009): 67.

dijelaskan dalam Firman Allah, Surat An Nisa' ayat 103 & Al Isra' Ayat 78

فَاِذَا قَضَيْتُمُ الصَّلٰوةَ فَاذْكُرُوا الل ٰهَ قِيَامًا وَّقُعُوْدًا وَّعَلٰى َ اِنَّ الصَّلٰوةَ كَانَتْ َ فَاِذَا اطْمَأْنَنْتُمْ فَاَقِيْمُوا الصَّلٰوةَ جُنُوْبِكُمْ عَلَى الْمُؤْمِنِيْنَ كِتٰبًا مَّوْقُوْتًا

Artinya :*Selanjutnya, apabila kamu telah menyelesaikan salat(mu), ingatlah Allah ketika kamu berdiri, pada waktu duduk dan ketika berbaring. Kemudian, apabila kamu telah merasa aman, maka laksanakanlah salat itu (sebagaimana biasa). Sungguh, salat itu adalah kewajiban yang ditentukan waktunya atas orang-orang yang beriman.* (QS. An-Nisa': 103)<sup>3</sup>

َ اِنَّ اَقِمِ الصَّلٰوةَ لِدُلُوْكِ الشَّمْسِ اِلٰى غَسَقِ الَّيْلِ وَقُرْاٰنَ الْفَجْرِ قُرْاٰنَ الْفَجْرِ كَانَ مَشْهُوْدًا

Artinya : *"Dirikanlah salat dari sesudah matahari tergelincir sampai gelap malam dan (dirikanlah pula salat) subuh. Sesungguhnya salat subuh itu disaksikan (malaikat)*". (Qs Al Isra; Ayat 78)<sup>4</sup>

Dari Ayat di atas, kita dapat mengetahui perintah melaksanakan salat lima waktu dilaksanakan sesuai dengan waktu yang telah ditentukan. Salat Dzuhur waktunya mulai ketika Matahari tergelincir dari titik

**.** 

<sup>3</sup> R I Departemen Agama, "*Al-Qur'an dan terjemahannya*, Bandung: PT," *Sygma examedia arkanleema* (2009): 95. 4 Ibid., 290.

kulimasinya, yaitu apabila bayang-bayang seseorang atau suatu benda yang berdiri tegak lurus sudah mulai condong ke Timur, sampai dengan manakala tinggi suatu bayangbayang sama dengan tinggi bendanya yang berdiri tegak lurus. Waktu *Asar* dimulai sejak tinggi bayang-bayang suatu benda sama dengan tinggi bendanya sampai Matahari belum menguning. Waktu salat Maghrib dimulai dari saat terbenam Matahari sampai dengan saat hilangnya mega merah. Waktu salat *Isya'* mulai semenjak hilangnya mega merah dan berakhir hingga terbitnya fajar. Waktu salat Subuh dimulai dari saat terbit fajar sampai dengan terbit matahari. 5

Dari pemaparan diatas tampak bahwa diperlukan pengingat waktu salat bagi umat islam. Karena salat harus dikerjakan dalam waktu yang telah ditentukan. Hal ini tentu tidak menjadi masalah bagi umat islam yang sedang bermukim dilingkungan islam. Namun akan muncul permasalahan baru jika seorang muslim sedang melakukan ke suatu tempat, dimana sulit untuk mendapat informasi tentang waktu salat.

Di zaman modern ini, aplikasi waktu salat sudah berkembang pesat baik itu berbasis desktop, web maupun mobile. Aplikasi berbasis desktop dan web masih menyulitkan bagi penggunanya, karena dibutuhkan perangkat yang tidak praktis. Aplikasi berbasis mobile

-

<sup>5</sup> Proyek Perguruan Tinggi Agama, "IAIN di Pusat Direktorat Pembinaan Perguruan Tinggi Agama Islam," *Ilmu Fiqih* (1982): 90–96.

menjadi alternatif atas masalah ini. Terdapat banyak macam platform mobile saat ini, namun salah satu platform yang memiliki banyak peminat adalah android. Tercatat sekitar 85,1% ponsel yang beredar menggunakan platform ini.<sup>6</sup>

Android merupakan sistem operasi untuk berbagai perangkat mobile seperti handphone, netbook, dan komputer tablet. Pada awalnya android dikembangkan oleh perusahaan Andrpid Inc, namun kemudian perusahaan tersebut diakusisi oleh Google sehingga menjadi produk google sekarang ini pengembangan android ditentukan oleh konsorium bernama Open Handset Alliance (OHA).<sup>7</sup> yang terdiri atas berbagai vendor perangkat mobile, komputer dan telekomunikasi seperti Intel Nvidia, Google, Samsung, Sprint, Tmobile, Motorola, LG, Sony Ericsson, Toshiba, Vodafone, serta masih banyak yang lain dengan anggotanya terus bertambah.<sup>8</sup>

Platform ini dipilih karena terbukti penggunanya semakin hari semakin meningkat dikutip dari situs resmi [www.android.com,](http://www.android.com/) setidaknya ada satu juta perangkat android yang diaktifkan setiap harinya. Dengan demikian

**.** 

<sup>6</sup> Nadia Firly, *Create Your Own Android Application* (Elex Media Komputindo, 2018), 9.

<sup>7</sup> Open Handset Allience (OHA) yaitu aliansi perangkat selular yang terdiri dari 47 perusahaan hardware, Software dan perusahaan telekomunikasi ditujukan untuk mengembangkan standar terbuka bagi perangkat selular.

<sup>8</sup> [http://droid-indonesia.blogspot.co.id/2012/01/sejarah](http://droid-indonesia.blogspot.co.id/2012/01/sejarah-android_11.html)[android\\_11.html](http://droid-indonesia.blogspot.co.id/2012/01/sejarah-android_11.html) diakses 18 September 2021

sangat terbuka peluang bagi para programmer untuk ikut andil dalam mengembangkan aplikasi android. 9

Di era digiliasi sekarang ini, banyak aplikasi dan software tentang ilmu falak yang dibuat oleh para programmer untuk mempermudah mencari hasil yang dicari, Diantaranya ialah aplikasi Winhisab. Winhisab dikembangkan oleh Kementerian Agama Republik Indonesia sebagai salah satu penunjang dalam penentuan waktu-waktu syar'i di Indonesia, seperti awal waktu salat, awal bulan Qomariah, dan waktu terjadinya gerhana.<sup>10</sup> Selanjutnya ada aplikasi Digital Falak yang dikembangkan oleh Ahmad Tholhah Ma'ruf, sedangkan aplikasi tentang waktu salat ialah *Accurate Atomic Time For Salat* yang dibuat oleh Obi Robi'a Al Aslami. Aplikasi ini menggunakan metode ephimeris dengan algoritma *Jean meus* menggunakan standar jam atom BMKG dan merupakan aplikasi berbasis online, maka dari itu pengguna perlu menggunakan koneksi internet untuk menjalankannya.<sup>11</sup>

Dengan demikian penulis bermaksud untuk mengembangkan aplikasi waktu salat berbasis android

**.** 

<sup>9</sup> Arif Akbarul Huda, "*Live coding! 9 aplikasi android buatan sendiri,*" Yogyakarta: Andi (2013): 2.

<sup>10</sup> Naili Rahmawati, "*Rancang Bangun Aplikasi Android Hisab Gerhana ( Bulan Dan Matahari ) Dengan Metode Kitab Al-Durru Al-Aniq*" (UIN Walisongo, 2021), 4.

<sup>11</sup> o B I Robi'a Al Aslami, "*Aplikasi jadwal waktu salat dengan standar jam atom BMKG berbasis android*," Skripsi--IAIN Walisongo Semarang (2019).

yang memuat pengetahuan tentang waktu salat secara astronomis dan fiqih awal waktu salat. Tujuannya adalah agar kalau kita sedang dalam perjalanan lebih tahu untuk mengetahui waktu salat melalui telepon genggam android mereka. Tidak hanya waktu salat yang disajikan saja, akan tetapi kajian fiqih awal waktu salat yang juga dapat diakses melalui aplikasi tersebut.

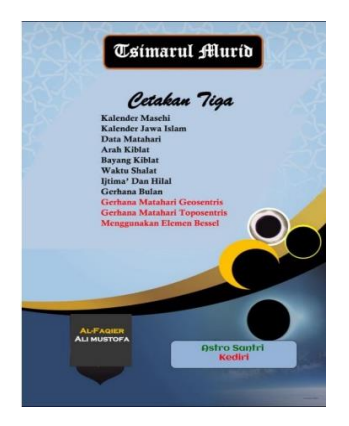

*Gambar 1. 1 Cover Kitab Tsimarul Murid*

<span id="page-23-0"></span>Adapun metode hisab yang akan diterapkan pada aplikasi ini ialah metode hisab berdasarkan kitab *Tsimarul Murid*. Hisab dalam kitab *Tsimarul Murid* dikatakan sebagai hisab tahqiqi (kontemporer), karena sudah menggunakan kaidah-kaidah ilmu ukur segitiga bola dan sistem koreksinya lebih teliti dengan menambahkan koreksi-koreksi seperti*,* refraksi, tinggi tempat, semidiameter Matahari, dan kerendahan ufuk. Berdasarkan perhitungan yang telah dilakukan, hasilnya hampir sama dengan *Ephimeris Kemenag RI* yaitu selisih sekitar 30 detik. Oleh karena itu metode hisab dalam kitab *Tsimarul Murid* dinilai cukup akurat, sehingga penulis menggunakan metode hisab tersebut dalam aplikasi yang akan dibuat. 12

### <span id="page-24-0"></span>**B. Rumusan Masalah**

- 1. Bagaimana rancang bangun aplikasi *Siwak Walisongo* sebagai aplikasi perhitungan awal waktu salat dalam kitab *Tsimarul Murid* ?
- 2. Bagaimana hasil fungsionalitas dan uji verifikasi aplikasi awal *Siwak Walisongo* sebagai aplikasi perhitungan awal waktu salat dalam kitab *Tsimarul Murid* ?

## **C. Tujuan Penelitian**

-

- 1. Untuk mengetahui rancang bangun awal *Siwak Walisongo* sebagai aplikasi perhitungan awal waktu salat dalam kitab *Tsimarul Murid* ?
- 2. Untuk mengetahui hasil fungsionalitas dan uji verifikasi aplikasi *Siwak Walisongo* sebagai aplikasi perhitungan awal waktu salat dalam kitab *Tsimarul Murid* ?

<sup>12</sup> *Nila Dzakiyatul Umami, "Studi Analisis Hisab Awal Waktu Shalat*" (n.d.): 99–100.

### <span id="page-25-0"></span>**D. Manfaat Penelitian**

- 1. Menambah khazanah keilmuan falak hisab waktu salat menggunakan kitab *Tsimarul Murid* yang diaplikasikan dalam Ilmu Falak.
- 2. Mempermudah dalam mencari waktu salat yang akurat, sehingga menjadikan kemantapan dalam menjalankan ibadah salat.

#### <span id="page-25-1"></span>**E. Telaah Pustaka**

Sejauh penelusuran penulis secara garis besar dalam keilmuan falak sudah banyak para pengembang aplikasi android yang mengembangkan aplikasi penentu awal waktu salat. Hanya saja ketidakjelasan metode dan sumber data yang digunakan membuat penulis merasa perlu mengembangkan aplikasi android yang didasarkan pada hisab tahqiqi dengan metode kitab *Tsimarul Murid*. Adapun beberapa penelitian yang relevan dengan penelitian yang akan penulis lakukan antara lain :

1. Penenlitian Skripsi, Bangkit Riyanto, dengan judul *"Studi Analisis Algoritma Waktu Salat dalam Aplikasi Android Digital Falak Karya Ahmad Tholhah Ma'ruf"*, di dalam skripsinya Bangkit Riyanto meneliti algoritma yang digunakan oleh Ahmad Tholhah Ma'ruf dalam Aplikasi Digital Falak. Penelitian ini menghasilkan perbandingan perhitungan Digital Falak dengan Winhisab ialah selisih sangat kecil yaitu di tingkat detik, selisih tersebut masih dianggap dalam batas wajar. $^{13}$ 

- 2. Penenlitian Skripsi, Farid Abdillah Hasan,dengan judul *"Rancang Bangun Aplikasi Jadwal Salat Metode Ephemeris Berbasis Android".* Dalam skripsinya Farid Abdillah menghasilkan sebuah aplikasi android dengan metode Ephemeris dengan input data berupa database kabupaten kota yang berasal dari Direktorat Jendral Badan Peradilan Agama Indonesia. Penelitian ini menghasilkan selisih 0,83 menit antara aplikasi Muslim App ( metode ephemeris ) dengan jadwal salat milik kemenag yang layak digunakan oleh masyarakat karena memiliki selisih kecil dengan jadwal salat Kemenag. Dimana jadwal salat yang digunakan kemenag sudah terbukti digunakan dan dimanfaatkan oleh masyarakat.<sup>14</sup>
- 3. Skripsi Nila Dzakiyatul Umami, dengan judul *"Studi Analisis Awal Waktu Salat dalam Kitab Tsimarul Murid".* Dalam skripsinya Nila Dzakiyatul Umami menghasilkan dan analisis waktu salat dalam kitab *Tsimarul Murid* cukup akurat dengan *Ephemeris Kemenag RI* kurang dari

1

<sup>13</sup> Bangkit Riyanto, *"Studi Analisis Algoritma Waktu Shalat Dalam Aplikasi Android Digital Falak Karya Ahmad Tholhah Ma'ruf"*  (Skripsi Fakultas Syari'ah UIN Walisongo Semarang, 2016).

<sup>14</sup> Farid Abdillah Hasan, *"Rancang bangun aplikasi jadwal shalat metode ephemeris berbasis Android"* (Universitas Islam Negeri Maulana Malik Ibrahim, 2013).

1 menit dan perhitungan tersebut bisa digunakan sebagai acuan dalam pembuatan jadwal waktu salat $15$ 

4. Karya Ilmiah, Riki Anto, dengan judul *"Aplikasi Pengingat Waktu Salat Adzan*, Menggunakan Eclips". Dalam karya ilmiah ini penulis menggunakan bantuan Android Studio untuk pembuatan aplikasi android data yang digunakan berbasis database offline yang telah disiapkan developer.<sup>16</sup>

Berdasarkan penelusuran peneliti terkait aplikasi android, waktu salat dan kajian fiqih awal waktu salat, belum ada penelitian tentang pengembangan aplikasi awal waktu salat dan kajian fiqih awal waktu salat berbasis android.

## <span id="page-27-0"></span>**F. Metodologi Penelitian**

1. Jenis Penelitian

1

Pada penelitian ini penulis menggunakan metode penelitian dan pengembangan (*research and development*). Metode *Research and Development* (R & D) adalah metode penelitian yang digunakan untuk

<sup>15</sup> Umami, *"Studi Analisis Hisab Awal Waktu Shalat."*

<sup>16</sup> Riki Anto, "*Aplikasi Pengingat Waktu Salat (Azan) Menggunakan Eclips,"* Fakultas Ilmu Komputer Universitas Gunadarma (2015).

menghasilkan produk tertentu dan menguji keefektifan produk tersebut. 17

2. Sumber Data

Penelitian ini menggunakan dua sumber data, yaitu sumber data primer dan sumber data sekunder. Sumber data primer yang digunakan penulis ialah adalah kitab *Tsimarul Murid* karya Ali Mustofa. Kitab tersebut penulis gunakan sebagai pedoman metode perhitungan awal waktu salat, sedangkan kajian fiqih awal waktu salat, penulis memperoleh buku dari berbagai literatur kitab-kitab dan jurnal-jurnal tertentu.

Sumber data sekunder yang penulis gunakan adalah buku-buku, jurnal, dan tulisan-tulisan yang berkaitan dengan ilmu falak awal waktu salat maupun fiqih syafi'iyah dan pemrograman berbasis android.

3. Metode Pengumpulan Data

-

Adapun metode pengumpulan data yang penulis gunakan adalah studi Pustaka atau *library research*. Data-data diperoleh dengan mengumpulkan informasiinformasi dari berbagai literatur berupa tulisan, gambar, atau karya-karya yang berkaitan dengan waktu salat dan kajian fiqih awal waktu salat. Kemudian berlanjut

<sup>17</sup> P D Sugiyono, "*Metode Penelitian Bisnis (Cetakan ke-15)*," Bandung: Penerbit Alfabeta (2010): 494.

kepada penelusuran mengenai data-data yang diperlukan beserta proses perhitungannya, dan yang terakhir adalah penelusuran mengenai tata cara pemrograman.

4. Metode Analisis Data

Dalam penelitian ini penulis menggunakan metode analisis deskriptif dan komparatif. Deskriptif yakni sebuah metode pemecahan masalah dengan mengumpulkan data dari berbagai literatur yang berkaitan dengan awal waktu salat dan data -data astronomis perhitungan. Dalam hal ini penulis menggambarkan secara umum tentang aplikasi awal waktu salat berbasis android dengan metode kitab *Tsimarul Murid*, guna untuk mengetahui rancangan program, serta kelebihan dan kelemahan aplikasi tersebut. $18$ 

Selanjutnya penulis menggunakan metode analisis komparatif untuk menarik kesimpulan karya tingkat akurasi hisab awal waktu salat. Adapun untuk mengetahui informasi nilai akurasi yang dimaksud, penulis membandingkan dengan waktu salat yang dihasilkan oleh laman milik Direktorat Bimbingan Masyarakat Islam Kementerian Agama RI. Laman ini

-

<sup>18</sup> Noeng Muhadjir, *"Metodologi penelitian kualitatif"* (1996): 187.

dipilih karena merupakan lembaga resmi negara yang berwenang untuk menyelesaikan layanan waktu salat.

#### <span id="page-30-0"></span>**G. Sistematika Penulisan**

Dalam penyusunan skripsi ini, penulis akan membagi menjadi lima bab dengan rincian sebagai berikut:

Bab Pertama : Pada bab ini akan dikemukakan mengenai permasalahan yang melatarbelakangi penelitian tentang aplikasi android awal waktu salat metode kitab *Tsimarul Murid*, kemudian dilanjutkan dengan tujuan penelitian sebagai arah penelitian, kajian pustaka dan penelitian terdahulu, metode penelitian sebagai cara sasaran penelitian dan sistematika penulisan.

Bab Kedua : Merupakan pembahasan umum terkait pokok bahasan dalam penelitian. Pembahasan pada bab ini meliputi teori-teori yang berkaitan dengan penelitian penulis, di antaranya : dasar teori yang berkaitan dengan pembahasan aplikasi android awal waktu salat dengan metode kitab *Tsimarul Murid* dan kajian fiqih awal waktu salat.

Bab Ketiga : Perancangan dan implementasi program aplikasi android awal waktu salat dengan metode kitab *Tsimarul Murid* . pembahasan dalam bab ini meliputi alur perhitungan awal waktu salat metode kitab *Tsimarul Murid*, rancangan program, desain dan skema

prosedurnya, serta implementasinya dari rancangan tersebut.

Bab Keenpat : Berisi uji coba dan evaluasi, dan juga berisi beberapa pengujian untuk mengetahui kelayakan aplikasi android awal waktu salat dengan metode kitab *Tsimarul Murid*. Selanjutnya pada bab ini juga disertakan evaluasi hal-hal penting yang diketahui setelah pelaksanaan berbagai macam pengujian terhadap program tersebut.

Bab Kelima : Berisi penjelasan mengenai kesimpulan, saran atau rekomendasi terkait hasil penelitian penulis, berupa program android awal waktu salat dengan metode kitab *Tsimarul Murid* tentang algoritma pemrogramannya dan penutup.

## **BAB II**

# <span id="page-32-0"></span>**KAIDAH HISAB AWAL WAKTU SALAT DAN PERKEMBANGAN ANDROID**

#### <span id="page-32-2"></span><span id="page-32-1"></span>**A. Kaidah Hisab Awal Waktu Salat**

#### 1. Definisi Salat dan Waktu Salat

Menurut bahasa kata salat (الصالة (berasal dari kata صال, يصلي, صالة yang berarti doa.<sup>19</sup> Dalam "Kamus Besar Bahasa Indonesia" kata salat juga berarti doa kepada Allah.<sup>20</sup> Salat dalam pengertian tersebut dapat dijumpai antara lain dalam al-Qur'an surat at-Taubah (9) ayat 103

َ خُذْ مِنْ اَمْوَالِهِمْ صَدَقَةً تُطَهِّرُهُمْ وَتزَكِّيْهِمْ بِهَا وَصَلِّ عَلَيْهِمْ َ وَالل ٰهُ سَمِيْعٌ عَلِيْمٌ اِنَّ صَلٰوتَكَ سَكَنٌ لَّهُمْ

Artinya : *Ambillah zakat dari harta mereka, guna membersihkan dan menyucikan mereka, dan berdoalah untuk mereka. Sesungguhnya doamu itu (menumbuhkan) ketenteraman jiwa bagi mereka. Allah Maha Mendengar, Maha Mengetahui*. 21

1

<sup>19</sup> Ahmad Warson Munawwir, "kamus al-Munawwir,"

*Surabaya: Pustaka Progressif* (1997): 792.

<sup>20</sup> Indonesia Departemen Pendidikan Nasional, *"Kamus Besar Bahasa Indonesia: Pusat Bahasa"* (2008): 1208.

<sup>21</sup> Departemen Agama, *"Al-Qur'an dan terjemahannya*, Bandung: PT," 204.

َ اَقِمِ الصَّلٰوةَ لِدُلُوْكِ الشَّمْسِ اِلٰى غَسَقِ الَّيْلِ وَقُرْاٰنَ الْفَجْرِ اِنَّ قرْاٰنَ الْفَجْرِ كَانَ مَشْهُوْدًا

Artinya : *Dirikanlah salat sejak matahari tergelincir sampai gelapnya malam dan (laksanakan pula salat) Subuh) Sesungguhnya salat Subuh itu disaksikan (oleh malaikat)*. 22

Dari ayat-ayat di atas, bisa didapati tiga tinjauan mengenai makna salat, di antaranya adalah: Pertama, salat bermakna doa apabila kata salat berasal dari umat Islam yaitu mendoakan nabi Muhammad Saw agar senantiasa memperoleh rahmat yang agung dari Allah swt. Kedua, salat berarti permohonan ampunan untuk Nabi Muhammad, apabila kata salat itu berasal dari para malaikat. Ketiga, salat berarti pemberian rahmat yang agung dari Allah swt., apabila kata salat itu dari Allah <sup>23</sup>

Sedangkan menurut istilah adalah suatu ibadah yang terdiri dari perkataan dan perbuatan yang dimulai dengan takbiratul ihram dan diakhiri dengan salam dengan syarat-syarat tertentu. <sup>24</sup> Dan memiliki kedudukan yang urgen dalam agama Islam, karena salat merupakan salah satu rukun Islam yang harus

1

<sup>22</sup> Ibid., 291.

<sup>23</sup> Muhammad Abdillah bin Abi Bakar Bin, *Mukhtar Ashihah*, I. (Beirut: Maktabah Lubnan Linasyir, 1995), 176.

<sup>&</sup>lt;sup>24</sup> Syams Al-Din Muhammad bin Syarbiny, "Muhammad al-Khatib al," *Mugni Al-Mukhtaj ila Ma'rigati Ma'ani Alfad Al-Minhaj* (n.d.): 297.

ditegakkan sesuai dengan waktu waktunya, kecuali ketika dalam keadaan khusus dan tidak aman, sehingga dalam hal ini segala hal yang berkaitan dengan salat juga harus diketahui. Sebagaimana dalam Q.S. An-Nisaa' ayat 103

فَاِذَا قَضَيْتُمُ الصَّلٰوةَ فَاذْكُرُوا الل ٰهَ قِيَامًا وَّقُعُوْدًا وَّعَلٰى حُنُوْبِكُمْ ۞ فَاِذَا اطْمَأْنَنْتُمْ فَاَقِيْمُوا الصَّلٰوةَ ۞ ۚ اِنَّ الصَّلٰوةَ كَانَتْ عَلَى الْمُؤْمِنِيْنَ كِتبًا مَّوْقُوْتًا

Artinya : *Selanjutnya, apabila kamu telah menyelesaikan salat(mu), ingatlah Allah ketika kamu berdiri, pada waktu duduk dan ketika berbaring. Kemudian, apabila kamu telah merasa aman, maka laksanakanlah salat itu (sebagaimana biasa). Sungguh, salat itu adalah kewajiban yang ditentukan waktunya atas orang-orang yang beriman.*

Ayat tersebut menganjurkan kepada kita untuk melaksanakan salat sesuai dengan waktu-waktu yang ditentukan. Penentuan waktu tersebut adalah pembatasan terhadap waktu. Allah telah menentukan waktu untuk salat, Artinya Allah telah menentukan batas-batas waktu tertentu untuk dilaksanakan salat di dalamnya. Hal ini dikarenakan waktu merupakan salah satu syarat sah salat, sehingga Allah tidak akan menerima salat wajib seseorang kecuali jika dilaksanakan sesuai dengan waktu yang telah ditentukan.

Menurut Ibnu Abbas kata ُ أَقُوَّ ونَا ۞ Menurut Ibnu Abbas kata firman Allah surat an-Nisa ayat 103 diatas bermakna diwajibkan. Ibnu Abbas R.A berkata, "sesungguhnya salat itu memiliki waktu seperti waktu haji", begitu pula halnya dengan apa yang diriwayatkan dari Mujahid, Salim bin Abdillah, dan selain mereka berdua. Zaid bin Aslam Rahimahullah berkata berkenaan dengan firman Allah SWT أَقُوَّ ونا َ teratur. Maksudnya adalah setiap kali lewat satu waktu, maka waku yang lainpun akan datang.<sup>25</sup>

Makna waktu salat (al-waqt) adalah batasan sesuatu. Baik dari segi masa ataupun esensi. Adanya waktu salat ini memudahkan umat Islam untuk menjalankan ibadah salat sesuai dengan waktu-waktu yang telah ditentukan.<sup>26</sup>

<span id="page-35-0"></span>2. Landasan Hukum Waktu Salat

**.** 

Landasan hukum waktu salat terdapat dalam dua sumber utama umat Islam, yaitu Al-Quran dan Hadits nabi Muhammad.

- a. Landasan Hukum Dari Al-Qur'an
	- 1. Al-Qur'an surah an- Nisa' ayat 103

<sup>25</sup> Ibnu Katsir, "Tafsir Al Qur'anul Adzim," *Beirut-Lebanon: Dar Al Kotob Al Ilmiyah* 1427 (1999): 528.

<sup>26</sup> Maulidatun Nur Azizah, *"Analisis Hisab Awal Waktu Salat Dalam Kitab Asy-Syahru"* (Skripsi Fakultas Syariah UIN Walisongo, 2018), 23.
فَاِذَا قَضَيْتُمُ الصَّلٰوةَ فَاذْكُرُوا الل ٰهَ قِيَامًا وَّقُعُوْدًا َ فَاِذَا اطْمَأْنَنْتُمْ فَاَقِيْمُوا وَّعَلٰى جُنُوْبِكُمْ َ الصَّلٰوةَ اِنَّ الصَّلٰوةَ كَانَتْ عَلَى الْمُؤْمِنِيْنَ كِتٰبًا مَّوْقُوْتًا

Artinya: *Selanjutnya, apabila kamu telah menyelesaikan salat(mu), ingatlah Allah ketika kamu berdiri, pada waktu duduk dan ketika berbaring. Kemudian, apabila kamu telah merasa aman, maka laksanakanlah salat itu (sebagaimana biasa). Sungguh, salat itu adalah kewajiban yang ditentukan waktunya atas orang-orang yang beriman. 27*

Para ahli tafsir berbeda pendapat dalam menakwilkan ayat ini. Sebagian berpendapat bahwa maksudnya adalah, "Sesungguhnya salat adalah kewajiban yang telah ditentukan waktunya atas orang-orang mukmin".<sup>28</sup>

Ada yang berpendapat bahwa maksudnya adalah "Sesungguhnya salat

<sup>27</sup> Departemen Agama, *"Al-Qur'an dan terjemahannya*, Bandung: PT," 89.

<sup>28</sup> Ath Thabari dan Abu Ja'far bin Muhammad Jarir, *"Jami Al Bayan an Ta'wil Ayi Al Quran"* (Jilid XVIII, 2003), 449.

adalah ketetapan yang telah diwajibkan atas orang-orang beriman". Sedangkan pendapat lain menyebutkan bahwa maksud ayat ini adalah "Sesungguhnya salat adalah kewajiban yang ditetapkan waktunya secara jelas mengenai pelaksanaanya didalam sumbernya (Al-Quran dan hadits).<sup>29</sup>

Pendapat ini saling berdekatan dari sisi makna, karena apa yang telah difardhukan berarti wajib, dan apa yang diwajibkan pelaksanaannya dari waktu kewaktu berarti telah ditentukan secara bertahap. Hanya saja, mereka yang menakwilkan bahwa salat adalah kewajiban yang waktu pelaksanaanya memiliki tahapan dari waktu kewaktu bersandar pada lafaz ہے اُقْوَ ونا أ diambil dari bentuk maf'ul dari ungkapan yang biasa diucapkan Allah telah menentukan waktu kewajiban atas kamu, dan Dia yang menentukannya. Apabila

 $^{29}$  Ibid., 451.

kamu melalaikannya maka Dia menentukan waktu lain untuk melaksanakannya. Demikian pula maksud ayat ini, salat bagi orang mukmin merupakan kewajiban yang telah ditetapkan waktu pelaksanaannya.<sup>30</sup>

2. Al-Qur'an surah Hud ayat 114

َاِنَّ وَاَقِمِ الصَّلٰوةَ طَرَفَيِ النَّهَارِ وَزُلَفًا مِّنَ الَّيْلِ الْحَسَنٰتِ يُذْهِبْنَ السَّيِّاتِ ۖ ذٰلِكَ ذِكْرٰى لِلذِّكِرِيْنَ

Artinya : *Dan laksanakanlah salat pada kedua ujung siang (pagi dan petang) dan pada bagian permulaan malam. Perbuatan-perbuatan baik itu menghapus kesalahan-kesalahan. Itulah peringatan bagi orang-orang yang selalu mengingat (Allah).<sup>31</sup>*

Setelah para ahli tafsir sepakat bahwa yang dimaksud salat pagi adalah salat Subuh, para ahli tafsir berbeda pendapat mengenai makna salat petang

<sup>30</sup> Ibid., 452.

<sup>31</sup> Departemen Agama, *"Al-Qur'an dan terjemahannya*, Bandung: PT," 234.

sebagian mereka berpendapat yang dimaksud salat petang adalah salat Zuhur dan Asar. Sementara itu Abu Ja'far Muhammad bin Jarir Ath-Thabari dalam tafsirnya berpendapat bahwa yang dimaksud salat petang adalah salat Magrib.

Telah kami katakan bahwa pendapat tersebut merupakan pendapat yang paling benar menurut kesepakatan semua ulama yang menyatakan bahwa salah satu dari kedua tepi petang itu adalah salat Fajar, dan itu adalah salat yang dilaksanakan sebelum terbitnya Matahari. Jika demikian, maka sudah seharusnya semua sepakat bahwa salah satu dari kedua tepi tersebut adalah salat Magrib, karena alat tersebut dilaksanakan sesudah terbenamnya Matahari<sup>32</sup>

Sekiranya wajib, bahwa maksud dari salah satu kedua tepi itu adalah sebelum terbit Matahari, maka sudah seharusnya untuk menjadikan maksud

-

<sup>32</sup> Thabari dan Ja'far bin Muhammad Jarir, *"Jami Al Bayan an Ta'wil Ayi Al Quran,"* 605.

salat yang dilakukan pada salah satu kedua tepi yang lain itu adalah salat yang dilaksakaan setelah Matahari terbenam.

 و زل ف ا takwil mengani itu Sementara قِنَ النِّبْل bagian permulaan daripada malam ļ maksudnya adalah bagian-bagian waktu dari malam hari, yang merupakan bentuk jamak dari lafaz zulfah yang memilki arti saat, kedudukan dan kedekatan. Ath-Thabari berpendapat makna zulfah sebagaimana lafaz gurfah dijamakan menjadi guraf dan hujrah menjadi hujar. Ath-Thabari memilih pendapat tersebut karena Isya adalah salat yang terakhir, dilaksanakan sesudah melewati bagian dari permulaan malam<sup>33</sup>

3. Al-Qur'an Surah Al Isra ayat 78

اَقِمِ الصَّلٰوةَ لِدُلُوْكِ الشَّمْسِ اِلٰى غَسَقِ الَّيْلِ َ اِنَّ قُرْاٰنَ الْفَجْرِ كَانَ مَشْهُوْدًا وَقُرْاٰنَ الْفَجْرِ

Artinya : *Laksanakanlah salat sejak matahari tergelincir sampai gelapnya malam dan (laksanakan pula* 

 $33$  Ibid., 607.

*salat) Subuh. Sungguh, salat subuh itu disaksikan (oleh malaikat).*

Allah berfirman kepada Nabi Muhammad SAW Dirikanlah salat wahai Muhammad, setelah Matahari tergelincir. Para ahli tafsir berbeda pendapat tentang waktu yang dimaksud dengan tergelincirnya matahari. Sebagaian berpendapat bahwa maksudnya adalah waktu terbenamnya, dan salat yang diperintahkan waktu itu adalah salat Magrib

Ulama lainnya berpendapat bahwa tergelincirnya Matahari adalah ketika condong ke arah tergelincirnya (terbenamnya), dan salat yang diperintahakan kepada Rasulullah untuk menegakkannya pada waktu tergelincirnya Matahari adalah salat Zuhur. Menurut Ath Thabari dari dua pendapat tersebut, yang lebih tepat adalah yang mengatakan bahwa maksud firman Allah ini adalah salat Zuhur karena afaz duluk dalam bahasa Arab artinya condong (bukan terbenam)

seperti ucapan dalaka fulan ila kadza jika dia condong kepadanya.<sup>34</sup>

4. Al-Qur'an Surah Thaha ayat 130

فَاصْبِرْ عَلٰى مَا يَقُوْلُوْنَ وَسَبِّحْ بِحَمْدِ رَبِّكَ قَبْلَ طُلُوْعِ الشَّمْسِ وَقَبْلَ غُرُوْبِهَا ۚ أَوَمِنْ أنَآئِ الَّيْلِ فَسَبِّحْ وَاَطْرَافَ النَّهَارِ لَعَلَّكَ تَرْضٰى

Artinya : *Maka sabarlah engkau (Muhammad) atas apa yang mereka katakan, dan bertasbihlah dengan memuji Tuhanmu, sebelum matahari terbit, dan sebelum terbenam; dan bertasbihlah (pula) pada waktu tengah malam dan di ujung siang hari, agar engkau merasa tenang.<sup>35</sup>*

قَبْلَ طُلُوْعِ الشَّمْسِ Allah Firman

salat adalah maksudnyaوَقَبْلَ غُرُوْبِهَا

وَمِنْ اٰنَآئِ Subuh dan Asar. Firman Allah

ِلْيَّال maksudnya adalah salat Isya,

karena dilaksanakan setelah berlalunya

<sup>34</sup> Ibid., 27.

<sup>35</sup> Departemen Agama, *"Al-Qur'an dan terjemahannya,* Bandung: PT," 21.

beberapa saat pada malam hari. فَاطْرَافَ .

 ارَهَّالن maksudnya adalah salat Zuhur dan Magrib.

Disebut demikian karena salat Zuhur dilakukan pada akhir sisi siang yang pertama dan pada sisi siang yang kedua. Jadi, ia berada dalam dua sisi siang yang pertama dan pada sisi siang yang kedua. Jadi, ia berada dalam dua sisi siang. Sedangkan sisi yang ketiga yaitu terbenamnya Matahari, dan ketika itulah dilakukan salat Magrib karena itualah daikatakan athrafa atau sisi-sisi<sup>36</sup>

5. Al-Quran surah  $\epsilon$ ar-Rum ayat 17-18 فَسُبْحٰنَ اللَّهِ حِيْنَ تُمْسُوْنَ وَحِيْنَ تُصْبِحُوْنَ وَلَهُ الْحَمْدُ فِى السَّمٰوٰتِ وَالْاَرْضِ وَعَشِيًّا وَّحِيْنَ تُظْهِرُوْنَ

Artinya : *Maka bertasbihlah kepada Allah pada petang hari dan pada* 

-

<sup>36</sup> Thabari dan Ja'far bin Muhammad Jarir, *"Jami Al Bayan an Ta'wil Ayi Al Quran*," 209.

*pagi hari (waktu subuh), dan segala puji bagi-Nya baik di langit, di bumi, pada malam hari dan pada waktu zuhur (tengah hari).<sup>37</sup>*

Maksudnya adalah Allah berfirman, Wahai manusia bertasbihlah kamu kepada Allah. Artinya berdoalah kepada Allah pada waktu malam, yaitu saat salat Magrib, dan waktu pagi yaitu saat salat Subuh, pada waktu petang maksudnya adalah bertasbih jugalah kamu kepada Allah pada waktu petang, yaitu saat salat Asar dan diwaktu kamu berada diwaktu Zuhur.<sup>38</sup>

b. Landasan Hukum dari Hadis

Hadis Riwayat Abdullah bin Amr

عَنْ عَبْدِ اللَّهِ بْنِ عُمَرَ رَضِيَ اللَّهُ عَنْهُمَا ٱَنَّ النَّبِيَّ صلَّى اللَّه عليه و سلَّم قَالَ: وَقْتُ الظَّهْرِ إِذَا زَالَتِ الشَّمْسُ وَ كَانَ ظِلُّ الرَّجُلِ كَطُوْلِهِ مَا لَمْ يَحْضُرْ وَقْتُ الْعَصْر،ِ وَوَقْتُ الْعَصْرِ مَا لَمْ تَصْفَرَّ الشَّمْس،ُ وَوَقْتُ صَلَاةِ الْمَغْرِبِ مَا لَمْ يَغِبِ الشَّفَق،ُ وَوَقْتُ

<sup>37</sup> Departemen Agama, *"Al-Qur'an dan terjemahannya,*  Bandung: PT," 406.

<sup>38</sup> Thabari dan Ja'far bin Muhammad Jarir, "*Jami Al Bayan an Ta'wil Ayi Al Quran*," 474.

صَلَّاةِ الُعِشَاءِ إِلَى نصَّفِ اللَّيُلِ الأُوٌسَطِ، وَوَقَّتُ  
صَلَّاقِ المصُّبُحِ مِنٌ طُلُوَّعِ الْفَحُرِ مَا لَمُ تَطُلُعِ الشَّمُسُ
$$
^{39}
$$

"*Dari Abdullah bin Umar, sesungguhnya Nabi salla Allahu alaihi wa sallam bersabda: Waktu Zuhur apabila tergelincir Matahari sampai bayang-bayang seseorang sama dengan tingginya, yaitu selama belum datang waktu Asar. Dan waktu Asar selama Matahari belum menguning. Dan waktu Magrib selama Syafaq (mega merah) belum hilang. Dan waktu Isya sampai tengah malam yang pertengahan. Dan waktu Subuh mulai terbit fajar sampai selama belum terbit Matahari*"

3. Batasan Salat Maktubah

**.** 

Dari berbagai keterangan dalil-dalil yang telah dipaparkan diatas, ditemukan bahwa teks yang dijadikan landasan dalam menentukan awal waktu salat bersifat interpretatif. Sebagai implikasinya muncul perbedaan dalam menetapkan awal waktu salat. Kelompok pertama menyebutkan bahwa awal waktu salat ada tiga. Kelompok kedua menyebutkan bahwa awal waktu salat ada lima<sup>40</sup>

<sup>39</sup> Imam Al-Hafidz Ibnu Al-Asqalani, *"Hajar Bulugh Al-Maram Min Adillati Al-Ahkam"* (Semarang: Toha Putera, t. th, 2001), 42.

<sup>40</sup> Susiknan Azhari, *Ilmu Falak: Perjumpaan Khazanah Islam dan Sains Modern* (Suara Muhammadiyah, 2007), 64.

Di Indonesia yang lebih berkembang adalah tipologi kedua, yaitu awal waktu salat terdiri dari lima. Hukum asal mengetahui waktu-waktu salat adalah dengan mengenali fenomena alam yang Allah SWT jadikan sebagai pertanda masuknya awal waktu salat.

Untuk mengatahui masuknya waktu salat Allah telah mengutus Jibril untuk memberi arahan kepada Rasulullah SAW tentang waktu-waktu salat tersebut dengan acuan Matahari dan fenomena cahaya langit yang notabene juga disebabkan oleh pancaran sinar Matahari.<sup>41</sup>

Dari pemahaman terhadap teks-teks tersebut dirinci ketentuan waktu-waktu salat sebagai berikut :

a. Waktu Salat Subuh

**.** 

Awal waktu salat Subuh dimulai sejak terbit fajar sampai terbitnya Matahari<sup>42</sup> Waktu fajar ditandai dengan munculnya sebercak cahaya putih di langit bagian timur. Namun dalam menentukan waktu fajar kita mesti hati-hati karena kemunculan ebercak cahaya putih terjadi dua kali yang kemudian memunculkan istilah fajar kazib dan fajar

<sup>41</sup> Ahmad Musonnif, *"Ilmu Falak Metode Hisab Awal Waktu Shalat, Arah Kiblat, Hisab Urfi dan Hisab Hakiki Awal Bulan,"* Yogyakarta: Teras (2011): 58.

<sup>42</sup> Izzudin Ahmad, *"Ilmu Falak Praktis,"* Semarang: PT Pustaka Rizki Putra (2012): 83.

shadiq. Fajar kazib adalah fajar yang bohong sesuai dengan namanya. Maksudnya, pada saat dini hari. menjelang pagi, ada cahaya yang agak terang yang memanjang dan mengarah ke atas di tengah di langit. Bentuknya seperti ekor serigala.

Sedangkan fajar shadiq , yaitu fajar yang benar benar fajar yang berupa cahaya putih agak terang yang menyebar di ufuk timur yang muncul beberapa saat sebelum Matahari terbit. Fajar inilah yang menandakan masuknya waktu subuh <sup>43</sup> Saat posisi Matahari -20<sup>°</sup> dibawah ufuk timur bintangbintang sudah mulai redup disebabkan kuatnya cahaya fajar. Maka ditetapkan tinggi Matahari awal waktu Subuh adalah -20°.<sup>44</sup>

Namun ada sebagian ahli hisab lainnya yang menggunakan acuan -18<sup>o</sup>, -18.5<sup>o</sup>, dan -19⁰. Disamping itu, jika tempat yang akan dihitung waktu salatnya berada pada

<sup>43</sup> Slamet Hambali, *"Ilmu Falak 1: Penentuan Awal Waktu Shalat & Arah Kiblat Seluruh Dunia,"* Semarang: Program Pascasarjana IAIN Walisongo (2011): 124.

<sup>44</sup> Muhyiddin Khazin, *Ilmu falak dalam teori dan praktik: perhitungan arah kiblat, waktu shalat, awal bulan dan gerhana* (Buana pustaka, 2004), 92.

ketinggian tertentu maka tinggi Matahari tadi masih harus dikoreksi dengan angka kerendahan ufuk $45$ 

b. Waktu Salat Dzuhur

Awal waktu salat *dzuhur* dimulai sejak Matahari tergelincir yaitu sesaat setelah Matahari mencapai titik kulminasi dalam peredaran harian, sampai tibanya waktu Asar.<sup>46</sup> Peristiwa ini dapat digambarkan ketika panjang bayangan suatu tongkat tidak terbentuk baik itu di barat maupun di timur, maka itu menunjukkan waktu istiwa yaitu terjadi ketika Matahari berada pada titik tertinggi.<sup>47</sup> Yang perlu difahami adalah bahwa ketika Zuhur, Matahari berada disudut waktu 0⁰ dan ketika itu waktu menunjukkan pukul 12 menurut waktu matahari hakiki.<sup>48</sup> Ketika tongkat tersebut menunjukkan bayangan di sebelah timur maka waktu Zuhur telah masuk.

<sup>45</sup> Musonnif, *"Ilmu Falak Metode Hisab Awal Waktu Shalat, Arah Kiblat, Hisab Urfi dan Hisab Hakiki Awal Bulan,"* 71.

<sup>46</sup> Ahmad, *"Ilmu Falak Praktis,"* 83.

<sup>47</sup> Watni Marpaung, *Pengantar Ilmu Falak* (Prenada Media, 2015), 43.

<sup>48</sup> Ahmad, *"Ilmu Falak Praktis,"* 85.

Tidak ada perselisihan diantara empat imam mazhab mengenai kapan awal waktu salat Zuhur. Akan tetapi mereka berselisih pendapat mengenai kapan akhir waktu salat zuhur. Imam malik, As-Syafi'i dan Dawud berpendapat bahwa akhir waktu salat zuhur adalah ketika panjang bayangan suatu benda melebihi sadikit saja dari panjang benda tersebut. Adapun menurut Abu Hanifah akhir waktu zuhur adalah saat panjang bayangan suatu benda sama dengan dua kali panjang benda tersebut<sup>49</sup>

Hal ini sebenarnya bisa dijelaskan secara ilmiah. Dimana Saudi Arabia yang berlintang sekitar 20⁰ - 30⁰ utara, pada saat Matahari tergelincir panjang bayang-bayang dapat mencapai panjang bendanya bahkan lebih. Keadaan ini dapat terjadi ketika Matahari sedang berposisi jauh di selatan yaitu sekitar bulan Juni dan Desember.<sup>50</sup>

<sup>49</sup> Imam al-Qadhi Abi al-Walid, "Muhammad bin Ahmad bin Muhammad bin Ahmad ibn Rusyd al-Qurtuby al-Andalusi," *Bidayah Al-Mujtahid Wa Nihayah al-Muqtasid* (1996): 116. <sup>50</sup> Ahmad, *"Ilmu Falak Praktis,"* 83.

Sudut waktu ketika Matahari berada di meridian adalah 00 dan pada saat itu waktu menunjukkan jam 12 menurut waktu Matahari hakiki. Namun pada kenyataannya waktu pertengahan belum tentu menunjukkan jam 12, terkadang waktu pertengahan masih kurang dari jam 12 atau bahkan lebih, Hal tersebut dipengaruhi oleh equation of time. $51$ 

Oleh karenanya, waktu pertengahan waktu Matahari berada di meridian (meridian pass) dirumuskan dengan  $MP = 12$  - equation of time.<sup>52</sup> Sesaat setelah waktu inilah sebagai permulaan waktu Zuhur menurut waktu pertengahan dan waktu ini pula lah sebagai pangkal hitungan untuk waktu-waktu salat lainnya.

## c. Waktu Salat Asar

-

Awal waktu salat Asar adalah ketika bayangan benda sama panjangnya dengan

<sup>51</sup> Equation of time atau Ta'dilul Waqti yaitu selisih waktu antara waktu matahari hakiki dengan waktu matahari rata-rata. Dalam astronomi biasa disebut dengan equation of time yang diartikan dengan perata waktu. Lihat Muhyiddin Khazin, Kamus Ilmu Falak, (Yogyakarta: Buana Pustaka, 2005), 79

<sup>52</sup> Khazin, *Ilmu falak dalam teori dan praktik: perhitungan arah kiblat, waktu shalat, awal bulan dan gerhana*, 89.

benda itu sendiri dan pendapat lain menyebutkan bahwa awal waktu Asar adalah saat bayangan dua kali panjang dari benda sebenarnya. Tapi hal ini masih menimbulkan beberapa penafsiran karena fenomena seperti itu tidak dapat digeneralisasi sebab bergantung pada musim atau posisi tahunan Matahari. Pada musim dingin hal itu dapat dicapai pada waktu Zuhur, bahkan mungkin tidak pernah tejadi karena bayangan selalu lebih panjang daripada tongkatnya.<sup>53</sup>

Di Indonesia khususnya Departemen Agama (sekarang Kementrian Agama) menganut kriteria waktu Asar adalah saat panjang bayangan sama dengan panjang benda ditambah panjang bayangansaat istiwa. Dengan demikian besarnya sudut tinggi matahari waktu *Asar* bervariasi setiap harinya.<sup>54</sup> Berdasarkan uraian diatas mengenai waktu *Asar*, Dapat disimpulkan bahwa watu *Asar* dimulai saat panjang

<sup>53</sup> Hambali, *"Ilmu Falak 1: Penentuan Awal Waktu Shalat & Arah Kiblat Seluruh Dunia,"* 127.

<sup>54</sup> Marpaung, *Pengantar Ilmu Falak*, 44.

bayang-bayang suatu benda sama dengan panjang bayang-bayang pada saat matahari berkulminasi sampai tiba waktu maghrib.<sup>55</sup> Kulminasi Matahari di titik zenit terjadi apabila harga lintang dan deklinasi Matahari sama. Jika tidak maka Matahari akan berkulminasi di selatan atau di utara titik zenit, sehingga benda yang berdiri tegak lurus sudah mempunyai panjang bayang-bayang tertentu.

Maka dari itu perlu ditakwil apabila keadaaan seperti ini, yaitu awal waktu Asar masuk bila bayang bayang yang sudah ada pada saat kulmiansi Matahari sudah bertambah dengan sepanjang bendanya.<sup>56</sup>

## d. Waktu Salat Maghrib

Awal waktu salat maghrib dimulai sejak Matahari terbenam sampai tibanya waktu *Isya'*. <sup>57</sup> Matahari dikatakan sudah terbenam jika dalam pandangan mata piringan atas matahari sudah bersinggungan dengan

<sup>55</sup> Ahmad, *"Ilmu Falak Praktis,"* 83.

<sup>56</sup> Musonnif, *"Ilmu Falak Metode Hisab Awal Waktu Shalat,* 

*Arah Kiblat, Hisab Urfi dan Hisab Hakiki Awal Bulan,"* 72.

<sup>57</sup> Ahmad, *"Ilmu Falak Praktis,"* 83.

ufuk. Waktu maghrib dalam ilmu falak berarti saat terbenam matahari, artinya seluruh piringan matahari tidak terlihat oleh pengamat. Piringan matahari berdiameter 32 menit busur, setengahnya berarti 16 menit busur, selain itu didekat horison terdapat refraksi yang menyebabkan kedudukan matahari lebih tinggi dari sebenarnya yang diperkirakan sekitar 34 menit.<sup>58</sup>

Adapun mengenai rentang waktu diperbolehkannya salat Magrib para ulama berbeda pendapat, menurut Imam Maliki dan Imam Syafi'i waktu salat Magrib tidak luas yakni hanya mempunyai satu waktu. Rentang waktu ini dapat diibaratkan saat seseorang mengumandangkan azan, berwudu, menutup aurat (berpakaian), melaksanakan salat Magrib, dan melaksanakan lima rakaat sunah. Sedangkan menurut Abu Hanifah, Imam Ahmad, Abu Tsaur dan Abu Dawud lama waktu Magrib itu luas yaitu diantara

-

<sup>58</sup> Hambali, *"Ilmu Falak 1: Penentuan Awal Waktu Shalat & Arah Kiblat Seluruh Dunia,"* 131.

tenggelamnya Matahari sampai tenggelamnya mega.<sup>59</sup>

Perhitungan tentang kedudukan maupun posisi benda benda langit termasuk Matahari, pada mulanya adalah perhitungan kedudukan atau posisi titik pusat Matahari diukur atau dipandang dari titik pusat Bumi, sehingga dalam mekukan perhitungan tentang kedudukan Matahari terbenam kiranya perlu memasukkan horisontal parallaks Matahari, kerendahan ufuk atau dip, refraksi cahaya, dan semidiameter Matahari. hanya saja karena parallaks Matahari itu terlalu kecil nilainya yakni sekitar 00°00°08° sehingga parallaks

Matahari dalam perhitungan waktu Magrib dapat diabaikan.<sup>60</sup>

e. Waktu Salat Isya'

1

Awal waktu Isya dimulai sejak hilang mega merah sampai separuh malam. Ada juga pendapat yang mengatakan sepertiga, ada

<sup>59</sup> Abi al-Walid, "Muhammad bin Ahmad bin Muhammad bin Ahmad ibn Rusyd al-Qurtuby al-Andalusi," 206.

<sup>60</sup> Khazin, *Ilmu falak dalam teori dan praktik: perhitungan arah kiblat, waktu shalat, awal bulan dan gerhana*, 90.

juga yang mengatakan akhir salat Isya adalah terbitnya fajar.<sup>61</sup>

Saat Matahari terbenam diufuk barat, permukaan Bumi tidak secara langsung menjadi gelap. Hal itu terjadi karena adanya partikel-partikel yang berada diangkasa yang mempengaruhi pembiasan sinar Matahari, sehingga meskipun sinar matahari tidak mengenai bumi namun masih ada bias dari cahaya matahari dari partikel-partikel itu. Dalam ilmu falak dikenal dengan cahaya senja atau twilight.<sup>62</sup> Dalam ilmu astronomi istilah saat setelah Matahari terbenam dan sebelum Matahari terbit, yaitu twilight dibagi menjadi 3 tingkatan yaitu *civil twilight, Nautical twilight, Astronomical twilight.*  Batas civil twilight jika Matahari 06<sup>°</sup> di bawah horizon, benda-benda dilapangan terbuka masih tampak batas batas bentuknya, bintang yang paling terang dapat di lihat. Kemudian batas nautical twilight adalah 12<sup>o</sup>

<sup>61</sup> Ahmad, *"Ilmu Falak Praktis,"* 83.

<sup>62</sup> Khazin, *Ilmu falak dalam teori dan praktik: perhitungan arah kiblat, waktu shalat, awal bulan dan gerhana*, 91.

dibawah horizon, jika di laut ufuk hampir tidak kelihatan maka semua bintang terang dapat dilihat. Adapun batas astronomical twilight adalah jika Matahari senilai 18<sup>°</sup> dibawah ufuk maka gelap malam sudah sempurna (awal waktu *Isya'*. ( A jamil ilmu falak 45-46)

Oleh karena pada posisi Matahari -18<sup>o</sup> di bawah ufuk malam sudah gelap karena telah hilang bias partikel (mega merah), maka ditetapkan bahwa awal waktu Isya apabila tinggi Matahari -18<sup>o</sup>. Oleh sebab itu h Isya = -18<sup>o.63</sup> Sementara itu ada ahli hisab yang menggunakan ketinggian -17⁰ dan ada juga yang menggunakan -19⁰ tentu saja ketinggian Matahari tersebut masih perlu dikoreksi lagi dengan kerendahan ufuk jika tempat yang akan di hisab berada pada diatas ketinggian tertentu.<sup>64</sup>

4. Fadhilah Waktu-waktu Salat

a. Fadhilah waktu Salat Dhuhur

<sup>63</sup> Ibid., 92.

<sup>64</sup> Musonnif, *"Ilmu Falak Metode Hisab Awal Waktu Shalat, Arah Kiblat, Hisab Urfi dan Hisab Hakiki Awal Bulan,"* 74.

1) Waktu Fadhilah yaitu waktu yang terkait dengan pengerjaan *salat* secara langsung ketika memasuki waktu dzuhur.

Adapun lama waktu Fadhilah yaitu sebatas ketika kita ingin mempersiapkan salat seperti wudhu hingga menyelesaikan salat tanpa melakukan apapun. Jadi apabila sudah masuk waktu dzuhur maka kita dianjurkan untuk melaksanakan salat.

2) Waktu Ikhtiyar yaitu dimana ketika kita mengerjakan salat di dalamnya lebih baik dibanding waktu sesudahnya.

Tanda waktu ikhtiar masuk adalah ketika waktu Fadilah selesai. Adapun lama dari waktu Fadilah yaitu selama kita melakukan salat saja (melangsungkan shalat).

Umunya daalam pelaksanaan salat Dzuhur kita sering menggunakan waktu ikhtiyar, karena di zaman sekarang sangat sulit menemukan orang-orang yang ketika masuk salat langsung melaksanakan salat.

3) Waktu Jawaz Bila Karohah yaitu waktu yang dimana ketika mengerjakan salat

hukumnya *Jawaz* atau boleh tanpa ada hukum makruh didalamnya.

Awal mula waktu ini adalah ketika waktu Fadilah dan waktu ikhtiar selesai.

- 4) Waktu Tahrim yaitu waktu yang diharamkan melakukan salat ketika kita berani menunda pelaksanaannya.
- 5) Waktu Dharurat yaitu waktu dimana kita tercegah dari mengerjakan salat dikarenakan sebab-sebab tertentu. Berikut contoh-contoh keadaan yang termasuk dalam waktu darurat :
	- a. Orang Kafir Asli Yang Masuk Islam
	- b. Gila
	- c. Mengalami Haid dan Nifas

Contoh, apa bila ada wanita yang mengalami menstruasi lalu wanita tersebut suci dan terbebas dari haid, maka dia tetap diwajibkan salat meskipun waktu salat hampir habis.

6) Waktu Udzur Yaitu melaksanakan shalat tidak pada waktunya dikarenakan sebab-sebab tertentu. Contoh : Waktu Asar yang dilakukan sebagai jamak taksir, yaitu melaksanakan salat *Dzuhur* di dalam waktu salat Asar.

*Lalu, apakah boleh seperti itu?* Jawabnya boleh, asalkan terdapat unsur udzur. Misal ketika bepergian yang tidak memungkinkan untuk melaksanakan salat *Dzuhur*. 65

- b. Fadhilah Waktu Salat Asar
	- 1) Waktu Fadhilah yaitu mengerjakan *salat* diawal waktu.
	- 2) Waktu Ikhtiyar yaitu Sesudah waktu fadhilah hingga ukuran bayang-bayang dua kali lipat ukuran bendanya.
	- 3) Waktu jawaz yaitu sesudah waktu ikhtiyar hingga terbenamnya matahari.
	- 4) Waktu jawaz tanpa disertai hukum makruh, yaitu sejak ukuran bayang-bayang dua kali lipat dari ukuran bendanya hingga waktu ishfirar (remang-remang)
- c. Waktu Tahrim yaitu mengakhirkan pelaksanaan *salat* hingga waktu yang tersisa tidak cukup untuk melaksanakan *salat*. (Fathul Qorib)
- *d.* Fadhilah Salat Maghrib

<sup>65</sup> Enam Pembagian Waktu Shalat Dhuhur, Ashar, Maghrib, Isya' Subuh, diakses dari [https://www.abusyuja.com/2019/07/6](https://www.abusyuja.com/2019/07/6-pembagian-waktu-shalat-dzuhur-ashar-maghrib-isya-subuh-lengkap.html) [pembagian-waktu-shalat-dzuhur-ashar-maghrib-isya-subuh](https://www.abusyuja.com/2019/07/6-pembagian-waktu-shalat-dzuhur-ashar-maghrib-isya-subuh-lengkap.html)[lengkap.html](https://www.abusyuja.com/2019/07/6-pembagian-waktu-shalat-dzuhur-ashar-maghrib-isya-subuh-lengkap.html) pada tanggal 23 April pukul 14.11 WIB

- 1) Awal Waktu, yaitu mencakup Waktu Fadhilah , Waktu Ikhtiyar, dan Waktu Jawaz yang tidak makruh.
- 2) Waktu Jawaz Makruh, yaitu tersisa cukup waktu untuk melaksanaan salat.
- 3) Waktu Tahrim. yaitu tersisa waktu yang tidak cukup untuk melaksanakan salat
- 4) Waktu Darurat yaitu bagi orang yang hilang ingatan salat.
- 5) Waktu Udzur, yaitu waktu Isya*'* ini bagi orang yang melaksanakan jama' takhir.<sup>66</sup>
- e. Fadhilah Waktu Salat Isya*'*

- 1) Waktu Ikhtiyar ialah yang diisyarahkan oleh mushonnif dengan ucapan beliau, akhir waktu ikhtiyar *salat Isya'* adalah memanjang hingga seperti malam yang pertama.
- 2) Waktu jawaz dan mushannif memberi isyarah tentang waktu inidengan ucapan beliau " dan didalam waktu jawaz hingga terbitnya fajar

<sup>66</sup> Enam Pembagian Waktu Shalat Dhuhur, Asar, Maghrib, Isya' Subuh, diakses dari [https://www.abusyuja.com/2019/07/6](https://www.abusyuja.com/2019/07/6-pembagian-waktu-shalat-dzuhur-ashar-maghrib-isya-subuh-lengkap.html) [pembagian-waktu-shalat-dzuhur-ashar-maghrib-isya-subuh](https://www.abusyuja.com/2019/07/6-pembagian-waktu-shalat-dzuhur-ashar-maghrib-isya-subuh-lengkap.html)[lengkap.html](https://www.abusyuja.com/2019/07/6-pembagian-waktu-shalat-dzuhur-ashar-maghrib-isya-subuh-lengkap.html) pada tanggal 23 April pukul 14.13 WIB

kedua, maksudnya fajar shodiq, yaitu fajar yang menyebar dan membentang sinarnya diangkasa.

- f. Fadhilah Waktu Salat Subuh
	- 1) Waktu Fadhilah yaitu ketika awal waktu *salat*
	- 2) Waktu Ikhtiyar. Mushonnif menjelaskan diucapannya beliau, " awal waktu *salat* subuh mulai terbitnya fajar kedua, dan akhirnya didalam waktu ikhtiyar adalah hingga isfar yaitu waktu sudah terang.
	- 3) Waktu Jawaz. Mushonnif mengisyarahkannya dalam ucapan beliau, " dan didalam waktu jawaz maksudnya disertai dengan hukum makruh adalah hingga terbitnya matahari.
	- 4) Waktu Jawaz tanpa disertai oleh hukum makruh adalah sampai terbitnya mega merah.

Waktu Tahrim yaitu mengakhirkan pelaksanaan *salat* hingga waktu yang tersisa tidak cukup untuk melaksanakan *salat*. 67

- 5. Komponen Hisab Waktu Salat
	- a. Titik Koordinat

<sup>67</sup> Winka Ghozi Nafi**,** Saleh Fatihatul, *Waktu-waktu Sholat Dalam Pandangan Ulama' Fiqih*, diakses dari http://pm.unida.gontor.ac.id/waktu-waktu-shalat-dalam-pandanganulama-fiqih/ pada tanggal 23 April, pukul 14.15 WIB

Titik koordinat sangat urgen sebagai data pendukung untuk mempresentasikan lokasi tempat pengamat. Sebagian besar perhitungan ilmu falak pasti membutuhkan data ini untuk memulai perhitungan, seperti hisab arah kiblat, hisab awal waktu shalat, hisab posisi Matahari-Bulan, hisab waktu kontak gerhana dan sebagainya.<sup>68</sup> Data titik koordinat yang dibutuhkan dalam hisab waktu salat adalah lintang tempat, bujur tempat dan ketinggian tempat.

1) Lintang Tempat

Lintang tempat dalam bahasa arab dikenal dengan Urdhul Balad atau Latitude dalam bahasa Inggris adalah jarak antara katulistiwa atau ekuator sampai garis lintang diukur sepanjang garis meridian. Yang biasanya dilambangkan dengan phi (φ).

Lintang untuk tempat-tempat di utara khatulistiwa disebut lintang utara (LU) atau diberi tanda positif (+). Sedangkan garis lintang untuk tempat-tempat selatan

<sup>68</sup> Muhammad Farid Azmi, *"Kulminasi Bulan sebagai Acuan Titik Koordinat untuk Penentuan Arah Kiblat,"* Madaniyah 11, no. 2 (2021): 261.

khatulistiwa disebut lintang selatan (LS) atau bertanda negatif (-).

Lintang Utara adalah 0o sampai 90o. Dengan 0o untuk suatu tempat (kota) yang terletak tepat di garis khatulistiwa, sedangkan 90o tepat di kutub utara. Sedangkan garis lintang selatan adalah 0o sampai 90o. dengan 0o untuk suatu tempat (kota) yang terletak tepat di garis khatulistiwa, sedangkan 90o tepat di kutub selatan.

## 2) Bujur Tempat

Bujur tempat adalah jarak yang diukur sepanjang busur ekuator dari bujur yang melalui Kota Greenwich sampai bujur yang melalui tempat/negeri dimaksud. Nama lain Bujur Tempat adalah Longitude, Thul al-Balad dan disimbolkan dengan lambda  $(\lambda)$ .<sup>69</sup>

Bujur tempat bagi tempat-tempat (kota) yang berada di timur Greenwich disebut Bujur Timur (BT) atau bertanda positif (+). Sedangkan bujur tempat bagi tempat-tempat

-

<sup>69</sup> Susiknan Azhari, *Ensiklopedi hisab rukyat* (Pustaka Pelajar, 2005), 134.

(kota) yang berada di barat Greenwich disebut Bujur Barat (BB) atau bertanda negatif (-).

Harga bujur tempat adalah 0o sampai 180o, baik positif maupun negatif. Bujur tempat +180 dan -180 bertemu di daerah lautan Atlantik yang kemudian dijadikan Batas Tanggal (International Date Line). Sedangkan data suatu tempat yang tidak ditemukan di dalam daftar yang ada, maka data Lintang dan Bujur Tempat dapat diketahui dengan GPS (Global Positioning System), Google Earth atau Google Maps.

3) Ketinggian Tempat

Ketinggian lokasi dari permukaan laut (h) menentukan waktu kapan terbit dan terbenamnya matahari. Tempat yang berada tinggi di atas permukaan laut akan lebih awal menyaksikan matahari terbit serta lebih akhir melihat matahari terbenam,

dibandingkan dengan tempat yang lebih rendah. Satuan h adalah meter<sup>70</sup>

Sebagaimana penelitian Yuyun Hudzaifah dalam skripsinya menyimpulkan bahwa ketinggian tempat berpengaruh terhadap penetuan waktu maghrib, isya, subuh dan terbit $^{71}$ 

b. Deklinasi Matahari

-

Deklinasi matahari dikenal dalam Bahasa Inggris dengan Apparent Declination atau Mail As-Syams dalam Bahasa Arab adalah jarak sepanjang lingkaran deklinasi dihitung dari ekuator sampai matahari. Dalam astronomi dilambangkan dengan δ (delta). Apabila matahari berada di sebelah utara ekuator maka deklinasi matahari bertanda positif (+) dan apabila matahari berada di sebelah selatan ekuator maka deklinasi matahari bertanda negatif (-). Harga nilai deklinasi matahari ini, baik positif atau negatif adalah 00

<sup>70</sup> Rinto Anugraha, *"Mekanika Benda Langit,"* Yogyakarta: Jurusan Fisika Fakultas MIPA Universitas Gajah Mada (2012): 88.

<sup>71</sup> Yuyun Hudzaifah, *"Formulasi Penentuan Awal Waktu Shalat Yang Ideal (Analisis Terhadap Urgensi Ketinggian Tempat Dan Penggunaan Ihtiyat Untuk Mengatasi Urgensi Ketinggian Tempat Dalam Formulasi Penentuan Awal Waktu Shalat)*" (Skripsi Fakultas Syariah IAIN Walisongo Semarang, 2011), 104.

sampai 230 27'. Harga deklinasi 00 terjadi pada setiap tanggal 21 Maret dan 23 September. Selama waktu (21 Maret sampai 23 September) deklinasi matahari positif dan selama waktu (23 September sampai 21 Maret) deklinasi matahari negatif. Nilai deklinasi matahari mengalami perubahan dari waktu ke waktu selama satu tahun itu dapat diketahui pada tabel-tabel astronomis, misalnya Almanak Nautika, Ephemeris atau pada daftar.

c. Equation Of Time

-

Equation of Time atau Ta'dilul Auqat yaitu selisih waktu antara waktu Matahari hakiki dengan waktu Matahari rata-rata.69 Equation of time dalam bahasa Indonesia dikenal sebagai perata waktu simbolnya adalah *"e"*. 72

Sama halnya dengan deklinasi hendaknya equation of time diambil pada jam yang semestinya. Sebagai contoh jika akan menghitung waktu Zuhur maka ambillah data quation of time jam 12.00 WIB atau jam 05.00 UT, Asar jam 15.00 WIB atau jam 08.00

<sup>72</sup> R I Kementrian Agama, "Ephemeris Hisab Rukyat," *Jakarta: Kementrian Agama RI* (2017): 2.

UT, Maghrib jam 18.00 WIB atau jam 11 UT dan seterusnya.<sup>73</sup>

Equation of time bernilai positif  $(+)$  jika saat pukul 12.00 Matahari sudah melewati titik kulminasi atas, dan negatif (-) jika saat pukul 12.00 Matahari belum melewati titik kulminasi atas.<sup>74</sup>

d. Ketinggian Tempat

Tinggi tempat secara geodetik yang dinotasikan dengan (h) disebut sebagai jarak titik yang bersangkutan dari ellipsoid referensi di dalam arah garis normal terhadap ellipsoid referensi tersebut. Kedataran dan ketinggian suatu tempat di permukaan bumi ini diukur dengan menggunakan referensi kedataran air laut, sehingga disebut dengan istilah mean sea level atau di atas permukaan laut (dpl).<sup>75</sup> Ketinggian tempat ini mempengaruhi kapan terbit dan terbenamnya Matahari. Tempat yang lebih tinggi di atas

-

<sup>73</sup> Ahmad, *"Ilmu Falak Praktis,"* 84.

<sup>74</sup> Hambali, *"Ilmu Falak 1: Penentuan Awal Waktu Shalat & Arah Kiblat Seluruh Dunia,"* 92.

<sup>75</sup> Encep Abdul Rojak, Amrullah Hayatudin, dan Muhammad Yunus, *"Koreksi Ketinggian Tempat Terhadap Fikih Waktu Salat: Analisis Jadwal Waktu Salat Kota Bandung," Al-Ahkam* 27, no. 2 (2017): 74.

permukaan laut akan lebih awal dalam menyaksikan terbitnya Matahari dan akan lebih akhir menyaksikan terbenamnya Matahari.<sup>76</sup> Ketinggian tempat selanjutnya akan berdampak pada sudut waktu Matahari.

Sehingga tidak bisa dipungkiri ketinggian tempat dikatakan berpengaruh pada jadwal waktu salat yang berhubungan dengan kerendahan ufuk. Jadwal waktu salat yang pada perhitungannya tidak menggunakan koreksi ketinggian tempat menyebabkan samanya waktu salat antara yang berada di tempat rendah maupun tinggi. Padahal secara nyata perbedaan tinggi ini menyebabkan adanya perbedaan ketika melihat Matahari terbit dan tebenam.

e. Zona Waktu

**.** 

Zona waktu atau waktu daerah dalam astronomi dikenal dengan time zone adalah waktu yang digunakan di suatu daerah atau wilayah yang berpedoman pada bujur atau meridian perkelipatan 15<sup>o</sup>. Misalnya WIB = 115<sup>o</sup>, WITA = 120<sup>o</sup>, dan

<sup>76</sup> Anugraha, *"Mekanika Benda Langit,"* 88.

WIT =  $135^{\circ}$ .<sup>77</sup> Zona waktu dihitung dari Greenwich dengan berpedoman pada universal time yaitu waktu Matahari menengah yang bereferensi ke Greenwich Mean Solar Time atau  $GMT<sup>78</sup>$ 

Zona waktu ini sangat berpengaruh terhadap penyusunan jadwal waktu salat. Dimana waktu yang digunakan kita saat ini adalah waktu yang berbasis pada waktu daerah sedangkan dalam perhitungan awal waktu salat waktu yang digunakan adalah waktu berdasar pada fenomena yang benar-benar terjadi pada daerah tertentu dengan koordinat tertentu. Atas dasar itu maka perlu adanya koreksi waktu daerah dengan waktu setempat. Selain itu, garis bujur itu bernilai 0 – 180 derajat ke timur dan 0 – 180 derajat ke barat, artinya berjumlah 360 derajat. Apabila dalam sehari semalam Bumi berotasi 360 derajat selama 24 jam maka dapat diartikan setiap 1 jam akan menempuh 15 derajat garis bujur. Hal ini

<sup>77</sup> Khazin, *Ilmu falak dalam teori dan praktik: perhitungan arah kiblat, waktu shalat, awal bulan dan gerhana*, 90.

<sup>78</sup> Hasnuddin Z ABIDIN, "*Geodesi Satelit"* (2001): 55.

mengindikasikan bahwa untuk setiap 1 derajat bujur perbedaan waktunya adalah 4 menit.<sup>79</sup>

f. Semi Diameter

Semidiameter adalah jarak antara piringan benda langit dengan piringan luarnya titik, atau seperdua garis tengah piringan benda langit. $80$ Dalam hal ini semidiameter yang dimaksud adalah semidiameter Matahari. Semakin jauh jarak Bumi dan Matahari maka semakin kecil semidiamter Mataharinya begitu juga sebaliknya.

g. Refraksi

**.** 

Refraksi atau pembiasan sinar adalah perbedaan antara tinggi suatu benda langit yang terlihat dengan tiggi sebenarnya. Refraksi ini diakibatkan oleh pembiasan sinar. Pembiasan ini terjadi karena sinar yang sampai ke mata kita telah melewati lapisan-lapisan atmosfer sehingga benda langit terlihat sedikit lebih tinggi dari posisi sebenarnya. Pembiasan bagi benda langit yang berada di zenith adalah 0o. Semakin dekat benda

<sup>79</sup> Moelki Fahmi Ardliansyah, *"Implementasi Titik Koordinat Tengah Kabupaten Atau Kota Dalam Perhitungan Jadwal Waktu Salat," Al-Ahkam* 27, no. 2 (2017): 227.

<sup>80</sup> Khazin, *Ilmu Falak Dalam Teori Dan Praktik: Perhitungan Arah Kiblat, Waktu Shalat, Awal Bulan Dan Gerhana*, 61.

langit dengan ufuk maka semakin besar nilai refraksinya. Untuk benda langit yang sedang terbenam atau piringan atasnya bersinggungan dengan ufuk maka nilai refraksinya adalah 34'  $34"$ . 81

h. Kerendahan Ufuk

Kerendahan ufuk atau ikhtilaful Ufuq, yaitu perbedaan kedudukan antara ufuk yang sebenarnya (hakiki) dengan ufuk yang terlihat (mar'i) oleh seorang pengamat. Dalam astronomi disebut Dip (kedalaman) yang dapat dihitung dengan rumus Dip = 0,0293 x  $\sqrt{\text{tinggi temp}}$  tempat dari atas permukaan laut (meter). $82$ 

i. Ikhtiyat

Ikhtiyat adalah suatu langkah pengamanan dengan cara menambahkan atau mengurangkan waktu agar jadwal waktu salat tidak mendahului awal waktu atau melampaui akhir waktu.<sup>83</sup> Tujuan ikhtiyat adalah untuk mengantisipasi adanya kesalahan dalam perhitungan. Nilai ikhtiyat berkisar antara 1 – 4 menit, tetapi karena semakin

<sup>81</sup> Ibid., 19.

 $82$  Ibid., 138.

<sup>83</sup> Azhari, *Ensiklopedi hisab rukyat*, 73.
presisinya perhitungan yang ada saat ini maka dianjurkan untuk menggunakan ikhtiyat tidak lebih dari 2 menit kecuali untuk waktu Zuhur.<sup>84</sup>

Ikhtiyat ini diharapkan bisa menjangkau daerah-daerah sekitar koordinat tempat yang dihitung dengan perkiraan kurang lebih 27,5 km permenitnya terutama bagian sebelah barat dari koordinat tempat yang dihitung waktu salatnya.<sup>85</sup>

### **B. Pola Kerja Program Android**

1. Pengertian Android

-

Android adalah kumpulan perangkat lunak yang ditujukan bagi perangkat bergerak mencakup sistem operasi, *middlewere*, dan aplikasi kunci.<sup>86</sup> Dalam bahasa Inggris istilah Android berarti ―Robot yang menyerupai manusia‖. Hal tersebut dapat terlihat jelas pada *icon* Android yang menggambarkan sebuah robot berwarna hijau yang memiliki sepasang tangan dan kaki. Android berfungsi sebagai

<sup>85</sup> Khazin, *Ilmu falak dalam teori dan praktik: perhitungan arah kiblat, waktu shalat, awal bulan dan gerhana*, 82.

<sup>84</sup> Musonnif, *"Ilmu Falak Metode Hisab Awal Waktu Shalat, Arah Kiblat, Hisab Urfi dan Hisab Hakiki Awal Bulan*," 66.

<sup>86</sup> Rikky Wisnu Nugraha dan Endro Wibowo, *"Aplikasi Pengingat Shalat dan Arah Kiblat Menggunakan GPS Berbasis Android," Jurnal LPKIA* 4, no. 2 (2014): 20.

penghubung (*device*) antara pengguna dan perangkat keras pada smartphone atau alat elektronik tertentu, Sehingga hal tersebut memungkinkan pengguna dapat berinteraksi dengan device dan menjalankan berbagai macam aplikasi mobile.<sup>87</sup>

Android rilis pada bulan Oktober 2003 oleh Andy Rubin, Rich Miner, Nick Sears, dan Chris White di bawah sebuah perusahaan bernama Android Inc. di Palo Antom, California. Sebelum akhirnya diakuisisi oleh Google pada tahun 2005, tujuan awal platform yang satu ini adalah untuk mengembangkan sebuah sistem operasi yang lebih canggih bagi kinerja dari sebuah kamera digital. Namun, keadaan pasar global mengubah arus Andy dan kawan-kawan untuk membawa Android Inc. beralih fungsi sebagai perusahaan yang bergerak pada pengembangan sistem operasi *smartphone.*

Pada 5 November 2007 adalah kali pertama Android meluncurkan versi beta yang bersamaan dengan berdirinya Open Handset Alliance atau OHA. Hal tersebut dijadikan momentum dan ditetapkan sebagai hari Android. Kemajuan teknologi tidak

**.** 

<sup>87</sup> Firly, *Create Your Own Android Application*, 9.

terlepas dari perkembangan teknologi yang semakin canggih. Hal tersebut terlihat dari adanya versi demi versi yang terus diluncurkan oleh Android.<sup>88</sup>

HTC Dream adalah *smartphone* pertama yang menggunakan sistem operasi Android. Smartphone besutan HTC Corporation ini diluncurkan pada tanggal 22 Oktober 2008. Semenjak kemunculannya tersebut, banyak vendor yang tertarik dan akhirnya ikut merilis ponsel dengan sistem operasi yang sama. Bahkan saat ini, berdasarkan data pasar yang diperoleh dari netmarketshare.com, Android menduduki puncak pangsa pasar sistem operasi untuk perangkat *mobile* dan *tablet* dengan presentase 69,58% *shares,* dan diikuti oleh sistem operasi iOS di urutan kedua dengan presentase 28,39% *shares.* 89

Sistem operasi Android ini terbilang cukup unik dalam memberikan nama untuk setiap versi yang dikeluarkannya. Tidak hanya penggunaan huruf pertama yang urut sesuai dengan abjad, penamaan

**.** 

<sup>88</sup> Ibid., 10.

<sup>89</sup> NetMarketShare, *"Operating System Market Share"*, https://netmarketshare.com/, diakses 16 Januari 2022.

versi android ini menggunakan nama-nama makanan penutup.<sup>90</sup>

Berikut perjalanan versi sistem operasi android dari versi pertama berdasarkan kronologis urutan level API yang diterapkan.<sup>91</sup>

| Versi           | Nama    | <b>Tanggal Rilis</b> |
|-----------------|---------|----------------------|
|                 |         | 5 November 2007      |
|                 |         | (tidak<br>dipasarkan |
| Android Beta    |         | secara umum)         |
| 1.0 (API 1)     |         | 23 September 2008    |
| $1.1$ (API 2)   |         | 9 Februari 2009      |
| $1.5$ (API 3)   | Cupcake | 30 April 2009        |
| 1.6 (API 4)     | Donut   | 15 September 2009    |
| $2.0$ (API 5)   | Eclair  | 26 Oktober 2009      |
| $2.0.1$ (API 6) | Eclair  | 3 Desember 2009      |
| 2.1 (API 7)     | Eclair  | 12 Januari 2010      |

<sup>90</sup> M Hilmi Masruri dan Java Creativity, *Buku Pintar Android* (Elex Media Komputindo, 2015), 4.

-

<sup>91</sup> Antarmuka Pemrograman Aplikasi *(Application Programming Interface* disingkat API*)* adalah penerjemah komunikasi antara programmer dengan server atau sekumpulan perintah, fungsi, dan protokol yang dapat digunakan programmer ketika membentuk perangkat lunak untuk suatu sistem operasi. Baca Labdajiwa, "Antarmuka Pemrograman Aplikasi [https://id.wikipedia.org/wiki/Antarmuka\\_pemrograman\\_aplikasi](https://id.wikipedia.org/wiki/Antarmuka_pemrograman_aplikasi) diakses 4 Maret 2022.

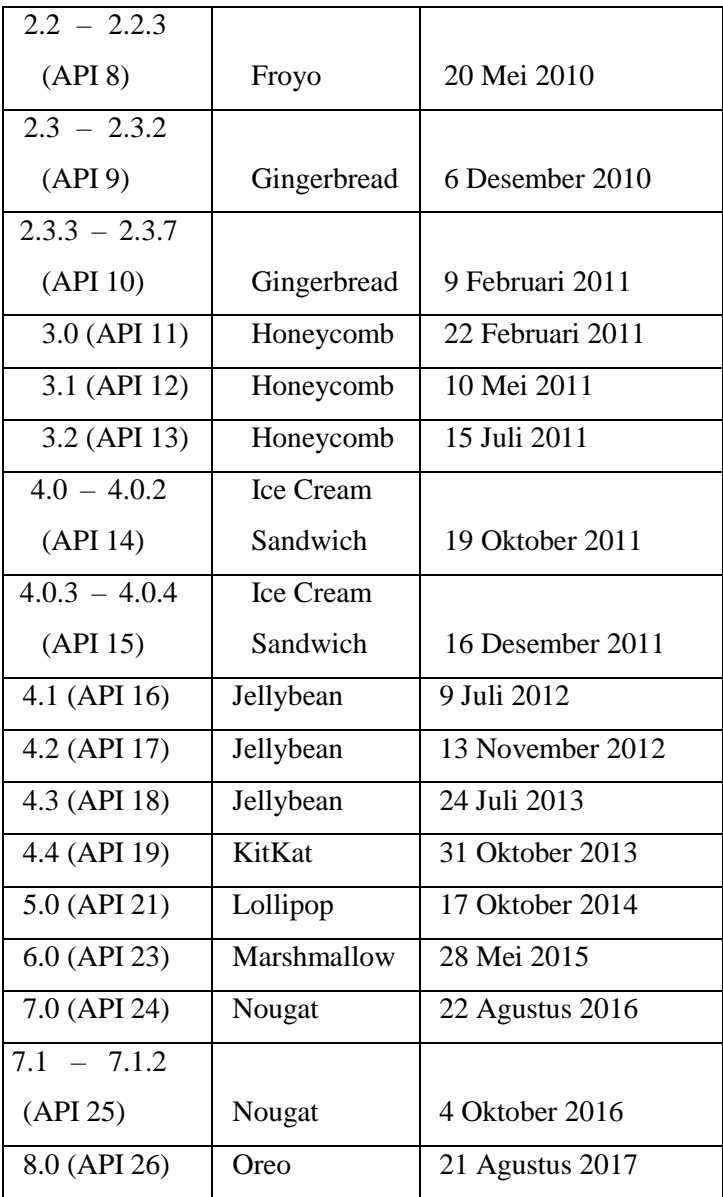

| 8.1 (API 27)  | Oreo       | 5 Desember 2017 |
|---------------|------------|-----------------|
| 9.0 (API 28)  | Pie        | 6 Agustus 2018  |
| 10.0 (API 29) | Android 10 | 3 Desember 2019 |

Tabel 2. 1 Tabel Tipe Versi Android

#### 2. Pola Kerja dan Dasar Pemrograman Android

Android menggunakan bahasa pemrograman Java*.* Namun tidak semua fitur dari java digunakan, melainkan hanya sistem yang disebut *Dalvik Virtual Machine* (DVM) 92

Sedangkan beberapa bagian *framework* Android menggunakan bahasa XML untuk *scripting*-nya. Beberapa dasar pemrograman yang digunakan untuk membangun suatu aplikasi Android antara lain:<sup>93</sup>

a. *Activity*

-

Merupakan Container untuk *User Interface* (UI) atau tampilan luar yang dapat dilihat oleh pengguna. *Class Activity* ini merupakan komponen yang sangat penting

<sup>92</sup> Dalvik Virtual Machine (DMV) adalah virtual machine yang berfungsi sebagai runtime aplikasi Android antara Java Programming dan Library C/C++. Masruri dan Creativity, *Buku Pintar Android*, 31.

<sup>93</sup> Yudha Yudhanto dan Ardhi Wijayanto, *Mudah Membuat dan Berbisnis Aplikasi Android dengan Android Studio* (Elex Media Komputindo, 2018), 14.

dalam aplikasi Android karena bagian mendasar dari pembuatan model aplikasi adalah dengan cara meluncurkan atau menyatukan class activity ini.<sup>94</sup>

*b. Intent*

-

Adalah sistem pesan utama yang menjalankanAndroid. intent terdiri dari beberapa data dan perintah yang dapat dijalankan oleh sistem seperti tampil, ubah, dial, dan lain sebagainya.<sup>95</sup>

Dibutuhkan beberapa langkah sebelum perintah Android dapat menampilkan perintah sesuai dengan programnya. Secara garis besar, proses penggunaan Intent untuk memulai suatu aktifitas sebagai berikut:

<sup>94</sup>Android"PengantarAktivitas",https://developer.android.co m/guide/components/activities/intro-activities, diakses 4 Maret 2022.

<sup>95</sup> Yudhanto dan Wijayanto, *Mudah Membuat dan Berbisnis Aplikasi Android dengan Android Studio*, 14.

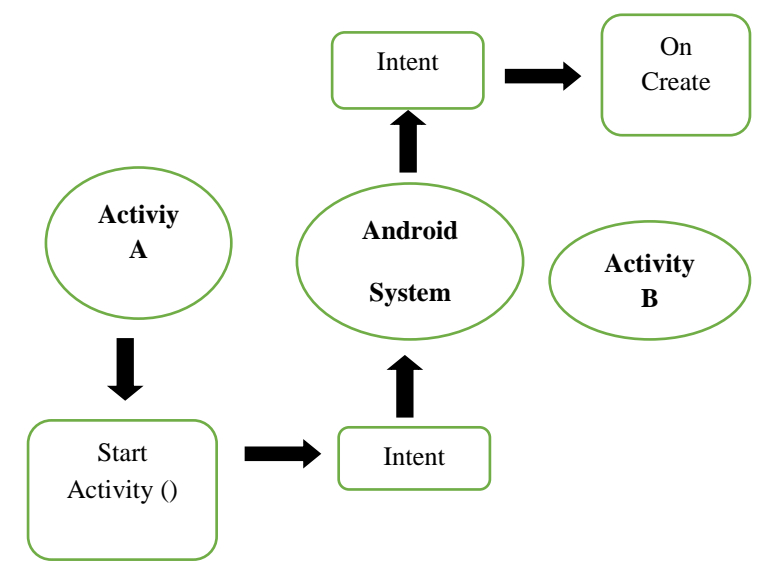

Gambar 2. 1 Penggunaan Internet untuk Melakukan Suatu Aktfitas di Android

Objek Intent membawa informasi yang dibutuhkan sistem Android untuk menentukan komponen mana yang akan dikerjakan, ditambah informasi yang digunakan komponen penerima untuk melakukan tindakan dengan benar seperti tindakan yang harus dilakukan atau data yang harus diolah <sup>96</sup>

**.** 

<sup>96</sup> Android *"Intent dan Filter Intent"* [https://developer.android.com/guide/components/intents-filters,](https://developer.android.com/guide/components/intents-filters) diakses 4 Maret 2022

### *c. Cursorless Controls*

Berbeda dengan komputer atau PC yang membutuhkan cursor untuk melakukan suatu perintah atau input, Android menggunakan jari pengguna secara langsung dengan cara menyentuh icon yang muncul di layar menu. 97

*d. Views and Widgets*

View merupakan elemen dasar *User Interface* (UI) yakni tampilan dasar yang menampilkan layar dan menerima suatu tugas atau event *(event handling).*

Sedangkan widgets adalah tampilan mini dari suatu aplikasi yang dapat disematkan dalam layar utama . Komponen aplikasi yang dapat menampung widget aplikasi lain disebut *Application Widget Host.*<sup>98</sup>

*e. Asynchronous Calls*

**.** 

Dalam sistem Android terdapat sebuah class dengan nama *AsyncTask* yang memungkinkan aplikasi menjalankan suatu

<sup>97</sup> Yudhanto dan Wijayanto, *Mudah Membuat dan Berbisnis Aplikasi Android dengan Android Studio*, 14. <sup>98</sup> Android *"Membuat Widget Aplikasi",*

<https://developer.android.com/guide/topics/appwidgets> diakses 4 Maret 2022

perintah secara bersamaan. Proses asinkron ini biasa muncul ketika suatu aplikasi membutuhkan beberapa waktu sebelum dapat melakukan perintah yang diberikan dan membuat pengguna menunggu. Sebagaimana ketika pengguna membutuhkan sambungan internet misalnya, maka proses asinkron akan menampilkan UI yang memberitahukan pengguna apa yang terjadi dan apa yang harus dilakukan pengguna.<sup>99</sup>

### *f. Background Services*

Sesuai dengan namanya, Background Services adalah suatu sistem yang memungkinkan aplikasi untuk berjalan di latar belakang. Secara umum, tugas apa pun yang membutuhkan waktu lebih dari beberapa milidetik akan dialihkan ke latar belakang. Beberapa contoh tugas umum yang membutuhkan waktu yang lebih lama yakni seperti mendekode bitmap, mengakses penyimpanan, mengerjakan model machine

-

<sup>99</sup> Yudhanto dan Wijayanto, *Mudah Membuat dan Berbisnis Aplikasi Android dengan Android Studio*, 15.

learning (ML), atau melakukan permintaan jaringan.<sup>100</sup>

- 3. Pengertian Rancang Bangun
	- a. Definisi Rancang

Menurut R. Pressman dalam (Girsang, 2018), "Rancang merupakan serangkaian prosedur untuk menerjemahkan hasil analisa dari sebuah sistem ke dalam bahasa pemrograman untuk mendeskripsikan dengan detail bagaimana komponen-komponen sistem diimplementasikan.

b. Definisi Bangun

Menurut R. Pressman dalam (Girsang, 2018) Dapat disimpulkan bahwa :

"Sebuah implementasi dari rancangan sistem yang diinginkan , dan dibuat menggunakan bahasa pemrograman tertentu adalah kegiatan menciptakan sistem baru maupun mengganti atau memperbaiki sistem yang telah ada baik secara keseluruhan maupun sebagian".

c. Definisi Rancang Bangun

-

Menurut Maulani, G, Septiani, D., & Sahara, P. N. dalam (Girsang, 2018) berpendapat bahwa "Rancang bangun adalah menciptakan dan

<sup>100</sup> Android "Panduan Pemprosesan Latar Belakang" <https://developer.android.com/guide/background> diakses 4 Maret 2022

membuat suatu aplikasi ataupun sistem yang belum ada pada suatu instansi atau objek tersebut".

Dengan demikian pengertian rancang bangun merupkan kegiatan menerjemahkan hasil analisa kedalam bentuk paket perangkat lunak kemudian menciptakan sistem tersebut ataupun memperbaiki sistem yang sudah ada.

### **BAB III**

# **METODE PERHITUNGAN AWAL WAKTU SALAT DALAM KITAB** *TSIMARUL MURID* **DAN RANCANG BANGUN APLIKASI SIWAK (SISTEM INFORMASI WAKTU SALAT)**

### **A. Biografi Ali Mustofa**

**.** 

Nama pengarang kitab *Tsimarul Murid* adalah Ali Mustofa Al Qadiri bin Mustangir. Panggilan akrabnya adalah Tofa ketika di lingkungan rumahnya, sedangkan diluar atau didunia ilmu falak biasa dipanggil dengan Ali, sesekali ada yang memanggil Mus sewaktu sekolah dahulu, Dia lahir di Maesan Mojo Kediri pada tanggal 24 Maret 1983 bertepatan pada tanggal 09 Jumadil Akhir 1403 H. beliau adalah anak kedua dari dua bersaudara yang lahir dari pasangan Mustangir dan Malikah. Kata Al Qadiri dibelakang namanya mempunyai arti dua sisi yaitu yang pertama karena dia berasal dari Kediri, dan yang kedua berasal dari kata Qadiriyah karena orang tuanya termasuk dalam tarekat Qadiriyah<sup>101</sup>

Ali Mustofa menikah pada tahun 2008 dengan seorang wanita bernama Siti Mafluhah dan telah dikarunai dengan dua orang anak, anak pertama laki-

<sup>101</sup> Khoirun Nisak, *"Analisis Hisab Awal Bulan Kamariah Ali Mustofa Dalam Buku Al-Natijah Al-Mahshunah,"* Skripsi UIN Walisongo Semarang (2018): 64.

laki bernama Ahmad Nabil al Kautsar, dan anak kedua perempuan bernama Mahsunatul Fuad<sup>102</sup> Masa pendidikan Ali Mustofa dilalui dari beberapa jenjang yang dimulai dari TK Kusuma Mulia Maesan lulus tahun 1991, lalu melanjutkan di SDN 2 Maesan Mojo Kediri lulus tahun 1996, MTs Sunan Kalijaga Mayan Mojo Kediri lulus tahun 1999, selanjutnya di MA Al Hikmah Purwosari Kediri mengambil jurusan MAK lulus tahun 2000. Setelah lulus dari Madrasah Aliyah, beliau melanjutkan pendidikannya di Tribakti Lirboyo untuk jenjang Strata 1 (S1) dengan mengambil jurusan Pendidikan Agama Islam (PAI) tahun 2003. Selain pendidikan formal, Ali Mustofa juga menempuh pendidikan nonformal dimulai dari Madrasah Mambatul Akhlak Maesan, kemudian ke Madrasah Roudlotul Hasanain Pelem Maesan di bawah asuhan al Habib Mustofa Ba'abud, pada tahun 1998 ia melanjutkan *rihlah ilmiahnya* di pondok pesantren Al Hikmah Purwosari dibawah asuhan KH. Zaimudin Badrus dan KH. Nasrul Islam Badrus dan Masyayikh lainnya, di tahun 2005 ia memperdalam wawasan islam dipomdok pesantren Al Falah Ploso Mojo Kediri yang berjarak +- 1 km dari tempat domisilinya saat ini.<sup>103</sup>

<sup>102</sup> Moh Hilmi Sulhan Maulana, *"Studi Analisis Hisab Awal Bulan Komariyah Dalam Kitab At Taisir Karya Ali Mustofa"* (UIN Walisongo Semarang, 2018), 46, https://eprints.walisongo.ac.id/id/eprint/8919.

<sup>103</sup> Umami, *"Studi Analisis Hisab Awal Waktu Shalat,"* 47.

**.** 

Ali Mustofa merupakan salah satu pegiat ilmu falak dan mulai menekuni ilmu falak sejak tahun 2006, yaitu ketika belajar di Madrasah Diniyah Riyadlatul Uqul (MISRIU) Ploso. Ia belajar falak kepada Ustadz Mahsus Izzi Tulungagung yang pada saat itu mengkaji buku *Tibyan al Miqat* dan *Sulam An Nayyiraini.* Ketika itu pembelajarannya masih menggunakan *rubu'* yang masih manual karena di Ploso masih menggunakan cara-cara *al Falakiyah* dan *Sulam An Nayyirain* kepada KH. Zainuddin Basyari, sesepuh Kediri. Kepada H. Shofiyuddin ia mengkaji buku *Risalah al- Qomarain, Nur al Anwar* dan *Ephimeris*. 104

Selain belajar dengan Mahsus Izzi, KH. Zainuddin Basyari, dan H. Shofiyuddin, ia juga belajar ilmu falak kepada bapak Sriyatin, Ma'muri Abd. Shomad, Cecep Nurwendaya, KH. Slamet Hambali, KH. Ahmad Izzudin, Hendro Setyanto, Gus Shofiyullah, H. Ahmad Tholhah, Ustadz Ismai'l Abay, Anisah Budiwati, Raden Muhammad Wasil, dan Ustadz Sahlan Rasidi. Selepas belajar dari guru-gurunya, ia mendalami ilmu falak secara otodidak mulai dari pemrograman, Microsoft Excel hisab awal bulan, hisab waktu salat, arah kiblat, hisab gerhana Matahari dan Bulan<sup>105</sup>

Ali Mustofa sekarang menjadi *khadim al Ma'had*  di Pondok Pesantren Al Falah Ploso Kediri sebagai

-

<sup>104</sup> Ibid., 48.

 $105$  Ibid.

pendidik dibeberapa mata pelajaran, diantaranya yaitu ilmu falak, *faroid, manteq, taqrib,* dan *imriti.* Selama belajar ilmu falak disana, ia menggunakan sarana pembelajaran berupa alat peraga untuk menggambarkan bola langit secara nyata. Alat tersebut terbuat dari rangkain bambu yang dirangcang sesuai tata letak bola langit. Dengan bantuan alat tersebut, siswa dengan cepat dapat memahami tiap-tiap inti garis bola langit. Kurikulum standar yang digunakan dalam pembelajaran ilmu falak adalah buku *Tibyan al Miqat* dan *Sulam an Nayirain.*  Selain menggunakan kurikulum standar tersebut, PP Al Falah Ploso mengadakan suatu kelas pengembangan ilmu falak untuk santri-santri yang mempunyai minat lebh dalam bidang ilmu falak. Materi kelas tersebut meliputi materi-materi diluar kurikulum kelas standar pondok misalnya *Ephimeris, Dur al Aniq,* buku-buku lain serta pemikiran dari Ali Mustofa sebagai pengajarnya.<sup>106</sup>

**.** 

<sup>106</sup> Ibid., 49.

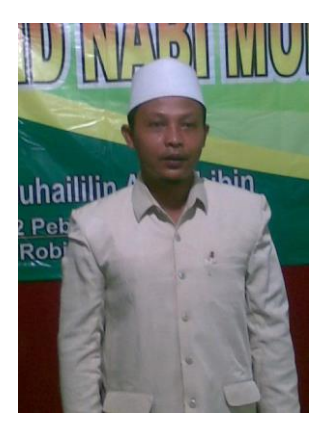

Gambar 3. 1 Bapak Ust. Ali Mustofa

Karya-karya yang sudah ditulis oleh Ali Mustofa telah banyak. Namun, buku-buku tersebut (khususnya buku falak) hanya dicetak untuk kalangan sendiri, yaitu materi pembelajaran di Pondok Al Falah Ploso Kediri.<sup>7</sup> Beberapa buku tersebut memiliki konsen pembahasan yang berbeda-beda serta menggunakan metode hisab yang berbeda pula. Beberapa buku karangan beliau diantaranya yaitu:

1. Tashil Wildan Juz 1

Terjemah dan penjelasan dari kitab Sullamun Nayyirain karya Guru Manshur.

2. *Tsimarul Murid*

Pembahasan kalender masehi dan konversi, perhitungan data Matahari, kiblat dan rashdul kiblat, waktu salat, awal bulan, gerhana Bulan dan sirkumtansinya.

3. Sang Lentera Waktu

Terjemah dan penjelasan kitab Tibyanul Miqot materi kurikulum ilmu falak di pondok Al Falah Ploso dengan menggunakan Rubu' Mujayyab disertai contoh simulasi serta rumus kalkulator.

4. Visual Basic Untuk Ilmu Falak

Kupas pemrograman dan *cript* Visual Basic untuk pemrograman terkait materi falak dan hisab.

5. Tibyanul Murid

Pembahasan tentang kalender Masehi dan asapon, arah kiblat dan rashdul kiblat, awal Bulan dan gerhana Bulan menggunakan *Zij Jadid.*

*6. al-Natijah al-Mahshunah Juz 1*

Perhitungan awal bulan Hijriyah dan gerhana Bulan dengan menggunakan *Awamil Bessel.*

*7. al-Natijah al-Mahsunnah Juz 2*

Perhitungan gerhana Matahari geosentris dan toposentris dengan menggunakan Besselian Element untuk kasus yang imkan gerhana dikawasan Nusantara.

*8. At-Taisir*

Hisab awal bulan dengan menggunakan Awamil Ijtima' dan hilal.

### *9. Al-Yaqut an-Nafis*

Buku yang berisi tentang perhitungan gerhana matahari secara toposentris atau lokal sesuai kota yang dihitung, bisa untuk menghitung nilai tinggi matahari dan azimuthnya pada setiap kontak gerhana juga obskurasi, metode ini menggunakan besselian element datany. Akurasinya hampir sama dengan metode perhitungan yang menggunak bessel semisal publikasi nasa atau lain hanya beberapa detik bisanya selisaihnya..

10.Pengembangan Hisab Taqribi Menjadi Hisab Tahkiki

Perhitungan awal bulan dari metode taqribi dengan rumus dikembangkan dengan penyesuaian nalar Astronomi Modern sehingga hasilnya tidak terpaut jauh dengan metode kontemporer.

- 11.Ilmu Falak dan Hisab Kontemporer Ephimeris Astro Santri Sun 3 Perhitungan awal Bulan dan gerhana dengan nalar Astronomis pada metode Ephimeris Hisab Rukyat dengan table *Awamil* Ephimeri*s* Astronomi Santri Kediri.
- *12.Sullamul Qodiriyah*

Hisab awal bulan metode klasik dengan mabda' kediri.

*13.Anwarul Hasibin*

Perhitungan waktu *salat* dengan menggunakan tabel logaritma 6 desimal.

*14.Ibanatul Ghomid Fi Bidayati Ilmi Faroid.*

Pembahasan seputar ilmu faro'id dan waris dengan metode *Sual Wal Jawab*

## **B. Gambaran Umum Kitab** *Tsimarul Murid* **Karya Ali Mustofa**

*Tsimarul Murid* berasal dari dua kata yaitu *Tsimar* dan *Murid Tsimar* mempunyai arti bebrapa buah. Sedangkan *Murid* memiliki arti seorang murid yang menggambarkan diri Ali Musthofa dalam mengembangkan ilmu. Jadi maksud penamaan dari kitab *Tsimarul Murid* adalah kitab dari hasil pembelajaran seseorang *al-faqir* dari mengkaji bebrapa wawasan dan ilmu dari ulama'-ulama' terdahulu.<sup>107</sup>

Kitab *Tsimarul Murid* bukan hanya membahas tentang waktu salat tetapi terdapat bebrapa sub bab diantaranya adalah sebagai berikut :

- a. Kalender Masehi dan Jawa Islam
- b. Data Matahari
- c. Arah Kiblat
- d. Bayang Bayang Kiblat
- e. Waktu Salat
- f. Ijtima' dan Hilal
- g. Istiqbal Dan Gerhana

**.** 

<sup>107</sup> Ibid., 52.

Dalam hisab awal waktu salat di kitab *Tsimarul Murid* termasuk sistem hisab tahqiqi (kontemporer) karena perhitungannya sudah menggunakan data stronomis dengan peralatan lebih modern, serta rumus-rumus yang digunakan lebih sederhana sehingga menghitungnya dapat menggunakan kalkulator atau komputer. Sedangkan metode hisab dalam kitab *Tsimarul Murid* terinspirasi dari pemikiran dia sendiri. Bermula dari ketika beliau mengerjakan awal waktu salat dalkam kitab Irsyad Al Murid karangan KH. Ahmad Ghazali.

Ali Mustofa menyusun kitab *Tsimarul Murid* karena didasari beberapahal diantaranya sebagai *nasyr alilmi yaitu* memyebarkan ilmu dengan harapan tidak masuk dalam ancaman *khatim al-ilmi yaitu* berakhirnya ilmu*,* sebagai bentuk kepedulian membuminya ilmu falak di nusantara, serta sebagai jalan mempermudah dalam mengerjakan hisabkarena selama ini hisab termasuk ilmu falak dianggap sulit dan rumit dalam pengerjaannya. Selain itu, dikarenakan pula data dalam tulisan sudah setengahmatang tinggal diolah sedikit sudah menghasilkan kesimpulan yang diinginkan.

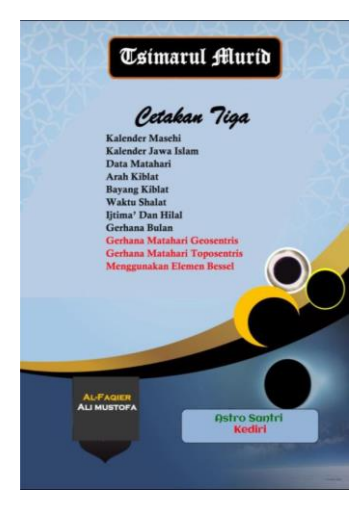

Gambar 3. 2 Kitab *Tsimarul Murid*

# **C. Algoritma Hisab Awal Waktu Salat Kitab**  *Tsimarul Murid*

Dalam menghisab awal waktu salat dalam kitab *Tsimarul Murid* terdapat beberapa langkah diantaranya yaitu:

1. Menentukan data Matahari (deklinasi Matahari, equation of time dan semidiameter).

Sebelum menghitung awal waktu salat, terlebih dahulu kita harus mengetahui data matahari yang digunakan untuk menghitung awal waktu salat. Kitab *Tsimarul Murid* memiliki perhitungan untuk mengetahui data Matahari yang berbeda dengan kitan-kitab lain sebagai hasil kreasi dari Ali Mustofa selaku pengarang kitab *Tsimarul Murid*. Adapun tujuan Ali Mustofa

dalam membuat metode perhitungan data Matahari yaitu untuk mempermudah bagi siapapun yang akan menghitung waktu salat karena tidak memerlukan referensi lain untuk mendapatkan data Matahari. Akan tetapi perhitungan yang panjang merupakan salah satu kelemahan dari metode ini. Berikut adalah tahapan-tahapan dalam menghitung data Matahari yaitu :

- a. Menentukan tanggal, bulan dan tahun yang akan dihitung sesuai tanggal, bulan dan tahun yang akan digunakan dalam perhitungan waktu salat. Setelah itu, menghitung bulan dan tahun dengan rumus.
- b. Mengetahui tahun dengan rumus  $Y = Bila$  bulan  $\lt 3$  maka  $Y = \text{tahun} - 1$ dan bila bulan >= 3 maka  $Y =$  tahun tersebut<sup>108</sup>
- c. Mengetahui bulan dengan rumus

M  $=$ Bila bulan  $<$ 3 maka M  $=$ bulan  $+12$  dan bila M>=3 maka M =bulan tersebut.

2. Menentukan markaz (lokasi) yang akan dihitung sesuai dengan markaz (lokasi) pada perhitungan

-

<sup>108</sup> Ali Mustofa, *Tsimarul Murid* (Kediri: Maktabah Mushtofawiyah, 2018), 11.

waktu salat karena jadwal waktu salat bersifat lokalitas sesuai dengan lokasi yang ditentukan.

- 3. Menentukan lintang tempat dari markaz (lokasi) yang telah ditentukan sebelumnya. Apabila lintang tempat berada di sebelah selatan maka diberi tanda (-) dan apabila lintang tempat yang telah ditentukan berada di sebelah utara maka beri tanda  $(+)$ .
- 4. Menentukan bujur tempat dari markaz (lokasi) yang telah ditentukan sebelumnya. Apabila bujur tempat berada disebelah.
- 5. Mengetahui Time Zone (TZ). Daerah yang terletak disebelah timur Grenwich memiliki TZ positif (biasa disebut dengan GMT +7) maka  $Z = 7$ . Misalnya Semarang berarti zona waktu (TZ)=7.
- 6. Mencari data Matahari

Langkah-langkah menghitung data Matahari :

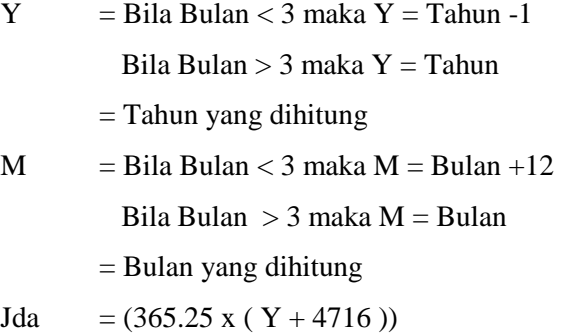

 $A = Int (Jda)$  $Jdb = (30.6001 \times (M + 1))$  $B = Int (Jdb)$ 

7. Asal Miladi / Julian Day (JD)

 $JD = D + A + B + (Jam - TZ) / 24 - 1537.5$ 

8. Juz Asal Miladi / Pecahan Jd (T)

 $T = (JD - 245702) / 36525$ 

9. Khasah Symas / Anomali Rata-rata (m)

 $m = 357.63045 + 35999.053$  x T

10. Uqdah Syams / Titik Simpul (a)

 $a = 194.9063616 - 1934.136$  x T

11. Wasat Syams / Bujur Rata-rata (b)

 $b = 280.8283363 + 36000.76983$  x T

12. Koreksi 1 (c)

 $c = 0.004795$  x sin a + 0.0000572 x sin (2 x a) + 0.00035 x sin (2 x b)

13. Koreksi 2 (y)

 $y = 0.00256388$  x cos a - 0.000025 x cos (2 x a)  $+0.000152$  x cos  $(2 \times b)$ 

14. Mail Kulli / Deklinasi Matahari (Q)

 $Q = 23.437409 + y - 0.01300416$  x T

15. Ta'dil Syams / Koreksi Bujur (U)

 $U = 1.9161277$  x sin m + 0.02002638 x sin (2)  $x$  m) + 0.00026833 x sin (3 x m)

16. Thul Stams / Bujur Matahari (S)

 $S = Frac ((b + U + c - 0° 0' 45'') / 360) \times 360$ 

17. Mail Syams / Deklinasi (d)

 $d = Sin^{-1}$  (Sin S x Sin Q)

18. Nisfu Qutri Syams / Semidiameter (sd)

 $sd = 0.267 / (1 - 0.017 \text{ Cos m}) - 0^{\circ} 0' 1.5''$ 

19. Ta'dil Waqti

 $e = (-1.915 \sin m - 0.02 \sin (2 \times m) + 2.466 \sin$  $(2 x S) -0.053 Sin (4 x S) / 15$ 

- 20. Menentukan tinggi tempat yang sudah ditentukan sebelumnya.
- 21. Menentukan tinggi Matahari pada awal waktu salat

Tinggi Matahari waktu Imsak dan Subuh

Untuk ketinggian Matahari waktu Imsak dan Subuh menggunakan ketinggian  $h = -20$  sesuai dengan kriteria dari Kementrian Agama RI.

Tinggi Matahari waktu Tulu'

$$
h = 0 - sd - 0^{\circ} 34.5' - 0^{\circ} 1.76' \sqrt{T T}
$$

Tinggi Matahari waktu Dhuha

Untuk ketinggian Matahari waktu Dhuha menggunakan ketinggian  $h = 4.5^{\circ}$ 

Tinggi waktu Asar

Untuk menentukan ketinggian Matahari waktu Asar menggunakan rumus :

$$
h = Tan^{-1}(1/(Tan Zm + 1))
$$

Tinggi Matahari waktu Maghrib

Untuk ketinggian Matahari waktu Maghrib sama dengan ketinggian pada waktu Tulu' yaitu dengan menggunakan rumus

$$
h = 0 - sd - 0^{\circ} 34.5' - 0^{\circ} 1.76' \sqrt{TT}
$$

Tinggi Matahari waktu Isya'

Untuk ketinggian Matahari waktu Isya' menggunakan ketinggian  $h = -18$  sesuai dengan kriteria dari Kementrian Agama RI.

22. Menghitung waktu Istiwa'

Untuk mengetahui selisih WIB dengan waktu Istiwa' dihitung menggunakan rumus :

 $SW = (L - (TZ \times 15))/15 + e$ 

23. Menghitung sudut waktu (t)

Untuk waktu salat Subuh, Tulu', Zuhur, Asar, Maghrib, Isya' menggynakan rumus  $t = Cos^{-1}(A +$ Sin h / B) sedangkan untuk waktu Imsak menggunakan rumus  $t = Cos^{-1} (A + Sin h / B) +$ 2.5

24. Ikhtiyat

Dalam perhitungan waktu salat, *Tsimarul Murid* menggunakan penambahan ikhtiyat 2 menit untuk waktu salat Asar, Maghrib, Isya' dan Subuh, sedangkan waktu salat Zuhur menggunakan penambahan *Daqaiq tamkiniyah* sebesar 0˚03' 30". Berbeda halnya dengan waktu tengah malam dan waktu 2/3 malam yang tidak menggunakan penambahan ikhtiyat 2 menit ataupun *daqaiq tamkiniyah* melainkan dengan mengurangkannya dengan 2 menit.

Nilai daqiqut tamkiniyah diperoleh dari penjumlahan semidiameter Matahari dan refraksi,  $0°15'00'' + 0°33'30'' = 0°48'30''$  kemudian dijadikan dalam bentuk jam dengan dikalikan 0˚04ʹ00ʺ hasilnya adalah 0˚03ʹ14ʺ tanpa dipengaruhi oleh nilai deklinasi Matahari dan lintang tempat.

Jika dipengaruhi oleh nilai d deklinasi Matahari dan lintang tempat maka menggunakan rumus Sin=  $\frac{\sin(0°15'00'' + 0°33'30'')}{\cos P/\cos d}$ sehingga hasil yang di dapatkan adalah Sin<sup>-1</sup> (sin  $(0°15'00'' + 0°33'30'')/\cos$  -7°/cos 21,5°)/15=  $0°03'30.8'$ .

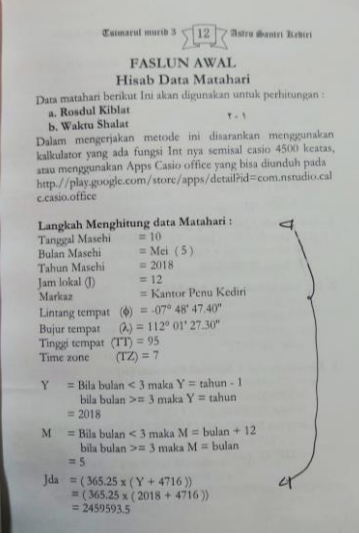

Gambar 3. 3 Bab Salat Kitab *Tsimarul Murid*

### **D. Rancang Bangun Aplikasi "SIWAK"**

Aplikasi Siwak atau Sistem Informasi Waktu Salat Walisongo ini dirancang untuk gawai yang menggunakan sistem operasi (OS) Android. Pembuatan aplikasi ini memiliki tujuan untuk mengetahui jadwal waktu *salat* menurut versi kitab *Tsimarul Murid* dan mengetahui keutamaan waktu kapan saja dalam melaksanakan *salat*. Seiring berkembangnya zaman membuat masyarakat harus beradaptasi dengan keadaan dan tren di sekitarnya. Sebagaiamana berkembangnya gawai jenis smartphone yang semakin marak di lingkungan masyarakat, baik dari kaum muda maupun gennerasi tua harus mulai beradaptasi untuk menggunakan gawai sehingga tidak tertinggal.

Karena dengan berkembangnya teknologi ini, selain membantu masyarakat juga memudahkan hal yang dulu sulit untuk dikerjakan. Begitu juga salah satu tujuan penelitian ini adalah untuk mengetahui jadwal waktu *salat* dan klasifikasi waktu kapan saja dalam melaksanakan *salat*. Aplikasi Siwak Walisongo berfungsi untuk mengetahui jadwal waktu *salat* dan Klasifikasi waktruwaktu *salat*, dan menampilkan secara otomatis jadwal waktu *salat* berdasarkan kitab *Tsimarul Murid* dan klasifikasi waktu-waktu *salat*. Aplikasi ini memiliki tiga pilihan menu, yakni *jadwal salat, klasifikasi waktu salat* dan *about*. Dalam menu Jadwal *salat* terdapat 5 waktu *salat* dan nantinya pengguna hanya menginput lokasi dan tanggal waktu *salat*, dan nantinya akan mendapatkan hasil dari waktu *salat* tersebut.

Sedangkan menu *klasifikasi waktu salat* berisi tentang informasi waktu-waktu *salat* lima waktu dan waktu fadhilah, waktu jawaz dan waktu tahrimnya kapan saja. Dimenu ketiga yaitu *about* berisi tentang mengenai pengarang dan gambaran kitab *Tsimarul Murid* dan beberapa informasi mengenai aplikasi dan kontak yang dihubungi dari pengembang untuk menyampaikan kritik dan saran.

Dalam pembuatan aplikasi Siwak Walisongo ini peneliti membutuhkan beberapa perangkat, baik perangkat lunak (Software) maupun perangkat keras (Hardware). Berikut rincian perangkat yang digunakan:

1. Software

Adapun software atau perangkat lunak yang digunakan dalam proses pembentukan aplikasi *Tsimarul Murid* Time ini antara lain:

a. Android Studio

Android Studio adalah IDE ( *Integrated Develpment Environment* ) resmi untuk pengembangan aplikasi android dan bersifat *open source* atau gratis. Peluncuran android studio ini diumumkan oleh Google pada 16 Mei 2013 pada event Google I/O Conference untuk tahun 2013. Sejak saat itu, android studio menggantikan Eclipse sebagai IDE resmi untuk menggambarkan aplikasi android.

Android studio sendiri dikembangkan berdasarkan Intelij IDEA yang mirip dengan Eclipse disertai dengan ADT plugin ( Android Development Tools ). Android studio memiliki fitur :

- 1) Projek berbasis pada Gradle Build
- 2) Refactory dan pembenahan bug yang cepat
- 3) Tools baru yang bernama lint diklaim dapat memonitor kecepatan,

kegunaan, serta kompetibelitas aplikasi dengan cepat.

- 4) Mendukung Proguard And Appsigning untuk keamanan
- 5) Memiliki GUI aplikasi android yang lebih mudah didukung oleh Google Cloud Platform untuk setiap aplikasi yang dikemabangkan<sup>109</sup>
- b. Windows 10 Pro

Sistem operasi yang tersedia dalam laptop penulis untuk installasi perangkat lunak yangdibutuhkan dalam pembangunan aplikasi *Tsimarul Murid* Time adalah Windows 10 Pro.

c. Adobe Illustrator 2019

Software Adobe Illustrator 2019 ini digunakan penulis untuk merancang dan membentuk tampilan User Interface atau desain antar muka, sehingga aplikasi Tsimarul Murid Time ini memiliki kesan tampilan yang menarik dan mudah digunakan.

### **2.** Hardware

1

<sup>109</sup> Andi Juansyah, "*Pembangunan Aplikasi Child Tracker Berbasis Assisted–Global Positioning System (A-Gps) Dengan Platform Android,*" Jurnal Ilmiah Komputer dan Informatika (KOMPUTA) 1, no. 1 (2015): 3.

Dan beberapa perangkat keras yang digunakan penulis untuk merancang aplikasi ini adalah:

- a. Laptop dengan spek
	- 1) OS : Windows 10 64-bit atau Linux
	- 2) CPU : Intel Core i5 atau AMD Ryzen 5
	- 3) Memory 8 GB RAM
	- 4) Free Storage : 30 GB (direkomendasikan menggunakan SSD)
- b. Gawai Realme 2 Pro 4/64

Gawai dengan sistem operasi Android 10 dengan kapasitas RAM sebesar 4,00 GB ini digunakan penulis untuk menguji coba aplikasi *Tsimarul Murid* Time.

3. Desain Antarmuka atau User Interface

Desain antar muka Pada aplikasi *Tsimarul Murid* Time dibuat dengan sesimpel mungkin agar bisa digunakan dengan mudah. Didesain menggunakan software gratis dengan menerapkan kaidah-kaidah desain grafis sehinggga mampu menghasilkan tampilan yang menarik.

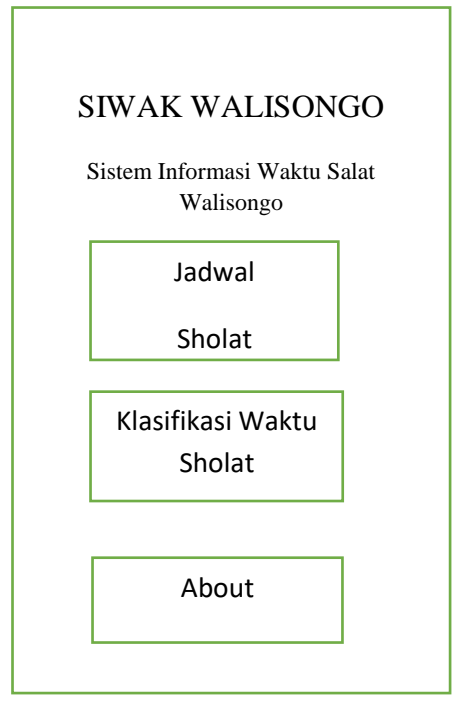

Gambar 3. 4 Rancangan Desain Depan Aplikasi

#### a) Jadwal *Salat*

Setelah menekan tombol Jadwal *Salat*, pengguna akan dibawa ke tampilan awal jadwal waktu *salat* berisikan menu lokasi, jam waktu *salat*, tanggal, dan imsak subuh terbit dhuha zuhur *Asar* maghrib isya. Pengguna diharuskan untuk mengisi lokasi dan tanggal pada kolom yang tersedia dan menekan nya untuk menampilkannya hasil dari jadwal waktu *salat* dari lokasi dan tanggal tersebut.

### b) Klasifikasi Waktu Salat

Pengguna menekan tombol ini di layar utama, maka akan menampilkan tentang penjelasan keutamaan waktuwaktu salat yaitu : Zuhur, Asar, Maghrib, Isya', Subuh. Yang meliputi waktu fadhilah, waktu ikhtiyar, waktu jawaz dan waktu tahrim.

### c) About

Jika pengguna menekan tombol About di layar utama, maka aplikasi akan
menampilkan biografi singkat pengarang kitab *Tsimarul Murid*, Kyai Ali Musthofa. Selain itu , pengguna dapat menekan tombol Developer Contact yang ada dibawah biografi untuk melihat keterangan singkat tentang aplikasi dan kontak yang dihubungi untuk mengirim kesan, pesan, ataupun kritik maupun saran.

# 4. Implementasi Aplikasi Siwak Implementasi Perhitungan Aplikasi

Setelah perancangan desain aplikasi *Tsimarul Murid Time for Salat*, bagian selanjutnya adalah implementasi perhitungan waktu salat ke bahasa pemrograman java menggunakan software Android Studio. Adapun coding bahasa pemrograman untuk aplikasi *Tsimarul Murid Time for Salat* adalah sebagai berikut :

a. Waktu Subuh

```
val A subuh = Math.toRadians(-
tan(lintangTempat)) * 
Math.toRadians(tan(deklinasiMataha
ri)) 
val B_subuh =
Math.toRadians(cos(lintangTempat)) 
*
```

```
Math.toRadians(cos(deklinasiMataha
   ri))
   val h subuh = -20.0val t_subuh =
   Math.toDegrees(acos(A subuh +
   Math.toRadians(sin(h_subuh)) /
   B subuh))
   val subuh hakiki = 180.0 - t subuh
   / 15.0
   val subuh wis = subuh hakiki +
   (2.0 / 60.0)val subuh wib = subuh wis
   selisihWis.
b. Waktu Imsak
   val imsak wib = subuh wib - (10.0 /60.0)
c. Waktu Tulu'
   val A tulu = Math.toRadians(-
   tan(lintangTempat)) * 
   Math.toRadians(tan(deklinasiMatahari))
   val B_{\text{t}ulu} =<br>Math to Radians (cos(lintang Lempat)) *
   Math.toRadians(cos(lintangTempat)) * 
   Math.toRadians(cos(deklinasiMatahari))
   val h_ttulu = 0 - deklinasiMatahari -<br>(34 5/60) - (1 76/60) - *
   (34.5/60) - (1.76/60)sqrt(tinggiTempat)
   val t tulu =
```
Math.toDegrees(acos(A tulu + Math.toRadians(sin(h tulu)) - B tulu)) val tulu hakiki =  $180.0 - t$  tulu / 15 val tulu wis = tulu hakiki -  $(2.0 /$ 60.0)

val tulu\_wib = tulu\_wis – selisihWis

d. Waktu Dhuha

```
val Adhuha = Math.toRadians(-
tan(lintangTempat)) * 
Math.toRadians(tan(deklinasiMatahari))
val B dhuha
Math.toRadians(cos(lintangTempat)) *
Math.toRadians(cos(deklinasiMatahari))
val h_dhuha = 4.5<br>val
                 \mathsf{t}_\mathsf{d} dhuha \mathsf{t}_\mathsf{d}Math.toDegrees(acos(A duha +
Math.toRadians(sin(h_duha)) / B_duha))
val dhuha hakiki = 180.0 - t duha / 15
val dhuha wis = duha hakiki + (2.0 /60.0)
val dhuha_wib = duha_wis – selisihWis
```
e. Waktu Dhuhur

val duhur hakiki = 12.0 val duhur wis = duhur hakiki + (3.0 / 60.0) val duhur wib  $=$  duhur wis selisihWis

f. Waktu *Asar*

val A\_*Asar* = Math.toRadians( tan(lintangTempat)) \* Math.toRadians(tan(deklinasiMatahari)) val B Asar = Math.toRadians(cos(lintangTempat)) \* Math.toRadians(cos(deklinasiMatahari)) val C Asar = lintangTempat deklinasiMatahari val Zm = Math.abs(C\_*Asar*) val h Asar = Math.toDegrees(atan(1/(Math.toRadians(  $tan(Zm)) + 1))$ val t Asar = Math.toDegrees(acos(A\_*Asar* + Math.toRadians(sin(h\_*Asar*)) / B\_*Asar*)) val *Asar*\_hakiki = t\_*Asar* / 15 val *Asar*\_wis = *Asar*\_hakiki + (2.0 / 60.0)

```
val Asar_wib = Asar_wis - selisihWis + 
   12
g. Waktu Maghrib
   val A magrib = Math.toRadians(-
   tan(lintangTempat)) * 
   Math.toRadians(tan(deklinasiMatahari))
                 B magrib
   Math.toRadians(cos(lintangTempat)) * 
   Math.toRadians(cos(deklinasiMatahari))
   val h magrib = 0 - deklinasiMatahari -
   (34.5/60) - (1.76/60) *
   sqrt(tinggiTempat)
   val t magrib =
   Math.toDegrees(acos(A magrib +
   Math.toRadians(sin(h_magrib)) /
   B magrib))
   val magrib hakiki = t magrib / 15
   val magrib wis = magrib hakiki + (2.0(60.0)val magrib wib = magrib wis
   selisihWis + 12
```

```
h. Waktu Isya'
```

```
val A isya = Math.toRadians(-
tan(lintangTempat)) * 
Math.toRadians(tan(deklinasiMatahari))
val B isya
Math.toRadians(cos(lintangTempat)) * 
Math.toRadians(cos(deklinasiMatahari))
val h isya = -18.0val tisya =
Math.toDegrees(acos(A_isya + 
Math.toRadians(sin(h isya)) / B isya))
val isya hakiki = t isya / 15
val isya wis = isya hakiki + (2.0 /60.0)
val isya wib = isya wis - selisihWis +
12
```
5. Implementasi Antarmuka Aplikasi

Bagian ini akan dijelaskan mengenai implementasi desain antarmuka dari aplikasi *Siwak* melalui bahasa pemrograman Android Studio. Aplikasi ini merupakan aplikasi perhitungan waktu salat dari kitab *Tsimarul Murid* yang menggunakan sistem hisab tahqiqi (kontemporer) karena perhitungannya sudah menggunakan data astronomis, serta rumus-rumus yang digunakan lebih sederhana sehingga menghitungnya dapat menggunakan kalkulator atau komputer. Dan nantinya aplikasi ini akan dilengkapi fitur tentang keutamaan waktu - waktu salat yang merujuk ke kitab-kitab fiqih.

Pengguna hanya perlu menginput data yang diperlukan, atau dapat secara otomatis memilih dengan bantuan GPS. Semua proses perhitungan akan dihitung melalui activity dibalik layar. Pengguna hanya dapat melihat hasil perhitungan waktu salat dan keutamaan waktuwaktu salat.

95

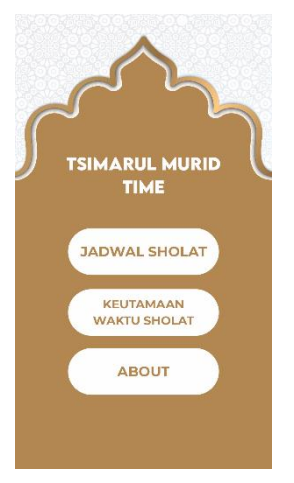

Gambar 3. 5 Tampilan Depan Aplikasi "SIWAK"

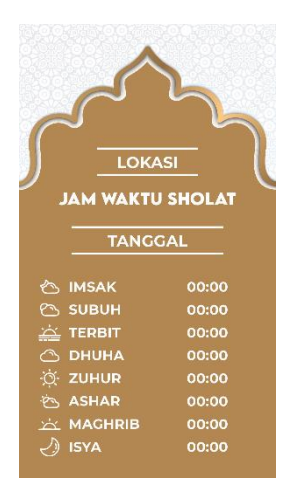

Gambar 3. 6 Tampilan Jadwal Waktu Salat

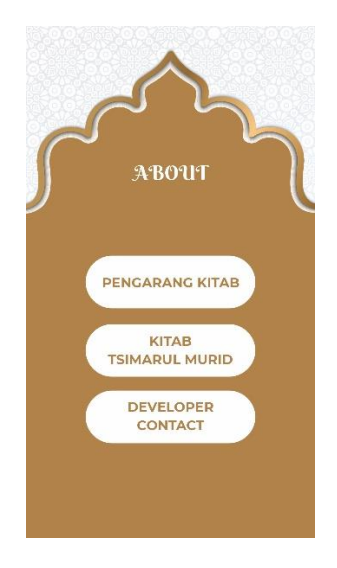

Gambar 3. 7 Tampilan Tentang Pengarang dan Gambaran Kitab dan Pembuat Aplikasi

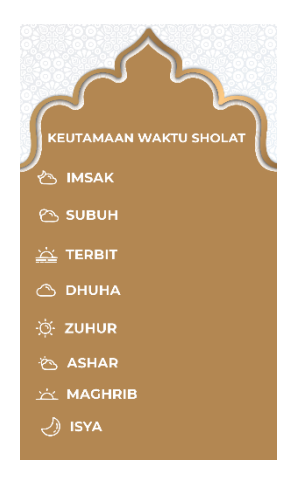

Gambar 3. 8 Tampilan Menu Keutamaan Waktu Salat

- i. Gambar 3.4 diatas merupakan tampilan antarmuka yang akan tampil saat pengguna membuka aplkasi *Tsimarul Murid* Time saat pertama kali, sedangkan dibawahnya adalah tampilan waktu *salat*, keutamaan waktu shlolat dan about.
- ii. Gambar 3.5 adalah tampilan menu jadwal waktu *salat*, dimana nanti pengguna tinggal mengaktifkan gps, maka akan menghasilkan hasil inputan tadi.
- iii. Gambar 3.6 adalah tampilan tentang klasifikasi waktu waktu *salat*. Tampilan ini sudah otomatis ada di menu ini, dan pengguna tidak perlu input datanya
- iv. Gambar 3.7 adalah tampilan menu about yang berisi tentang pengarang dan gambaran kitab *Tsimarul Murid*, yang developer gunakan dalam pembuatan aplukasi ini merujuk kepada kitab beliau. Dan dibawahnya ada menu developer contact berisi tentang biodata dari pembuat aplikasi, serta alamat lengkap.

## **BAB IV**

# **UJI VERIFIKASI APLIKASI SIWAK (SISTEM INFORMASI WAKTU SALAT WALISONGO)**

## **A. Uji Fungsional Aplikasi "SIWAK"**

Pada bab ini penulis akan melaksanakan uji sistem aplikasi Siwak (Sistem Informasi Waktu Salat). Pengujian sistem merupakan proses pengujian perangkat lunak apakah mempunyai sistem yang cocok dengan spesifikasi sistem atau tidak. Pengujian sistrem sering dikenal dengan istilah pencarian bug, yaitu pencarian ketidaksempurnaan program, kesalahan pada program yang menyebabkan kegagalan saat menjalani perangkat lunak.

Pengujian ini dilakukan dengan menguji setiap proses dan kemungkinan terjadinya kesalahan pada setiap prosesnya. Adapun proses pengujian akan dibagi menjadi dua proses. Pengujian pertama adalah White Box, yaitu pengecekan terhadap detail perancangan menggunakan struktur control dari desain program yang telah ditentukan sebelumnya. Sedangkan pengujian kedua adalah Black Box yaitu pengecekan terhadap detail aplikasi seperti tampilan aplikasi, fungsi-fungsi pada aplikasi dan kesesuaian alur fungsi yang ada pada aplikasi. Pengujian ini tidak melihat dan menguji coding.

Selain pengujian pada coding dan antarmuka, pada bab ini akan memuat analisis hasil perhitungan aplikasi *Siwak* yangmenggunakan perhitungan kitab *Tsimarul*  *Murid* dengan perbandingan waktu salat milik Bimas Islam Kementrian Agama RI.

Karena terbatasnya spesifikasi laptop yang digunakan maka pada proses uji fungsionalitas ini penulis menggunakan metode debugging usb dengan menyambungkan laptop secara langsung ke gawai. Berikut langjah-langkahnya.

1. Jalankan Software Android Studio

a. Gambar android studio

Setelah software Android Studio terbuka, tunggu beberapa saat agar Android Studio bisa mengambil data-data yang telah kita susun. Setelah proses ini selesai, Android Studio akan menampilkan halaman kerja yang berisi coding dan halaman activity layout. Tunggu hingga semua proses selesai ditandai dengan munculnya layout antarmuka aplikasi.

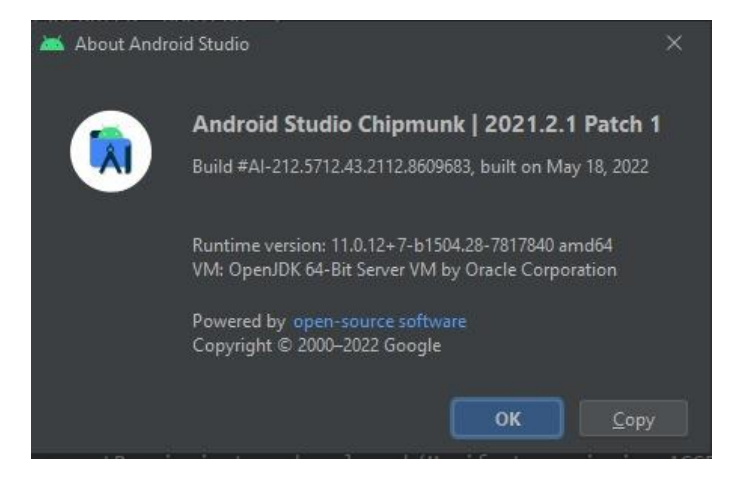

Gambar 4. 1 Tampilan Android Studio Chipmunk 2021

b. Tampilan lembar kerja android studio

Karena pada debugging ini menggunakan metode usb debugging maka diperlukan sebuah ponsel dengan pengaturan khusus. Dalam hal ini penulis menggunakan Realme 2 Pro

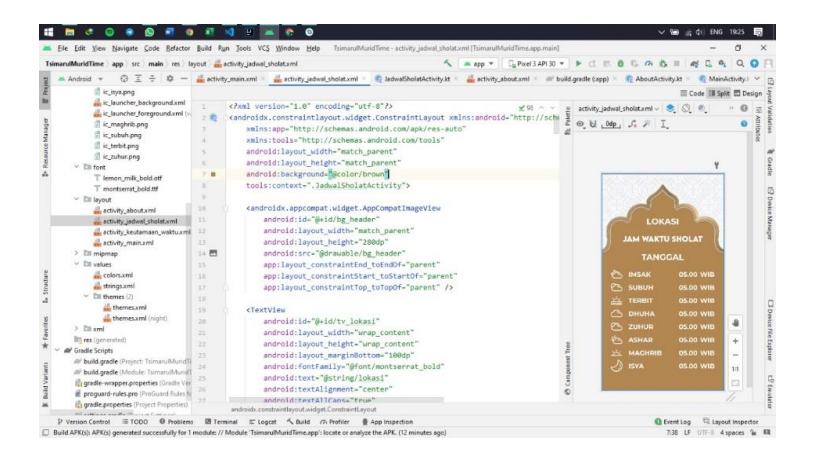

Gambar 4. 2 Tampilan Lembar Kerja Android Studio

2. Atur gawai menjadi developer option

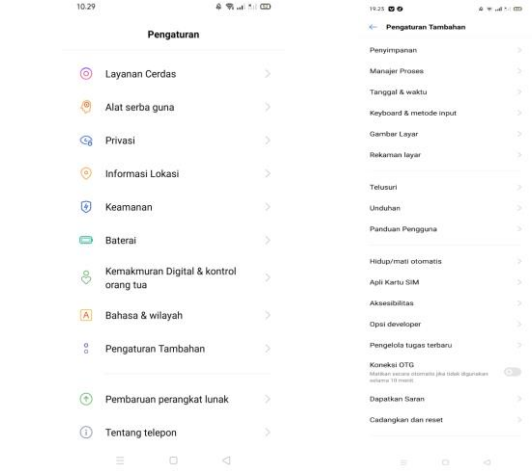

Gambar 4. 3 Tampilan Setting Realme 2 Pro

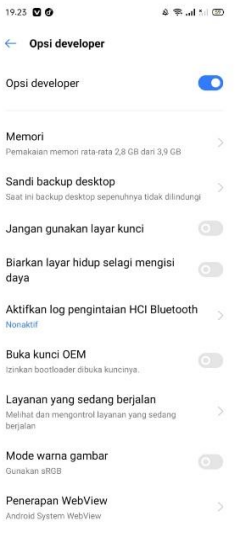

Proses ini dilakukan agar gawai bisa digunakan untuk proses *debugging.* Pertama masuk ke halaman *Pengaturan > Pengaturan Tambahan > Opsi developer* option pada halaman ini silahkan aktifkan Debugging USB dan Install via USB.

- 3. Sambungkan perangkat ke laptop menggunakan kabel USB
- 4. Jalankan projek aplikasi dengan menekan tombol *Run* atau *Shif*t + F10, maka akan muncul nama perangkat yang tersambung. Lalu pilih nama gawai yang dimaksud dan proses debugging dimulai.

|                                                                             | Elle Edit View Navigate Code Refactor Build Run Tools VCS Window Help<br>TsimaruMundTime - strings.xml (TsimaruMundTime.app.maint)                                                                       |                     |                                                  | m |   |
|-----------------------------------------------------------------------------|----------------------------------------------------------------------------------------------------|---------------------|--------------------------------------------------|---|---|
| TsimarulMuridTime app src main res values strings.xml                       | G. Picel3API30 ▼ ▶ (1 三 首 日 の 古<br>$= 300$ $+$                                                                                                    |                     |                                                  |   |   |
| in Android +<br>63<br>☆<br>$\frac{1}{2}$                                    | tivity_keutamaan_waktu.xml > all build.gradle (tapp) =<br>di strings and<br>E JadwalSholetActivity.kt<br>Device Manager                                                                                  |                     |                                                  |   |   |
| ili ic imsakang<br>If is income                                             | Edit translations for all locales in the translations editor.<br>Open editor Hide notification<br>Virtual Physical<br><resources><br/>₩ 300 -<br/><math>\sqrt{2}</math><br/>Pair using Wi-Fi</resources> |                     |                                                  |   |   |
| is launcher background.cm<br><sup>18</sup> is launcher foreground.xm        | <string name="app name">TsimarulMuridTime</string><br>Device -<br>cstring name="tsimarul murid time">Tsimarul Murid \nTime                                                                               | API                 | Type<br>Actions                                  |   | ۰ |
| il ic_maghrib.png<br>il ic subuhpng                                         | <string name="jadwal sholat">Jadwal Sholat</string><br>Google Pixel 4 XL<br>Android API 32<br><string name="keutamaan waktu">Keutamaan \nWaktu Sholat</string>                                           | $_{12}$             | tù.                                              | 音 |   |
| il ic terbit.png<br>El ic zuhur.gng<br>$~\vee~$ Elli font                   | <string name="about">About</string><br>C Xiaomi Redmi Note &<br><string name="lokasi">Lokasi</string><br>Android API 32                                                                                  | 12                  |                                                  |   |   |
| T lemon milk bold.otf<br>T montsenst bold.td                                | <string name="jam waktu sholat">Jam Waktu Sholat</string><br><string name="tanggal">Tanggal</string><br>۰                                                                                                |                     |                                                  |   |   |
| √ Ell leyout<br>activity about and                                          | <string name="waktu imsak">Imsak</string><br>10<br><string name="waktu_sholat">05.00</string><br>33                                                                                                    |                     |                                                  |   |   |
| activity_jadwal_sholat.xml 12<br>all activity keutamaan waktua 11           | <string name="wib">WIB</string><br><string name="waktu subuh">Subuh</string>                                                                                                    |                     |                                                  |   |   |
| all activity main ami<br>> Elli migmap                                      | <string name="waktu_terbit">Terbit</string><br>13.4<br>15                                                                                                    |                     |                                                  |   |   |
| v. Ett values                                                               | <string name="waktu zuhur">Zuhur</string><br><string name="waktu dhuha">Dhuha</string><br>3.6                                                                                                    |                     |                                                  |   |   |
| $\equiv$ colors cml<br>chings.xml                                           | 17<br><string name="waktu_ashar">Ashar</string><br><string name="waktu maghrib">Maghrib</string><br>33                                                                                                   |                     |                                                  |   |   |
| v. Eli themes (2).<br>themes crol<br>themes.xml (might)                     | 29.<br><string name="waktu_isya">Isya</string><br><string name="tentang pengarang">Tentang Pengarang Kitab</string><br>20                                                                                |                     |                                                  |   |   |
| $>$ Ett smil<br><b>Bit res</b> (generated)                                  | <string name="developer_contact">Developer_Contact</string><br>23<br>$22^{1}$                                                                                                    |                     |                                                  |   |   |
| All' Gradle Scripts<br>All build gradle (Project: Tsimarull-Aal)            | <string name="kitab 1">Kyai Ali Mustafa, Sosok Inspirator dalam pem<br/>22<br/><string name="kitab 2">Pendidikan formal beliau diawali TK Kusuma H<br/><math>^{2}</math></string></string>               |                     |                                                  |   |   |
| - build gradle (Module: TelmanufMo<br>it gradle-wrapper.properties (Gradle) | <string name="kitab 3">Pendidikan non formal diawali dari madrasah<br/><string name="kitab 4">Beberapa Karya yang sudah ditulis oleh Kyai</string></string>                                              |                     |                                                  |   |   |
| eroquard-rules.pro (ProGuard Rule)<br><b>Business Communication</b>         | resources i string                                                                                                    |                     |                                                  |   |   |
| D Version Control > Run III TODO<br>[ ] Type: In word 'Aplikasi'            | El Terminal El Logost 4, Build 77, Profiler<br><b>Q</b> Problems<br><b>B</b> Ann inspection                                                                                                    | <b>CE Event Log</b> | Levout inspector<br>29:30 LF UTF-1 4 spaces 88 % |   |   |

Gambar 4. 4 Proses Debugging

5. Setelah proses selesai maka akan tampil menu utama pada gawai. Pada tampilan ini kita dapat melihat tombol Jadwal Waktu *Salat*, Klasifikasi Waktu *Salat*, About.

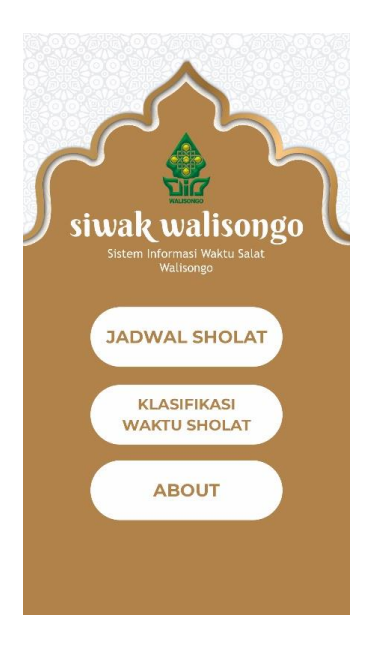

Gambar 4. 5 Tampilan Utama Aplikasi

- 6. Menguji fungsi tombol Jadwal Waktu *Salat*, Keutamaan Waktu *Salat*, About.
	- a. Jadwal Waktu *Salat*

Saat pengguna menekan tombol Jadwal Waktu *Salat*, maka akan muncul tampilan sebagai berikut:

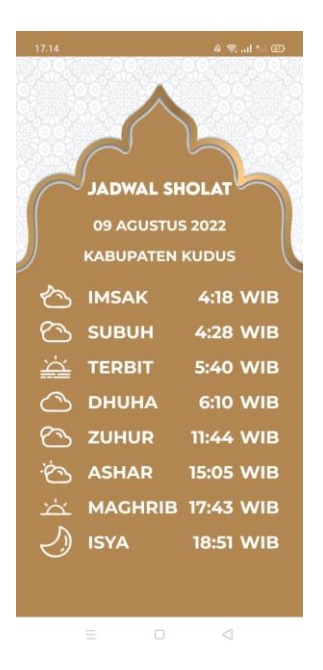

Gambar 4. 6 Jadwal *Salat*

Pada halaman ini pengguna hanya perlu mengaktifkan GPS, maka sistem akan secara otomatis mencari koordinat. Sebagai catatan akan jauh lebih baik jika digunakan diluar ruangan agar gawai bisa dengan mudah menemukan sinyal.

Jika sudah diaktifkan GPS nya maka aplikasi akan menghitung waktu *salat* dibelakang layar dan akan mendapatkan hasilnya.

# b. Klasifikasi Waktu *Salat*

Pada halaman ini Pengguna hanya perlu menekan keutamaan waktu-waktu *salat* yaitu maka akan menampilkan tentang penjelasan zuhur, *Asar*, maghrib, *Isya'*, subuh

Yang meliputi waktu fadhilah, waktu ikhtiyar, waktu jawaz dan waktu tahrim.

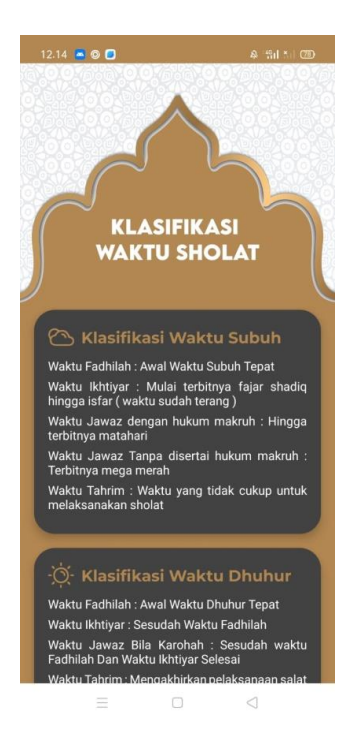

Gambar 4. 7 Tampilan Klasifikasi Waktu *Salat*

c. About

Pada halaman ini, Jika pengguna menekan tombol About di layar utama, maka aplikasi akan menampilkan biografi singkat pengarang kitab *Tsimarul Murid*, dan gambaran kitab *Tsimarul Murid*. Selain itu , pengguna dapat menekan tombol Developer Contact yang ada dibawah biografi untuk

melihat keterangan singkat tentang aplikasi dan kontak yang dihubungi untuk mengirim kesan, pesan, ataupun kritik maupun saran.

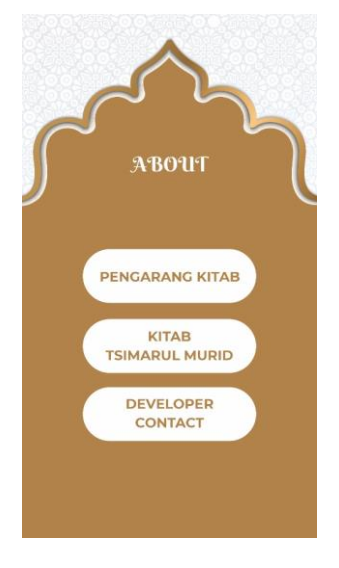

Gambar 4. 8 Tampilan Menu About

Setelah melakukan debugging, jika dirasa cukup maka aplikasi bisa diexport menjadi file berjenis apk. Setelah proses convert selesai proses selanjutnya adalah memindahkan file apk dari laptop ke gawai. Proses ini dapat dilakukan dengan bantuan kabel USB atau dengan bantuan aplikasi tambahan seperti Share it atau Airdrop.

Pada pengujian dengan usb debugging aplikasi dapat berjalan dengan baik. Untuk selanjutnya penulis menggunakan beberapa gawai dengan berbagai macam brand, tipe dan versi android untuk melakukan pengujian aplikasi.

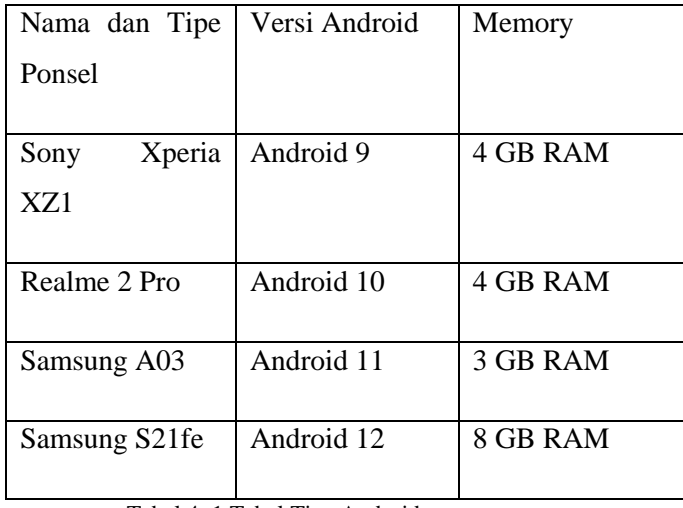

Tabel 4. 1 Tabel Tipe Android

Pada pengujian ini diperlukan untuk mengaktifkan GPS, maka sistem akan secara otomatis mencari koordinat. Sebagai catatan akan jauh lebih baik jika digunakan diluar ruangan agar gawai bisa dengan mudah menemukan sinyal. Agar bisa mendapatkan data waktu *salat* dari kitab *Tsimarul Murid*.

# **B. Uji Verifikasi Hasil Perhitungan Aplikasi "SIWAK"**

Pada sub bab ini akan dibahas mengenai uji verifikasi hasil perhitungan waktu salat pada aplikasi Siwak. Uji verivikasi ini dilakukan untuk mengetahui apakah hasil perhitungan waktu salat pada aplikasi ini sudah tepat atau masih terjadi kesalahan, mengingat banyaknya fugsi-fungsi dan logika-logika rumus yang digunakan dalam perancangan aplikasi ini.

Adapun metode yang digunakan untuk memverifikasi hitungan ini dilakukan dengan membandingkan dengan hasil perhitungan waktu salat website milik Direktorat Jenderal Bimbingan Masyarakat Islam Kementrian Agama RI. Website ini dipilih karena Bimas Islam adalah lembaga resmi negara yang memiliki tugas merumuskan serta melaksanakan kebijakan dan standarisasi teknis di bidang bimbingan masyarakat Islam. <sup>110</sup> Termasuk didalamnya memberikan layanan masyarkat untuk mengetahui jadwal waktu salat. Secara resmi waktu salat Bimas Islam ini dapat diakses melalui alamat <https://bimasislam.kemenag.go.id/jadwalshalat> .

-

<sup>110</sup> [https://bimasislam.kemenag.go.id/site/profil/tugas-dan](https://bimasislam.kemenag.go.id/site/profil/tugas-dan-fungsi)[fungsi](https://bimasislam.kemenag.go.id/site/profil/tugas-dan-fungsi) diakses 02 Agustus 2022

Metode perhitungan yang digunakan website Bimas Islam dan aplikasi Siwak Walisongo memiliki kemiripan. Website Bimas Islam menggunakan perhitungan astronomi modern dan menjadikan buku Astronomical Alghoritm milik Jean Meus sebagai acuan perhitungan serta menggunakan sistem Ephimeris dalam menghitung data Matahari.<sup>111</sup> Selain itu website ini menggunakan data Badan Informasi Geospasial sebagai acuan titik koordinat tengah kota.<sup>112</sup> Hanya saja pada website ini faktor tinggi tempat tidak menjadi data yang dimasukkan kedalam perhitungan. Adapun pada aplikasi Siwak Walisongo ini tinggi tempat menjadi opsi bagi pengguna yang merasa perlu memasukkan tinggi tempat.

Berikut tabel perbandingan hasil perhitungan waktu salat antara Aplikasi Siwak Walisongo Website LFNU dan Bimas Islam.

| Salat | Siwak     | Bimas Islam | Selisih |
|-------|-----------|-------------|---------|
|       | Walisongo |             |         |
|       |           |             |         |
| Subuh | 04:31     | 04:32       | menit   |
|       |           |             |         |
| Imsak | 04:21     | 04;22       | menit   |
|       |           |             |         |

<sup>111</sup> Novi Arijatul Mufidoh, *"Sistem Hisab Awal Waktu Shalat Program Website Bimbingan Masyarakat Islam Kemenag RI*" (Skripsi Sarjana Strata I UIN Walisongo Semarang, 2018), 55. <sup>112</sup> Ibid., 54.

1

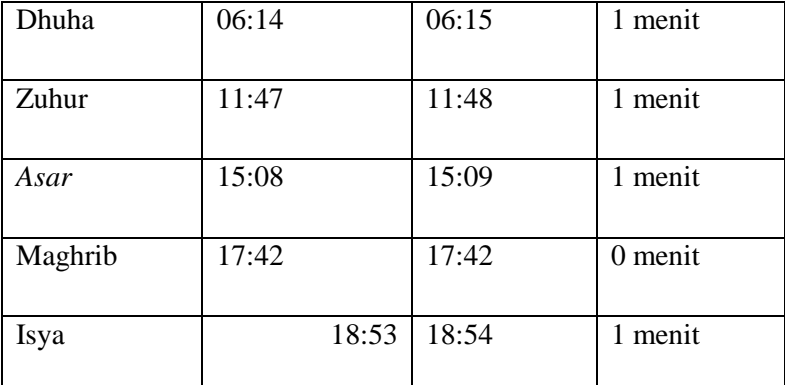

Tabel 4. 2 Tabel Perbandingan Kota Semarang 3 Agustus 2022

Dari hasil uji komparasi diatas, diketahui bahwa hasil perhitungan waktu salat Bimas Islam dan Aplikasi Siwak Walisongo untuk Kota Semarang pada tanggal 3 Agustus 2022 hanya terpaut 1 menit. Hal ini membuktikan keduanya memiliki tingkat akurasi yang relatif sama. Perbedaan satu menit ini diperkirakan terjadi karena nilai ikhtiyat yang berbeda.

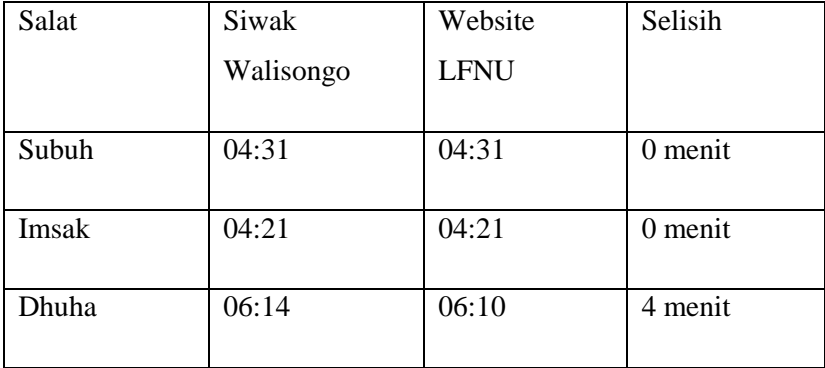

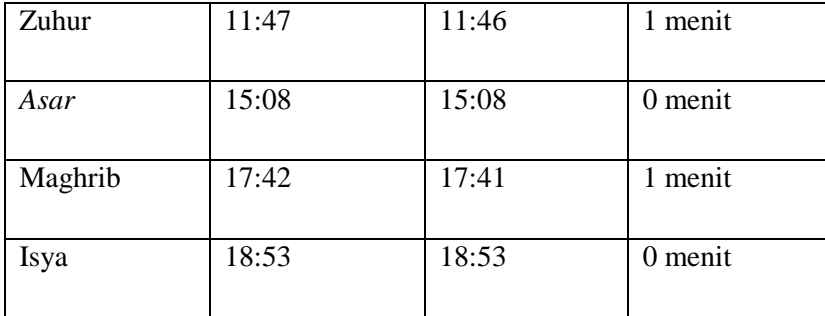

Tabel 4. 3 Tabel Perbandingan Kota Semarang 3 Agustus 2022 Siwak Walisongo dan Website LFNU

> Dari hasil uji komparasi diatas, diketahui bahwa hasil perhitungan waktu salat Lajnah Falakiyah PB NU dan Aplikasi Siwak Walisongo untuk Kota Semarang pada tanggal 3 Agustus 2022 rata-rata hanya terpaut 0 dan 1 menit. Untuk waktu dhuha terpaut 4 menit terjadi dikarenakan nilai tinggi yang berbeda.

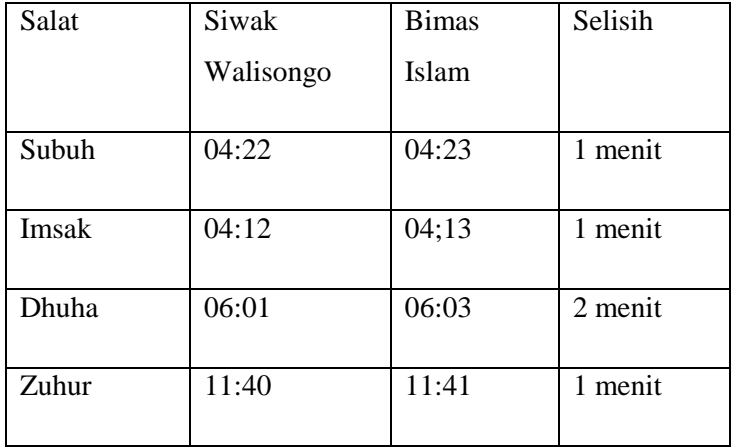

| Asar    | 14:58 | 14:59 | menit   |
|---------|-------|-------|---------|
| Maghrib | 17:41 | 17:40 | 1 menit |
| Isya    | 18:48 | 18:49 | 1 menit |

Tabel 4. 4 Tabel Perbandingan Kabupaten Kudus 30 Agustus 2022 Siwak Walisongo dan Bimas Islam Kemenag

Dari hasil perbandingan diatas, diketahui bahwa hasil perhitungan waktu salat Bimas Islam dan Siwak Walisongo untuk Kabupaten Kudus pada tanggal 30 Agustus 2022 terpaut 1 dan 2 menit. Hal ini membuktikan keduanya memiliki tingkat akurasi yang relatif sama. Perbedaan ini diperkirakan terjadi karena nilai ikhtiyat yang berbeda.

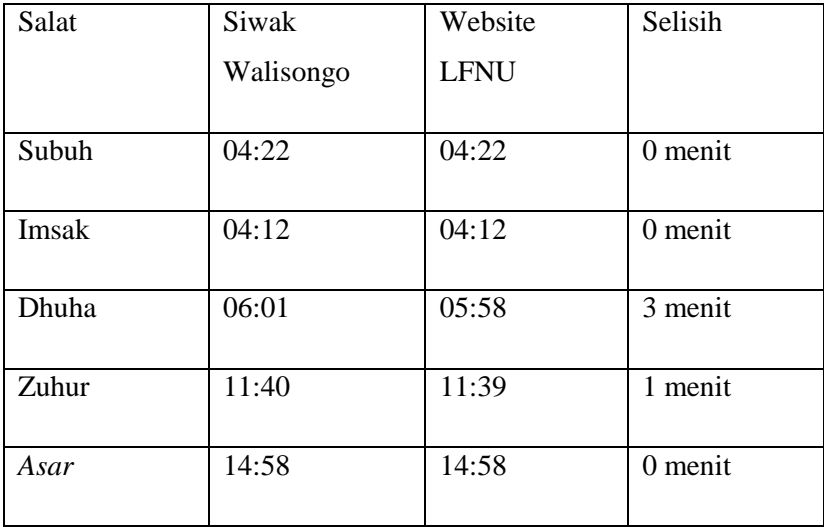

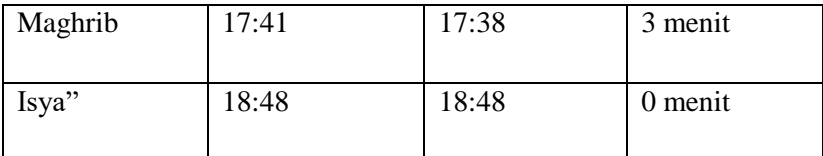

Tabel 4. 5 Tabel Perbandingan Kabupaten Kudus 30 Agustus 2022 Siwak Walisongo dan Website LFNU

Dari hasil uji komparasi diatas, diketahui bahwa hasil perhitungan waktu salat Lajnah Falakiyah PB NU dan Aplikasi Siwak Walisongo untuk Kabupaten Kudus pada tanggal 30 Agustus 2022 rata-rata hanya terpaut 0 dan 1 menit. Untuk waktu dhuha terpaut 3 menit terjadi dikarenakan nilai tinggi yang berbeda.

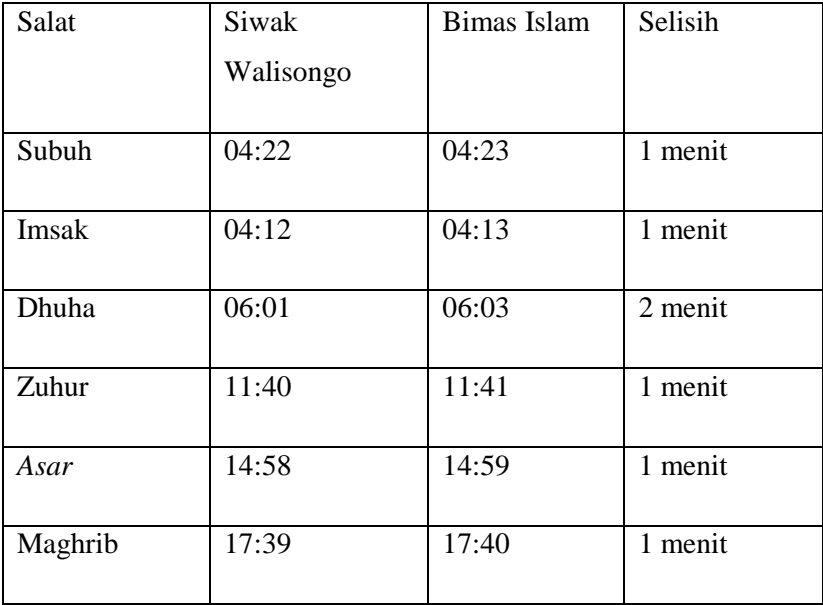

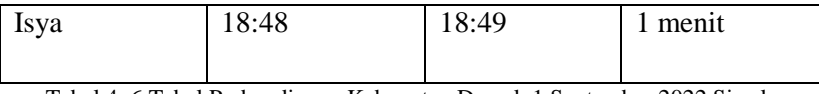

Tabel 4. 6 Tabel Perbandingan Kabupaten Demak 1 September 2022 Siwak Walisongo dan Bimas Islam Kemenag

Dari hasil perbandingan diatas, diketahui bahwa hasil perhitungan waktu salat Bimas Islam dan Siwak Walisongo untuk Kabupaten Demak pada tanggal 1 September 2022 terpaut 1 dan 2 menit. Hal ini membuktikan keduanya memiliki tingkat akurasi yang relatif sama. Perbedaan ini diperkirakan terjadi karena nilai ikhtiyat yang berbeda.

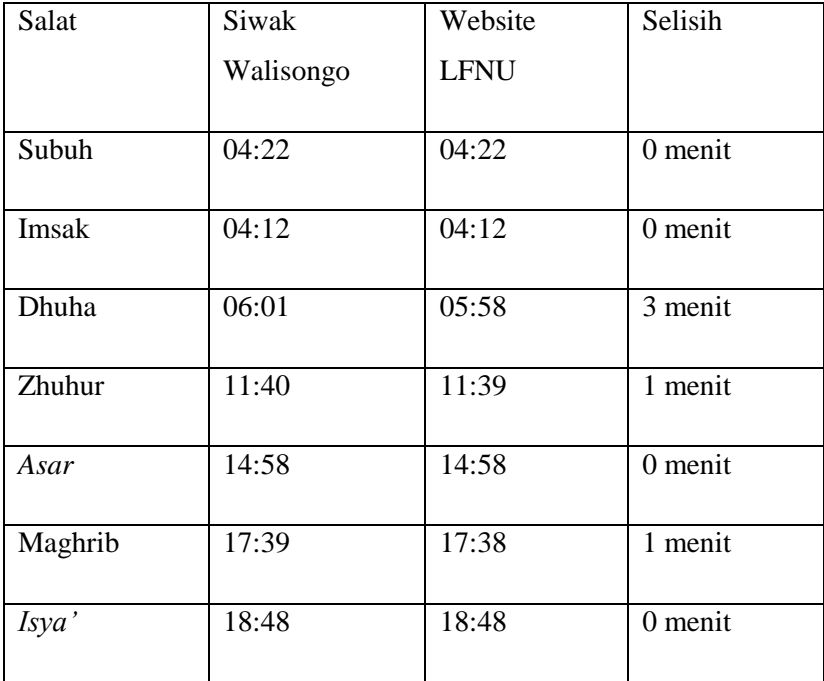

Tabel 4. 7 Tabel Perbandingan Kabupaten Demak 1 September 2022 Siwak Walisongo dan Website LFNU

Dari hasil uji komparasi diatas, diketahui bahwa hasil perhitungan waktu salat Lajnah Falakiyah PB NU dan Aplikasi Siwak Walisongo untuk Kota Semarang pada tanggal 3 Agustus 2022 rata-rata hanya terpaut 0 dan 1 menit. Untuk waktu dhuha terpaut 4 menit terjadi dikarenakan nilai tinggi yang berbeda.

# **C. Evaluasi Aplikasi "SIWAK"**

Dari pemaparan uji fungsional dan uji verifikasi hasil hitungan waktu salat diatas dapat disimpulakn bahwa Aplikasi Siwak Walisongo metode kitab *Tsimarul Murid* memiliki kelebihan dan kekurangan. Pemaparan kelebihan diharapkan menjadi pacuan untuk pegiat falak lain agar bisa berinovasi, sedangkan kekurangannya dapat diperbaiki dikemudian hari.

Adapun kelebihan aplikasi Siwak Walisongo adalah sebagai berikut:

- 1. Aplikasi dapat berjalan dengan baik pada berbagai macam ponsel dengan berbagai macam versi Android.
- 2. Ada tambahan waktu-waktu fadhilah dalam 5 waktu salat.
- 3. Ada fitur dark mode di aplikasi siwak Adapun kekurangannya adalah sebagai berikut:
- 1. Ponsel harus mengaktifkan GPS untuk mengambil data waktu salat dari *Tsimarul Murid*
- 2. Aplikasi hanya mempunyai fitur waktu salat sehingga pengguna bisa mendapatkan satu manfaat dari aplikasi ini.

#### **BAB V**

#### **PENUTUP**

#### **A. Kesimpulan**

Dari penelitian yang berjudul Rancang Bangun Aplikasi Waktu Salat Metode *Tsimarul Murid* di hasilkan dua kesimpulan yaitu sebagai berikut:

1. Dalam proses pemrograman aplikasi *Siwak Walisongo* ini penulis melalui bebrapa tahap yakni: studi literatur dengan mencari literatur yang berkaitan dengan waktu salat dan pengumpulan data berupa data-data yang diperlukan untuk menghitung waktu salat: desain dan perancangan program, dan implementasi perasngkat lunak. Pada tahap studi literatur dan pengumpulan data didapatkan bahwa Kitab Tsimatrul Murid ini termasuk hisab kontemporer karena sudah menggunakan ilmu ukur segitiga bola dan di dalam perhitungannya juga sudah menggunakan koreksi kerendahan ufuk (dip), refraksi dan semidiamater Matahari dalam penentuan Tulu' dan Maghrib sehingga perhitungan tersebut dapat digunakan untuk seluruh wilayah di Indonesia. Dan untuk literatur tentang fadhilah awal waktu salat, penulis mengambil dari bebrapa kitab seperti, Fathul Qarib, I'anatuh Thalibin dan lain sebagainya.

Pada tahap desain dan perancangan program, penulis merancang alur pemrograman yang terstuktur agar alur kerja program bisa berjalan dengan baik dan menghasilkan data yang benar.

Tahap terakhir yakni tahap implementasi program. Pada tahap ini seluruh rancangan desain dan rancangan program yang telah dibuat sebelumnya diimplementasikan ke dalam bahasa pemrograman java. Begitu juga alur perhitungan disusun menggunakan bahasa pemrograman java. Adapun desain antarmuka dibuat dengan riset terhadap style-style desain yang sedang banyak digunakan saat ini. Hingga terpilihlah desain dengan flat design style. Proses desain ini penulis menggunbakan software Corel Draw yang kemudian diimport ke dalam Android Studio.

2. Hasil uji fungsionalitas terhadap aplikasi Siwak Walisongo metode kitab *Tsimarul Murid*, yang dilakukan penulis menghasilkan temuan bahwa aplikasi ini berjalan dengan baik dan bisa dioperasikan melalui berbagai tipe smartphone berbasis Android, mulai dengan smartphone berspesifikasi rendah hingga tinggi. Aplikasi ini harus mengaktifkan GPS agar mampu mendapatkan hasil dari waktu salat. Adapun pada uji verivikasi perhitungan waktu salat yang dihasilkan aplikasi Siwak Walisongo memiliki perbedaan dengan website milik Bimas Islam yaitu selisih dua hingga satu menit, hal ini diperkirakan karena nilai ikhtiyat berbeda.

#### **B. Saran-saran**

Setelah melakukan penelitian dari tahap pengumpulan data, perancangan desain dan program, pengimplementasian dan pengujian terhadap aplikasi Siwak Walisongo metode kitab *Tsimarul Murid*, penulis mempunyai bebrapa saran diantaranya:

1. Aplikasi *Siwak Walisongo* ini dapat dijadikan alternatif untuk mengetahui jadwal waktu salat harian dengan sangat praktis dan mudah, cukup dengan memiliki smartphone berbasis Android. Pengguna nantinya bisa mengunduh aplikasi *Siwak Walisongo* secara gratis dan lagsung bisa digunakan.

2. Aplikasi ini menggunakan metode perhitungan kitab *Tsimarul Murid*. Namun demikian keakuratan aplikasi masih dapat ditingkatkan dengan menggunakan metode perhitungan yang lebih akurat.

Aplikasi *Siwak* masih dapat dikembangkan lagi dimana untuk saat ini fitur yang tersedia hanya waktu salat. Kedepan aplikasi ini bisa dikembangkan lagi dengan menambahkan fitur-fitur lain seperti arah kiblat, sistem penanggalan dan sebagainya sehingga pengguna dapat menikmati berbagai fitur hanya dalam satu aplikasi saja.

# **C. Penutup**

Alhamdulillah, puji syukur penulis panjatkan kepada Allah SWT. Yang telah memberikan nikmat sehingga penulis dapat menyelesaikan skripsi. Penulis menyakini selama proses kepenulisan, tiada daya dan upaya melainkan dari kehendak-Nya. Salawat serta salam selalu juga terhaturkan kepada Nabi Muhammad saw. Yang telah menuntun umat menuju jalan yang terang dengan tersyiarnya agama Islam.

Segala upaya telah penulis lakukan dalam penyelesaian ini. Namun penulis sangat menyadari , skripsi ini memiliki banyak kekurangan. Oleh karena itu, kritik dan saran yang konstruktif sangat penulis harapkan guna melengkapi kekurangan yang ada. Meski demikian, penulis berharap setidaknya projek skripsi ini dapat bermanfaat untuk khalayak umum

#### **DAFTAR PUSTAKA**

- abi Al-Walid, Imam Al-Qadhi. "Muhammad Bin Ahmad Bin Muhammad Bin Ahmad Ibn Rusyd Al-Qurtuby Al-Andalusi." *Bidayah Al-Mujtahid Wa Nihayah Al-Muqtasid* (1996).
- Abidin, Hasnuddin Z. *"Geodesi Satelit"* (2001).
- Agama, Proyek Perguruan Tinggi. "Iain Di Pusat Direktorat Pembinaan Perguruan Tinggi Agama Islam." *Ilmu Fiqih* (1982).
- Ahmad, Izzudin. *"Ilmu Falak Praktis."* Semarang: Pt Pustaka Rizki Putra (2012).
- Al-Asqalani, Imam Al-Hafidz Ibnu. *"Hajar Bulugh Al-Maram Min Adillati Al-Ahkam."* Semarang: Toha Putera, T. Th, 2001.
- Anto, Riki. *"Aplikasi Pengingat Waktu Salat (Azan) Menggunakan Eclips."* Fakultas Ilmu Komputer Universitas Gunadarma (2015).
- Anugraha, Rinto. *"Mekanika Benda Langit."* Yogyakarta: Jurusan Fisika Fakultas Mipa Universitas Gajah Mada (2012).
- Ardliansyah, Moelki Fahmi. *"Implementasi Titik Koordinat Tengah Kabupaten Atau Kota Dalam Perhitungan Jadwal Waktu Salat."* Al-Ahkam 27, No. 2 (2017): 213–240.
- Al Aslami, O B I Robi'a. *"Aplikasi Jadwal Waktu Salat Dengan Standar Jam Atom Bmkg Berbasis Android."* Skripsi--Iain Walisongo Semarang (2019).
- Azhari, Susiknan. *Ensiklopedi Hisab Rukyat*. Pustaka Pelajar, 2005.

———. *Ilmu Falak: Perjumpaan Khazanah Islam Dan Sains Modern*. Suara Muhammadiyah, 2007.

- Azizah, Maulidatun Nur. *"Analisis Hisab Awal Waktu Salat Dalam Kitab Asy-Syahru."* Skripsi Fakultas Syariah Uin Walisongo, 2018.
- Azmi, Muhammad Farid. *"Kulminasi Bulan Sebagai Acuan Titik Koordinat Untuk Penentuan Arah Kiblat."* Madaniyah 11, No. 2 (2021): 261–274.
- Bin, Muhammad Abdillah Bin Abi Bakar. *Mukhtar Ashihah*. I. Beirut: Maktabah Lubnan Linasyir, 1995.
- Departemen Agama, R I. *"Al-Qur'an Dan Terjemahannya,*  Bandung: Pt." Sygma Examedia Arkanleema (2009).
- Firly, Nadia. *Create Your Own Android Application*. Elex Media Komputindo, 2018.
- Hambali, Slamet. *"Ilmu Falak 1: Penentuan Awal Waktu Shalat & Arah Kiblat Seluruh Dunia."* Semarang: Program Pascasarjana Iain Walisongo (2011).
- Hasan, Farid Abdillah. *"Rancang Bangun Aplikasi Jadwal Shalat Metode Ephemeris Berbasis Android."* Universitas Islam Negeri Maulana Malik Ibrahim, 2013.
- Huda, Arif Akbarul. *"Live Coding! 9 Aplikasi Android Buatan Sendiri."* Yogyakarta: Andi (2013).
- Hudzaifah, Yuyun. *"Formulasi Penentuan Awal Waktu Shalat Yang Ideal (Analisis Terhadap Urgensi Ketinggian Tempat Dan Penggunaan Ihtiyat Untuk Mengatasi Urgensi Ketinggian Tempat Dalam Formulasi Penentuan Awal Waktu Shalat)."* Skripsi Fakultas Syariah Iain Walisongo Semarang,
2011.

- Jawad, Agus Muqhniyah. *"Fiqh Imam Ja" Far As-Shadiq."*  Jakarta: Lentera (2009).
- Juansyah, Andi. *"Pembangunan Aplikasi Child Tracker Berbasis Assisted–Global Positioning System (A-Gps) Dengan Platform Android."* Jurnal Ilmiah Komputer Dan Informatika (Komputa) 1, No. 1 (2015): 1–8.
- Katsir, Ibnu. *"Tafsir Al Qur'anul Adzim."* Beirut-Lebanon: Dar Al Kotob Al Ilmiyah 1427 (1999).
- Kementrian Agama, R I. *"Ephemeris Hisab Rukyat."* Jakarta: Kementrian Agama Ri (2017).
- Khazin, Muhyiddin. *Ilmu Falak Dalam Teori Dan Praktik: Perhitungan Arah Kiblat, Waktu Shalat, Awal Bulan Dan Gerhana*. Buana Pustaka, 2004.

Marpaung, Watni. *Pengantar Ilmu Falak*. Prenada Media, 2015.

- Masruri, M Hilmi, Dan Java Creativity. *Buku Pintar Android*. Elex Media Komputindo, 2015.
- Maulana, Moh Hilmi Sulhan. *"Studi Analisis Hisab Awal Bulan Komariyah Dalam Kitab At Taisir Karya Ali Mustofa."* UIN Walisongo Semarang, 2018. Https://Eprints.Walisongo.Ac.Id/Id/Eprint/8919.
- Mufidoh, Novi Arijatul. *"Sistem Hisab Awal Waktu Shalat Program Website Bimbingan Masyarakat Islam Kemenag RI."* Skripsi Sarjana Strata I Uin Walisongo Semarang, 2018. Muhadjir, Noeng. *"Metodologi Penelitian Kualitatif"* (1996).
- Munawwir, Ahmad Warson. *"Kamus Al-Munawwir."* Surabaya: Pustaka Progressif (1997).
- Musonnif, Ahmad. *"Ilmu Falak Metode Hisab Awal Waktu Shalat, Arah Kiblat, Hisab Urfi Dan Hisab Hakiki Awal Bulan."*  Yogyakarta: Teras (2011).
- Mustofa, Ali. *Tsimarul Murid*. Kediri: Maktabah Mushtofawiyah, 2018.
- Nasional, Indonesia Departemen Pendidikan. *"Kamus Besar Bahasa Indonesia: Pusat Bahasa"* (2008).
- Nisak, Khoirun. *"Analisis Hisab Awal Bulan Kamariah Ali Mustofa Dalam Buku Al-Natijah Al-Mahshunah."* Skripsi UIN Walisongo Semarang (2018).
- Nugraha, Rikky Wisnu, Dan Endro Wibowo. *"Aplikasi Pengingat Shalat Dan Arah Kiblat Menggunakan Gps Berbasis Android."* Jurnal Lpkia 4, No. 2 (2014): 19–24.
- Rahmawati, Naili. *"Rancang Bangun Aplikasi Android Hisab Gerhana ( Bulan Dan Matahari ) Dengan Metode Kitab Al-Durru Al-Aniq."* UIN Walisongo, 2021.
- Riyanto, Bangkit. *"Studi Analisis Algoritma Waktu Shalat Dalam Aplikasi Android Digital Falak Karya Ahmad Tholhah Ma'ruf.*" Skripsi Fakultas Syari'ah UIN Walisongo Semarang, 2016.
- Rojak, Encep Abdul, Amrullah Hayatudin, Dan Muhammad Yunus. *"Koreksi Ketinggian Tempat Terhadap Fikih Waktu Salat: Analisis Jadwal Waktu Salat Kota Bandung."* Al-Ahkam 27, No. 2 (2017): 241–266.
- Sabiq, Sayyid. *"Fikih Sunnah. Pt. Al Ma'arif."* Bandung: Pt. Al Ma'arif, 1997.
- Sugiyono, P D. *"Metode Penelitian Bisnis (Cetakan Ke-15)."*

Bandung: Penerbit Alfabeta (2010).

- Syarbiny, Syams Al-Din Muhammad Bin. "Muhammad Al-Khatib Al." *Mugni Al-Mukhtaj Ila Ma'rigati Ma'ani Alfad Al-Minhaj* (N.D.).
- Thabari, Ath, Dan Abu Ja'far Bin Muhammad Jarir. *"Jami Al Bayan An Ta'wil Ayi Al Quran."* Jilid Xviii, 2003.
- Umami, Nila Dzakiyatul. *"Studi Analisis Hisab Awal Waktu Shalat"* (N.D.).
- Yudhanto, Yudha, Dan Ardhi Wijayanto. *Mudah Membuat Dan Berbisnis Aplikasi Android Dengan Android Studio*. Elex Media Komputindo, 2018.

## **LAMPIRAN-LAMPIRAN**

```
CODING APLIKASI "SIWAK"
```

```
class DetailKlasifikasiActivity : AppCompatActivity() {
     private lateinit var binding: ActivityDetailBinding
     override fun onCreate(savedInstanceState: Bundle?) {
         super.onCreate(savedInstanceState)
        binding =ActivityDetailBinding.inflate(layoutInflater)
         setContentView(binding.root)
         val klasifikasi = 
intent.getParcelableExtra<Klasifikasi>(EXTRA_KLASIFIKASI) 
as Klasifikasi
         binding.apply {
             tvKlasifikasi.text = 
klasifikasi.klasifikasi_waktu
             tvWaktu1.text = klasifikasi.waktu_fadhilah
             tvWaktu2.text = klasifikasi.waktu_ikhtiyar
             tvWaktu3.text = klasifikasi.waktu_jawaz
             tvWaktu4.text = klasifikasi.waktu_tahrim
         }
     }
    companion object {
         const val EXTRA_KLASIFIKASI = "extra_klasifikasi"
     }
}
<?xml version="1.0" encoding="utf-8"?>
<ScrollView 
xmlns:android="http://schemas.android.com/apk/res/android"
     xmlns:app="http://schemas.android.com/apk/res-auto"
     xmlns:tools="http://schemas.android.com/tools"
    android: layout width="match parent"
    android: layout height="match parent"
     android:background="@color/brown"
```
tools:context=".ui.jadwalsholat.DetailKlasifikasiActivity">

```
 <androidx.constraintlayout.widget.ConstraintLayout
    android: layout width="match parent"
    android: layout height="wrap_content">
```
 <androidx.appcompat.widget.AppCompatImageView android:id="@+id/bg header" android: layout width="wrap\_content" android:layout\_height="280dp" android:scaleType="fitXY" android: src="@drawable/bg header" app: layout constraintEnd toEndOf="parent" app: layout constraintStart toStartOf="parent" app: layout constraintTop toTopOf="parent" />

## <TextView

android: layout width="wrap\_content" android: layout height="wrap\_content" android:layout marginBottom="50dp" android:fontFamily="@font/lemon\_milk\_bold" android:text="@string/detail klasifikasi" android:textAlignment="center" android:textAllCaps="true" android:textColor="@color/white" android:textSize="22sp" android:textStyle="bold"

```
app:layout constraintBottom toBottomOf="@id/bg_header"
            app:layout constraintEnd toEndOf="parent"
            app: layout constraintStart toStartOf="parent"
```
/>

 <androidx.cardview.widget.CardView android:id="@+id/cv\_subuh" android: layout width="match parent" android: layout height="wrap\_content" android: layout marginHorizontal="16dp" app:cardCornerRadius="24dp" app:cardElevation="8dp" app: layout constraintEnd toEndOf="parent" app: layout constraintStart toStartOf="parent"

app:layout constraintTop toBottomOf="@id/bg header"

app: layout constraintBottom toBottomOf="parent">

<androidx.constraintlayout.widget.ConstraintLayout android: layout\_width="match\_parent" android:layout\_height="wrap\_content" android:padding="16dp">

<androidx.constraintlayout.widget.ConstraintLayout android:id="@+id/cl\_waktu" android: layout width="match\_parent" android: layout height="wrap content"

app:layout constraintEnd toEndOf="parent"

app: layout constraintStart toStartOf="parent"

app: layout constraintTop toTopOf="parent">

 <ImageView android:id="@+id/iv\_waktu" android: layout\_width="30dp" android:layout\_height="30dp"

android: contentDescription="@string/waktu\_subuh" android:src="@drawable/ic\_subuh"

app: layout constraintStart toStartOf="parent"

app:layout constraintTop toTopOf="parent" app:tint="@color/brown" />

> <TextView android:id="@+id/tv klasifikasi" android: layout width="wrap\_content"

android: layout height="wrap\_content"

```
android: layout alignParentStart="true"
                        android: layout marginStart="8dp"
android:fontFamily="@font/montserrat_bold"
android:text="@string/klasifikasi_subuh"
                         android:textColor="@color/brown"
                        android:textSize="18sp"
app: layout constraintBottom toBottomOf="parent"
app:layout constraintStart toEndOf="@id/iv waktu"
app: layout constraintTop toTopOf="parent" />
</androidx.constraintlayout.widget.ConstraintLayout>
                 <TextView
                    android:id="@+id/tv_waktu1"
                    android: layout width="wrap_content"
                    android: layout height="wrap_content"
                    android: layout marginTop="8dp"
                    android:justificationMode="inter_word"
                    android:text="@string/detail_subuh1"
android:textColor="?android:textColorPrimary"
                     android:textSize="14sp"
app: layout constraintStart toStartOf="parent"
app:layout constraintTop toBottomOf="@id/cl waktu"
                     tools:targetApi="o" />
                 <TextView
                    android:id="@+id/tv_waktu2"
                    android: layout width="wrap_content"
                    android: layout height="wrap content"
                    android: layout marginTop="4dp"
                    android:justificationMode="inter_word"
```
android:text="@string/detail\_subuh2"

```
android:textColor="?android:textColorPrimary"
                     android:textSize="14sp"
app: layout constraintStart toStartOf="parent"
app:layout constraintTop toBottomOf="@id/ty_waktu1"
                     tools:targetApi="o" />
                 <TextView
                     android:id="@+id/tv_waktu3"
                    android: layout width="wrap_content"
                    android: layout height="wrap content"
                    android: layout marginTop="4dp"
                     android:justificationMode="inter_word"
                    android:text="@string/detail_subuh3"
android:textColor="?android:textColorPrimary"
                     android:textSize="14sp"
app:layout constraintStart toStartOf="parent"
app:layout constraintTop toBottomOf="@id/tv_waktu2"
                     tools:targetApi="o" />
                 <TextView
                    android:id="@+id/tv_waktu4"
                    android: layout width="wrap_content"
                    android: layout height="wrap content"
                    android: layout marginTop="4dp"
                    android:justificationMode="inter_word"
                    android:text="@string/detail_subuh4"
android:textColor="?android:textColorPrimary"
                     android:textSize="14sp"
app: layout constraintStart toStartOf="parent"
app:layout constraintTop toBottomOf="@id/tv waktu3"
                     tools:targetApi="o" />
```

```
 </androidx.cardview.widget.CardView>
```
</androidx.constraintlayout.widget.ConstraintLayout>

```
</ScrollView>
```

```
<?xml version="1.0" encoding="utf-8"?>
<ScrollView 
xmlns:android="http://schemas.android.com/apk/res/android"
     xmlns:app="http://schemas.android.com/apk/res-auto"
     xmlns:tools="http://schemas.android.com/tools"
    android: layout width="match_parent"
    android: layout height="match parent"
     android:background="@color/brown"
tools:context=".ui.klasifikasi.KlasifikasiWaktuActivity">
     <androidx.constraintlayout.widget.ConstraintLayout
        android: layout width="match parent"
        android: layout height="wrap_content">
         <androidx.appcompat.widget.AppCompatImageView
            android:id="@+id/bg header"
            android: layout width="wrap_content"
             android:layout_height="280dp"
             android:scaleType="fitXY"
             android:src="@drawable/bg_header"
            app: layout constraintEnd toEndOf="parent"
            app: layout constraintStart toStartOf="parent"
             app:layout_constraintTop_toTopOf="parent" />
         <TextView
             android:id="@+id/tv_keutamaan"
            android: layout width="wrap_content"
            android: layout height="wrap content"
            android: layout marginBottom="50dp"
            android:fontFamily="@font/lemon_milk_bold"
            android:text="@string/klasifikasi waktu"
```

```
 android:textAlignment="center"
             android:textAllCaps="true"
             android:textColor="@color/white"
             android:textSize="22sp"
             android:textStyle="bold"
app:layout constraintBottom toBottomOf="@id/bg_header"
            app: layout_constraintEnd_toEndOf="parent"
            app:layout_constraintStart_toStartOf="parent"
/>
         <androidx.cardview.widget.CardView
             android:id="@+id/cv_subuh"
            android: layout width="match parent"
            android: layout height="wrap content"
            android: layout marginHorizontal="16dp"
             app:cardCornerRadius="24dp"
             app:cardElevation="8dp"
            app: layout constraintEnd toEndOf="parent"
            app: layout constraintStart toStartOf="parent"
app:layout constraintTop toBottomOf="@id/bg header">
<androidx.constraintlayout.widget.ConstraintLayout
                android: layout_width="match_parent"
                android: layout height="wrap_content"
                 android:padding="16dp">
<androidx.constraintlayout.widget.ConstraintLayout
                    android:id="@+id/cl_subuh"
                    android: layout width="match parent"
                    android: layout height="wrap_content"
app:layout constraintEnd toEndOf="parent"
app: layout constraintStart toStartOf="parent"
app:layout constraintTop toTopOf="parent">
                     <ImageView
```

```
android:id="@+id/iv_subuh"
                        android:layout_width="30dp"
                        android: layout height="30dp"
android: contentDescription="@string/waktu_subuh"
                         android:src="@drawable/ic_subuh"
app:layout constraintStart toStartOf="parent"
app:layout constraintTop toTopOf="parent"
                         app:tint="@color/brown" />
                     <TextView
                        android: layout width="wrap_content"
android: layout height="wrap content"
android: layout alignParentStart="true"
                        android: layout marginStart="8dp"
android:fontFamily="@font/montserrat_bold"
android:text="@string/keutamaan_subuh"
                         android:textColor="@color/brown"
                        android:textSize="18sp"
app: layout constraintBottom toBottomOf="parent"
app: layout constraintStart toEndOf="@id/iv subuh"
app: layout constraintTop toTopOf="parent" />
</androidx.constraintlayout.widget.ConstraintLayout>
```
 <TextView android:id="@+id/tv\_subuh1" android: layout width="wrap\_content" android: layout height="wrap content" android: layout marginTop="8dp" android:justificationMode="inter\_word" android: text="@string/isi\_subuh1"

```
android:textColor="?android:textColorPrimary"
                     android:textSize="14sp"
app: layout constraintStart toStartOf="parent"
app:layout constraintTop toBottomOf="@id/cl_subuh"
                     tools:targetApi="o" />
                 <TextView
                    android:id="@+id/tv_subuh2"
                    android: layout width="wrap_content"
                    android: layout height="wrap content"
                    android: layout marginTop="4dp"
                    android:justificationMode="inter_word"
                    android:text="@string/isi_subuh2"
android:textColor="?android:textColorPrimary"
                     android:textSize="14sp"
app:layout constraintStart toStartOf="parent"
app:layout constraintTop toBottomOf="@id/tv_subuh1"
                     tools:targetApi="o" />
                 <TextView
                    android:id="@+id/tv_subuh3"
                    android: layout width="wrap_content"
                    android: layout height="wrap content"
                    android: layout marginTop="4dp"
                    android:justificationMode="inter_word"
                    android:text="@string/isi subuh3"
android:textColor="?android:textColorPrimary"
                     android:textSize="14sp"
app: layout constraintStart toStartOf="parent"
app:layout constraintTop toBottomOf="@id/tv_subuh2"
                     tools:targetApi="o" />
```
<TextView

```
android:id="@+id/tv_subuh4"
                    android: layout width="wrap_content"
                    android: layout height="wrap_content"
                    android: layout marginTop="4dp"
                    android: iustificationMode="inter word"android:text="@string/isi_subuh4"
android:textColor="?android:textColorPrimary"
                     android:textSize="14sp"
app:layout constraintStart toStartOf="parent"
app:layout constraintTop toBottomOf="@id/tv_subuh3"
                     tools:targetApi="o" />
                 <TextView
                    android:id="@+id/tv_subuh5"
                    android: layout width="wrap_content"
                    android: layout height="wrap content"
                    android: layout marginTop="4dp"
                    android: layout marginBottom="8dp"
                    android:justificationMode="inter_word"
                    android:text="@string/isi_subuh5"
android:textColor="?android:textColorPrimary"
                     android:textSize="14sp"
app: layout constraintBottom toBottomOf="parent"
app:layout constraintStart toStartOf="parent"
app:layout constraintTop toBottomOf="@id/tv_subuh4"
                     tools:targetApi="o" />
</androidx.constraintlayout.widget.ConstraintLayout>
         </androidx.cardview.widget.CardView>
```
 <androidx.cardview.widget.CardView android:id="@+id/cv\_dhuhur"

android: layout width="match parent" android: layout height="wrap\_content" android: layout marginHorizontal="16dp" android: layout marginTop="16dp" app:cardCornerRadius="24dp" app:cardElevation="8dp" app: layout constraintEnd toEndOf="parent" app:layout\_constraintStart\_toStartOf="parent" app: layout constraintTop toBottomOf="@id/cv\_subuh"> <androidx.constraintlayout.widget.ConstraintLayout android: layout width="match parent" android: layout height="wrap content" android:padding="16dp"> <androidx.constraintlayout.widget.ConstraintLayout android:id="@+id/cl\_dhuhur" android: layout width="match parent" android: layout height="wrap content" app: layout constraintEnd toEndOf="parent" app:layout constraintStart toStartOf="parent" app:layout constraintTop toTopOf="parent"> <ImageView android:id="@+id/iv\_zuhur" android:layout\_width="30dp" android: layout height="30dp" android:contentDescription="@string/waktu\_zuhur" android:src="@drawable/ic\_zuhur" app: layout constraintStart toStartOf="parent" app:layout constraintTop toTopOf="parent" app:tint="@color/brown" />

 <TextView android: layout width="wrap\_content"

```
android: layout height="wrap_content"
```

```
android: layout alignParentStart="true"
                         android: lavout marginStart="8dp"
```

```
android:fontFamily="@font/montserrat_bold"
```

```
android:text="@string/keutamaan_dhuhur"
                         android:textColor="@color/brown"
                        android:textSize="18sp"
```
app:layout constraintBottom toBottomOf="parent"

app:layout constraintStart toEndOf="@id/iv zuhur"

```
app: layout constraintTop toTopOf="parent" />
```
</androidx.constraintlayout.widget.ConstraintLayout>

```
 <TextView
    android:id="@+id/tv_dhuhur1"
    android: layout width="wrap_content"
    android: layout height="wrap_content"
    android: layout marginTop="8dp"
     android:justificationMode="inter_word"
    android:text="@string/isi dhuhur1"
```

```
android:textColor="?android:textColorPrimary"
                     android:textSize="14sp"
```
app: layout constraintStart toStartOf="parent"

app:layout constraintTop toBottomOf="@id/cl dhuhur" tools:targetApi="o" />

> <TextView android:id="@+id/tv\_dhuhur2" android: layout width="wrap\_content"

android: layout height="wrap content" android: layout marginTop="4dp" android:justificationMode="inter\_word" android:text="@string/isi dhuhur2" android:textColor="?android:textColorPrimary" android:textSize="14sp" app:layout constraintStart toStartOf="parent" app:layout constraintTop toBottomOf="@id/ty dhuhur1" tools:targetApi="o" /> <TextView android:id="@+id/tv\_dhuhur3" android: layout width="wrap\_content" android: layout height="wrap content" android: layout marginTop="4dp" android:justificationMode="inter\_word" android:text="@string/isi dhuhur3" android:textColor="?android:textColorPrimary" android:textSize="14sp" app:layout constraintStart toStartOf="parent" app:layout constraintTop toBottomOf="@id/ty\_dhuhur2" tools:targetApi="o" /> <TextView android:id="@+id/tv\_dhuhur4" android: layout width="wrap\_content" android: layout height="wrap content" android:layout\_marginTop="4dp" android:justificationMode="inter\_word" android:text="@string/isi dhuhur4" android:textColor="?android:textColorPrimary" android:textSize="14sp" app:layout constraintStart toStartOf="parent"

```
app:layout constraintTop toBottomOf="@id/tv dhuhur3"
                     tools:targetApi="o" />
                 <!-- <TextView-->
                 21 - 1android:id="@+id/tv_dhuhur5"-->
                 <! -</math>android: layout width="wrap_content"-->
                 21 - 1android: layout height="wrap_content"-->
                 \langle! - -
android:layout_marginTop="4dp"-->
                 \leq ! - -
android: justificationMode="inter_word"-->
                 2! - -android:text="@string/isi_dhuhur5"-->
                 \langle! - -
android:textColor="@color/black"-->
                 \leq ! - -
android:textSize="14sp"-->
                 <! -app:layout_constraintStart_toStartOf="parent"-->
                 2! - -app:layout constraintTop toBottomOf="@id/ty dhuhur4"-->
                 <!-- tools:targetApi="o" 
/>-->
```

```
 <!-- <TextView-->
                  <! -</math>android:id="@+id/tv dhuhur6"-->
                  \langle! - -
android:layout_width="wrap_content"-->
                  \langle! - -
android: layout height="wrap content"-->
                  <! -</math>android: layout marginTop="4dp"-->
                  \langle! --
android: layout marginBottom="8dp"-->
                  \langle! --
android:justificationMode="inter_word"-->
```

```
\leq ! - -
android:text="@string/isi_dhuhur6"-->
                21 - 1android:textColor="@color/black"-->
                21 - 1android:textSize="14sp"-->
                21 - 1app:layout constraintBottom toBottomOf="parent"-->
                21 - 1app: layout constraintStart toStartOf="parent"-->
                < 1 - -app:layout_constraintTop_toBottomOf="@id/tv_dhuhur5"-->
                <!-- tools:targetApi="o" 
/>-->
```
</androidx.cardview.widget.CardView>

```
 <androidx.cardview.widget.CardView
     android:id="@+id/cv_ashar"
    android: layout width="match_parent"
     android:layout_height="wrap_content"
    android: layout marginHorizontal="16dp"
    android: lavout marginTop="16dp"
     app:cardCornerRadius="24dp"
     app:cardElevation="8dp"
     app:layout_constraintEnd_toEndOf="parent"
    app: layout constraintStart toStartOf="parent"
```

```
app:layout constraintTop toBottomOf="@id/cv dhuhur">
```
<androidx.constraintlayout.widget.ConstraintLayout android: layout width="match parent" android: layout height="wrap\_content" android:padding="16dp">

<androidx.constraintlayout.widget.ConstraintLayout

 android:id="@+id/cl\_ashar" android: layout width="match parent" android: layout height="wrap content"

app: layout constraintEnd toEndOf="parent"

app: layout constraintStart toStartOf="parent"

app:layout constraintTop toTopOf="parent">

 <ImageView android:id="@+id/iv ashar" android:layout\_width="30dp" android: layout height="30dp"

android: contentDescription="@string/waktu\_ashar" android:src="@drawable/ic\_ashar"

app: layout constraintStart toStartOf="parent"

app:layout constraintTop toTopOf="parent" app:tint="@color/brown" />

> <TextView android: layout width="wrap\_content"

android: layout height="wrap\_content"

android: layout alignParentStart="true" android: layout marginStart="8dp"

android:fontFamily="@font/montserrat\_bold"

android:text="@string/keutamaan\_ashar" android:textColor="@color/brown" android:textSize="18sp"

app:layout constraintBottom toBottomOf="parent"

app: layout constraintStart toEndOf="@id/iv ashar"

app: layout constraintTop toTopOf="parent" />

```
 <TextView
                    android:id="@+id/tv_ashar1"
                    android: layout width="wrap_content"
                    android: layout height="wrap_content"
                    android:layout_marginTop="8dp"
                    android:justificationMode="inter_word"
                    android: text="@string/isi_ashar1"
android:textColor="?android:textColorPrimary"
                     android:textSize="14sp"
app: layout constraintStart toStartOf="parent"
app:layout constraintTop toBottomOf="@id/cl_ashar"
                     tools:targetApi="o" />
                 <TextView
                     android:id="@+id/tv_ashar2"
                    android: layout width="wrap_content"
                    android: layout height="wrap_content"
                    android:layout_marginTop="4dp"
                    android:justificationMode="inter_word"
                    android: text="@string/isi_ashar2"
android:textColor="?android:textColorPrimary"
                     android:textSize="14sp"
app:layout constraintStart toStartOf="parent"
app:layout constraintTop toBottomOf="@id/tv_ashar1"
                     tools:targetApi="o" />
                 <TextView
                    android:id="@+id/tv_ashar3"
                    android: layout width="wrap_content"
                    android: layout height="wrap_content"
                    android: lavout marginTop="4dp"
                    android:justificationMode="inter_word"
```

```
android:text="@string/isi ashar3"
android:textColor="?android:textColorPrimary"
                     android:textSize="14sp"
app: layout constraintStart toStartOf="parent"
app:layout constraintTop toBottomOf="@id/ty_ashar2"
                     tools:targetApi="o" />
                 <TextView
                     android:id="@+id/tv_ashar4"
                    android: layout width="wrap content"
                    android: layout height="wrap content"
                     android:layout_marginTop="4dp"
                    android:justificationMode="inter_word"
                    android:text="@string/isi_ashar4"
android:textColor="?android:textColorPrimary"
                     android:textSize="14sp"
app: layout constraintStart toStartOf="parent"
app:layout constraintTop toBottomOf="@id/ty_ashar3"
                     tools:targetApi="o" />
                 <TextView
                    android:id="@+id/tv_ashar5"
                    android: layout width="wrap_content"
                    android: layout height="wrap content"
                    android:layout_marginTop="4dp"
                    android: layout marginBottom="8dp"
                    android:justificationMode="inter_word"
                    android:text="@string/isi_ashar5"
android:textColor="?android:textColorPrimary"
                     android:textSize="14sp"
app: layout constraintBottom toBottomOf="parent"
app:layout constraintStart toStartOf="parent"
```
app:layout constraintTop toBottomOf="@id/tv ashar4" tools:targetApi="o" />

</androidx.constraintlayout.widget.ConstraintLayout>

</androidx.cardview.widget.CardView>

 <androidx.cardview.widget.CardView android:id="@+id/cv\_maghrib" android: layout width="match parent" android: layout height="wrap\_content" android: layout marginHorizontal="16dp" android: layout marginTop="16dp" app:cardCornerRadius="24dp" app:cardElevation="8dp" app: layout constraintEnd toEndOf="parent" app: layout constraintStart toStartOf="parent"

app: layout constraintTop toBottomOf="@id/cv\_ashar">

<androidx.constraintlayout.widget.ConstraintLayout android: layout\_width="match\_parent" android: layout height="wrap\_content" android:padding="16dp">

<androidx.constraintlayout.widget.ConstraintLayout android:id="@+id/cl\_maghrib" android: layout width="match parent" android: layout height="wrap\_content"

app:layout constraintEnd toEndOf="parent"

app: layout constraintStart toStartOf="parent"

app:layout constraintTop toTopOf="parent">

<ImageView

```
android:id="@+id/iv maghrib"
                        android:layout_width="30dp"
                        android: layout height="30dp"
android: contentDescription="@string/waktu_maghrib"
                        android: src="@drawable/ic_maghrib"
app:layout constraintStart toStartOf="parent"
app:layout constraintTop toTopOf="parent"
                         app:tint="@color/brown" />
                     <TextView
                        android: layout width="wrap_content"
android: layout height="wrap content"
android: layout alignParentStart="true"
                        android: layout marginStart="8dp"
android:fontFamily="@font/montserrat_bold"
android:text="@string/keutamaan_maghrib"
                         android:textColor="@color/brown"
                        android:textSize="18sp"
app:layout constraintBottom toBottomOf="parent"
app:layout constraintStart toEndOf="@id/iv maghrib"
app: layout constraintTop toTopOf="parent" />
</androidx.constraintlayout.widget.ConstraintLayout>
```
 <TextView android:id="@+id/tv\_maghrib1" android: layout width="wrap\_content" android: layout height="wrap content" android: layout marginTop="8dp" android:justificationMode="inter\_word" android:text="@string/isi\_maghrib1"

```
android:textColor="?android:textColorPrimary"
                     android:textSize="14sp"
app: layout constraintStart toStartOf="parent"
app:layout constraintTop toBottomOf="@id/cl_maghrib"
                     tools:targetApi="o" />
                 <TextView
                    android:id="@+id/tv_maghrib2"
                    android: layout width="wrap_content"
                    android: layout height="wrap content"
                    android: layout marginTop="4dp"
                    android:justificationMode="inter_word"
                    android:text="@string/isi maghrib2"
android:textColor="?android:textColorPrimary"
                     android:textSize="14sp"
app:layout constraintStart toStartOf="parent"
app:layout constraintTop toBottomOf="@id/tv_maghrib1"
                     tools:targetApi="o" />
                 <TextView
                    android:id="@+id/tv_maghrib3"
                    android: layout width="wrap_content"
                    android: layout height="wrap content"
                    android: layout marginTop="4dp"
                    android:justificationMode="inter_word"
                    android:text="@string/isi maghrib3"
android:textColor="?android:textColorPrimary"
                     android:textSize="14sp"
app: layout constraintStart toStartOf="parent"
app:layout constraintTop toBottomOf="@id/tv maghrib2"
                     tools:targetApi="o" />
                 <!-- <TextView-->
```

```
21
```

```
\leq ! - -
android: id="@+id/tv_maghrib4"-->
                 2! - -android: layout width="wrap_content"-->
                 21 - 1android: layout height="wrap_content"-->
                 < 1 - -android: layout marginTop="4dp"-->
                 2! - -android:justificationMode="inter_word"-->
                 < 1 - -android:text="@string/isi_maghrib4"-->
                 < 1 - -android:textColor="@color/black"-->
                 < 1 - -android:textSize="14sp"-->
                 \langle! --
app:layout constraintStart toStartOf="parent"-->
                 <! -</math>app:layout_constraintTop_toBottomOf="@id/tv_maghrib3"-->
                  <!-- tools:targetApi="o" 
/>-->
                  <!-- <TextView-->
                 21 - 1android:id="@+id/tv_maghrib5"-->
                 21 - 1android: layout width="wrap_content"-->
                 <! -android: layout height="wrap content"-->
                 <! -</math>android:layout_marginTop="4dp"-->
                 \langle! - -
android:layout_marginBottom="8dp"-->
                 <! -</math>
```

```
android:justificationMode="inter_word"-->
                <! -android:text="@string/isi_maghrib5"-->
                <! -android:textColor="@color/black"-->
```
 $< 1 - -$ 

android:textSize="14sp"-->

```
21 - 1app:layout constraintBottom toBottomOf="parent"-->
                 2! - -app: layout constraintStart toStartOf="parent"-->
                 21 - 1app:layout_constraintTop_toBottomOf="@id/tv_maghrib4"-->
                                            <!-- tools:targetApi="o" 
/>-->
```
</androidx.cardview.widget.CardView>

 <androidx.cardview.widget.CardView android:id="@+id/cv\_isya" android: layout width="match\_parent" android: layout height="wrap content" android:layout\_margin="16dp" app:cardCornerRadius="24dp" app:cardElevation="8dp" app: layout constraintBottom toBottomOf="parent" app: layout constraintEnd toEndOf="parent" app:layout constraintStart toStartOf="parent"

app:layout constraintTop toBottomOf="@id/cv\_maghrib">

<androidx.constraintlayout.widget.ConstraintLayout android: layout width="match parent" android: layout height="wrap content" android:padding="16dp">

<androidx.constraintlayout.widget.ConstraintLayout android:id="@+id/cl\_isya" android: layout width="match parent" android: layout height="wrap content"

```
app:layout constraintEnd toEndOf="parent"
```
app: layout constraintStart toStartOf="parent"

app:layout constraintTop toTopOf="parent">

 <ImageView android:id="@+id/iv\_isya" android: layout\_width="30dp" android:layout\_height="30dp"

```
android: contentDescription="@string/waktu_isva"
                         android:src="@drawable/ic_isya"
```
app: layout constraintStart toStartOf="parent"

app: layout constraintTop toTopOf="parent" app:tint="@color/brown" />

> <TextView android: layout width="wrap\_content"

android: layout height="wrap\_content"

android: layout alignParentStart="true" android: lavout marginStart="8dp"

android:fontFamily="@font/montserrat\_bold"

android:text="@string/keutamaan\_isya" android:textColor="@color/brown" android:textSize="18sp"

app: layout constraintBottom toBottomOf="parent"

app:layout constraintStart toEndOf="@id/iv isya"

```
app: layout constraintTop toTopOf="parent" />
```
</androidx.constraintlayout.widget.ConstraintLayout>

<TextView

```
android:id="@+id/tv_isya1"
                    android: layout width="wrap_content"
                    android: layout height="wrap_content"
                    android: layout marginTop="8dp"
                    android: iustificationMode="inter word"android:text="@string/isi_isya1"
android:textColor="?android:textColorPrimary"
                     android:textSize="14sp"
app:layout constraintStart toStartOf="parent"
app:layout constraintTop toBottomOf="@id/cl_isya"
                     tools:targetApi="o" />
                 <TextView
                    android:id="@+id/tv_isya2"
                    android: layout width="wrap_content"
                    android: layout height="wrap content"
                    android: layout marginTop="4dp"
                    android: layout marginBottom="8dp"
                    android:justificationMode="inter_word"
                    android:text="@string/isi_isya2"
android:textColor="?android:textColorPrimary"
                     android:textSize="14sp"
app:layout constraintStart toStartOf="parent"
app:layout constraintTop toBottomOf="@id/tv_isya1"
                     tools:targetApi="o" />
                 <TextView
                     android:id="@+id/tv_isya3"
                    android: layout width="wrap_content"
                    android: layout height="wrap_content"
                    android: layout marginTop="4dp"
                    android: layout marginBottom="8dp"
                    android:justificationMode="inter_word"
                    android:text="@string/isi_isva3"
```

```
android:textColor="?android:textColorPrimary"
```
android:textSize="14sp"

app: layout constraintBottom toBottomOf="parent"

```
app:layout constraintStart toStartOf="parent"
```

```
app:layout constraintTop toBottomOf="@id/ty_isya2"
                     tools:targetApi="o" />
```
</androidx.constraintlayout.widget.ConstraintLayout>

```
 </androidx.cardview.widget.CardView>
```
</androidx.constraintlayout.widget.ConstraintLayout>

```
</ScrollView>
```

```
val mY = if (MONTH \langle 3 \rangle (YEAR - 1) else YEAR
        val mM = i f (MONTH < 3) (MONTH + 12) else MONTH
        val Jda = (365.25 * (mY + 4716))val A = floor(Jda)
        val Jdb = (30.6001 * (mM + 1))val B = float(Jdb) // 1. Julian Day
        val JD: Double = (DAY + A + B) + (12.0 - TIMEZONE)/ 24 - 1537.5
         // 2. Juz asal Miladi
         val T = (JD - 2457024) / 36525
         // 3. Khosoh Syams
         val m = (357.633045 + 35999.053 * T) % 360
         // 4. Uqdah Syams
        val a = (194.9063616 - 1934.136 * T) % 360
         // 4.1 Wasat Syams
        val b = (280.8283363 + 36000.76983 * T) % 360
```

```
 // 5. Koreksi 1
        val c = 0.004795 * getSin(a) + 0.0000572 * getSin(2)* a) + 0.00035 * getSin(2 * b)
         // 6. Koreksi 2
        val y = 0.00256388 * getCos(a) - 0.000025 *
getCos(2 * a) + 0.000152 * getCos(2 * b)) // 7. Mail Kulli
        val 0 = 23.437409 + v - 0.01300416 * T // 8. Ta'dil Syams
         val U = 1.9161277 * getSin(m) + 0.02002638 * 
getSin(2 * m) + 0.00026833 * getSin(3 * m) // 9. Thul Syams
        val S = (b + U + c - (45 / 3600)) % 360
         // 10. Mail Syams
        val d = getAsin(getSin(S) * getSin(Q))DM = d // 11. Nishfu Qutri Syams
        val sd = 0.267 / (1 - 0.017 * getCos(b)) - (1.5 /3600)
        SD = sd // 12. Ta'dil waqti
        val e = (-1.915 * getSin(m) - 0.02 * getSin(2 * m))+ 2.466 * getSin(2 * S) - 0.053 * getSin(4 * S)) / 15
        EOT = e // waktu subuh
         val A_subuh = getTan(-lintangTempat) * 
getTan(deklinasiMatahari)
        val B subuh = getCos(lintangTempat) *getCos(deklinasiMatahari)
        val h subuh = -20.0val t subuh = getAcos(A subuh + getSin(h subuh) /
B_subuh)
        val subuh hakiki = (180.0 - t \text{ subuh}) / 15.0val subuh wis = subuh hakiki + (2.0 / 60.0)
```

```
val subuh wib = subuh wis - selisihWis
        if (subuh wib \langle 6 \rangle binding.tvSubuh.text =
getWib(subuh_wib)
         //waktu imsak
        val imsak = subuh wib - (10.0 / 60.0)if (imsak \langle 6 \rangle binding.tvImsak.text = getWib(imsak)
         //waktu tulu'
        val A tulu = getTan(-lintangTempat) *getTan(deklinasiMatahari)
        val B tulu = getCos(lintangTempat) *getCos(deklinasiMatahari)
        val h tulu = 0 - semiDiameter - (34.5 / 60) - (1.76
/ 60) * sqrt(tinggiTempat)
        val t tulu = getAcos(A tulu + getSin(h tulu) /
B tulu)
        val tulu hakiki = (180.0 - t tulu) / 15
        val tulu wis = tulu hakiki - (2.0 / 60.0)val tulu wib = tulu wis - selisihWis
        if (tulu wib \langle 7) binding.tvTerbit.text =
getWib(tulu_wib)
         //waktu duha
        val A duha = getTan(-lintangTempat) *getTan(deklinasiMatahari)
        val B duha = getCos(lintangTempat) *getCos(deklinasiMatahari)
        val h duha = 4.5 val t_duha = getAcos(A_duha + (getSin(h_duha) / 
B_duha))
        val duha hakiki = (180.0 - t duha) / 15
        val duha wis = duha hakiki + (2.0 / 60.0) val duha_wib = duha_wis - selisihWis
        if (duha wib \langle 8 \rangle binding.tvDhuha.text =
getWib(duha_wib)
         //waktu duhur
        val duhur hakiki = 12.0
        val duhur wis = duhur hakiki + (3.0 / 60.0)val duhur wib = duhur wis - selisihWis
```

```
if (duhur wib \langle 14 \rangle binding.tvZuhur.text =
getWib(duhur_wib)
         //waktu asar
        val A asar = getTan(-lintangTempat) *getTan(deklinasiMatahari)
        val B asar = getCos(lintangTempat) *getCos(deklinasiMatahari)
         val C_asar = lintangTempat - deklinasiMatahari
        val Zm = abs(Casar)val h asar = getAtan(1 / (getTan(Zm) + 1))
        val t asar = getAcos(A asar + getSin(h asar) /
B_asar)
        val asar hakiki = t asar / 15
        val asar wis = asar hakiki + (2.0 / 60.0)val asar wib = asar wis - selisihWis + 12
         if (asar_wib < 17) binding.tvAsar.text = 
getWib(asar_wib)
         //waktu magrib
        val A magrib = getTan(-lintangTempat) *getTan(deklinasiMatahari)
        val B magrib = getCos(lintangTempat) *getCos(deklinasiMatahari)
        val h magrib = 0 - semiDiameter - (34.5 / 60) -
(1.76 / 60) * sqrt(time)val t magrib = getAcos(A magrib + getSin(h magrib)
/ B_magrib)
        val magrib hakiki = t magrib / 15
        val magrib wis = magrib hakiki + (2.0 / 60.0)val magrib wib = magrib wis - selisihWis + 12
         if (magrib_wib < 20) binding.tvMaghrib.text = 
getWib(magrib_wib)
         //waktu isya
        val A isya = getTan(-lintangTempat) *getTan(deklinasiMatahari)
        val B isya = getCos(lintangTempat) *getCos(deklinasiMatahari)
        val h isya = -18.0val t isya = getAcos(A isya + getSin(h isya) /
B_isya)
```

```
val isya hakiki = t isya / 15
        val isya wis = isya hakiki + (2.0 / 60.0)val isya wib = isya wis - selisihWis + 12
        if (isya wib \langle 21) binding.tvIsya.text =
getWib(isya_wib)
<?xml version="1.0" encoding="utf-8"?>
<ScrollView 
xmlns:android="http://schemas.android.com/apk/res/android"
     xmlns:app="http://schemas.android.com/apk/res-auto"
     xmlns:tools="http://schemas.android.com/tools"
     android:background="@color/brown"
    android: layout width="match parent"
    android: layout height="match parent"
     tools:context=".ui.about.PengarangActivity">
     <androidx.constraintlayout.widget.ConstraintLayout
        android: layout width="match parent"
        android: layout height="wrap content">
         <androidx.appcompat.widget.AppCompatImageView
            android:id="@+id/bg header"
            android: layout width="wrap_content"
            android: layout height="280dp"
             android:scaleType="fitXY"
            android: src="@drawable/bg_header"
            app:layout constraintEnd toEndOf="parent"
            app:layout constraintStart toStartOf="parent"
            app: layout constraintTop toTopOf="parent" />
         <TextView
            android:id="@+id/tv_about"
            android: layout width="wrap_content"
            android: layout height="wrap_content"
            android: layout marginBottom="50dp"
            android:fontFamily="@font/lemon_milk_bold"
            android:text="@string/tentang pengarang"
             android:textAlignment="center"
             android:textAllCaps="true"
             android:textColor="@color/white"
             android:textSize="26sp"
             android:textStyle="bold"
```

```
app:layout constraintBottom toBottomOf="@id/bg_header"
            app: layout constraintEnd toEndOf="parent"
            app: layout constraintStart toStartOf="parent"
/>
         <androidx.constraintlayout.widget.ConstraintLayout
            android: lavout width="match parent"
             android:layout_height="wrap_content"
             android:layout_marginHorizontal="24dp"
             android:layout_marginTop="-25dp"
            android: layout marginBottom="24dp"
            app:layout constraintBottom toBottomOf="parent"
            app: layout constraintEnd toEndOf="parent"
            app: layout constraintStart toStartOf="parent"
app:layout constraintTop toBottomOf="@id/bg header">
             <androidx.cardview.widget.CardView
                android:id="@+id/iv kyai"
                 android:layout_width="180dp"
                android: layout height="240dp"
app:layout constraintStart toStartOf="parent"
                app:layout constraintTop toTopOf="parent"
                 app:layout_constraintEnd_toEndOf="parent"
                 app:cardCornerRadius="16dp"
                 app:cardElevation="8dp">
                 <ImageView
                    android: layout width="wrap_content"
                    android: layout height="wrap content"
android:src="@drawable/kyai ali mustafa"
android: contentDescription="@string/tentang_pengarang"/>
             </androidx.cardview.widget.CardView>
             <TextView
                android:id="@+id/tv_kitab1"
                android: layout width="wrap_content"
```
android: layout height="wrap content" android: layout marginTop="16dp" android:justificationMode="inter\_word" android: text="@string/pengarang\_1" android:textColor="@color/white" android:textSize="14sp" app:layout constraintStart toStartOf="parent" app:layout constraintTop toBottomOf="@id/iv kyai" tools:targetApi="o" /> <TextView android:id="@+id/tv\_kitab2" android: layout width="wrap\_content" android: layout height="wrap\_content" android: layout marginTop="8dp" android:justificationMode="inter\_word" android:text="@string/pengarang\_2" android:textColor="@color/white" android:textSize="14sp" app: layout constraintStart toStartOf="parent" app:layout constraintTop toBottomOf="@id/ty kitab1" tools:targetApi="o" /> <TextView android:id="@+id/tv\_kitab3" android: layout width="wrap\_content" android: layout height="wrap content" android: layout marginTop="8dp" android:justificationMode="inter\_word" android: text="@string/pengarang\_3" android:textColor="@color/white" android:textSize="14sp" app: layout constraintStart toStartOf="parent" app:layout constraintTop toBottomOf="@id/tv kitab2" tools:targetApi="o" />

```
 <TextView
    android:id="@+id/tv_kitab4"
    android: layout width="wrap_content"
    android: layout height="wrap_content"
    android: layout marginTop="8dp"
    android:justificationMode="inter_word"
    android: text="@string/pengarang_4"
     android:textColor="@color/white"
     android:textSize="14sp"
```

```
app:layout constraintStart toStartOf="parent"
```

```
app:layout constraintTop toBottomOf="@id/tv kitab3"
                 tools:targetApi="o" />
```

```
 </androidx.constraintlayout.widget.ConstraintLayout>
```

```
</ScrollView>
<?xml version="1.0" encoding="utf-8"?>
<ScrollView 
xmlns:android="http://schemas.android.com/apk/res/android"
     xmlns:app="http://schemas.android.com/apk/res-auto"
    xmlns:tools="http://schemas.android.com/tools"
     android:background="@color/brown"
    android: layout width="match parent"
     android:layout_height="match_parent"
     tools:context=".ui.about.KitabActivity">
     <androidx.constraintlayout.widget.ConstraintLayout
        android: layout width="match parent"
        android: layout height="wrap_content">
         <androidx.appcompat.widget.AppCompatImageView
            android:id="@+id/bg header"
            android: layout width="wrap_content"
            android: layout height="280dp"
             android:scaleType="fitXY"
```
```
android: src="@drawable/bg header"
app: layout constraintEnd toEndOf="parent"
app: layout constraintStart toStartOf="parent"
app: layout constraintTop toTopOf="parent" />
```
<TextView

```
 android:id="@+id/tv_about"
android:layout width="wrap_content"
android:layout height="wrap content"
 android:layout_marginBottom="50dp"
android:fontFamily="@font/lemon_milk_bold"
android:text="@string/kitab_tsimarul_murid"
 android:textAlignment="center"
 android:textAllCaps="true"
 android:textColor="@color/white"
 android:textSize="26sp"
 android:textStyle="bold"
```

```
app:layout_constraintBottom_toBottomOf="@id/bg_header"
            app: layout constraintEnd toEndOf="parent"
            app:layout constraintStart toStartOf="parent"
```
/>

 <androidx.constraintlayout.widget.ConstraintLayout android: lavout width="match parent" android:layout\_height="wrap\_content" android: layout marginHorizontal="24dp" android: lavout marginTop="12dp" android: layout marginBottom="24dp" app: layout constraintBottom toBottomOf="parent" app:layout constraintEnd toEndOf="parent" app: layout constraintStart toStartOf="parent"

app:layout\_constraintTop\_toBottomOf="@id/bg\_header">

<TextView

android:id="@+id/tv\_kitab1" android: layout width="wrap\_content" android: layout height="wrap content" android:justificationMode="inter\_word" android:text="@string/kitab\_1" android:textColor="@color/white"

```
 android:textSize="14sp"
app: layout constraintStart toStartOf="parent"
                app:layout constraintTop toTopOf="parent"
                 tools:targetApi="o" />
             <TextView
                android:id="@+id/tv_kitab2"
                android: layout width="wrap_content"
                android: layout height="wrap_content"
                 android:layout_marginTop="8dp"
                android:justificationMode="inter_word"
                 android:text="@string/kitab_2"
                 android:textColor="@color/white"
                 android:textSize="14sp"
app: layout constraintStart toStartOf="parent"
app:layout constraintTop toBottomOf="@id/tv kitab1"
                 tools:targetApi="o" />
             <TextView
                 android:id="@+id/tv_a"
                android: layout width="wrap_content"
                android: layout_height="wrap_content"
                android: layout marginStart="30dp"
                 android:layout_marginTop="8dp"
                android: layout gravity="center"
                android:text="@string/kitab_a"
                 android:textColor="@color/white"
                 android:textSize="14sp"
app: layout constraintStart toStartOf="parent"
app:layout constraintTop toBottomOf="@id/tv kitab2"/>
             <TextView
                 android:id="@+id/tv_b"
                android: layout width="wrap_content"
                android: layout height="wrap_content"
                android: lavout marginStart="30dp"
                android: lavout marginTop="4dp"
```

```
android: layout gravity="center"
                android:text="@string/kitab_b"
                 android:textColor="@color/white"
                 android:textSize="14sp"
app: layout constraintStart toStartOf="parent"
app:layout constraintTop toBottomOf="@id/ty_a"/>
             <TextView
                 android:id="@+id/tv_c"
                android: layout width="wrap_content"
                android: layout height="wrap content"
                android: layout marginStart="30dp"
                android: layout marginTop="4dp"
                android: layout gravity="center"
                android:text="@string/kitab_c"
                 android:textColor="@color/white"
                 android:textSize="14sp"
app:layout constraintStart toStartOf="parent"
app:layout constraintTop toBottomOf="@id/tv b"/>
             <TextView
                 android:id="@+id/tv_d"
                android: layout width="wrap_content"
                android: layout height="wrap_content"
                android: layout marginStart="30dp"
                android: layout marginTop="4dp"
                android: layout gravity="center"
                android:text="@string/kitab_d"
                 android:textColor="@color/white"
                 android:textSize="14sp"
app:layout_constraintStart toStartOf="parent"
app:layout constraintTop toBottomOf="@id/tv c"/>
             <TextView
                 android:id="@+id/tv_e"
                android: layout width="wrap_content"
```

```
android: layout height="wrap_content"
android: layout marginStart="30dp"
android: layout marginTop="4dp"
android: layout gravity="center"
android:text="@string/kitab_e"
 android:textColor="@color/white"
 android:textSize="14sp"
```
app:layout constraintStart toStartOf="parent"

```
app:layout constraintTop toBottomOf="@id/ty d"/>
```
<TextView

 android:id="@+id/tv\_f" android: layout width="wrap\_content" android: layout height="wrap\_content" android: layout marginStart="30dp" android: layout marginTop="4dp" android: layout gravity="center" android:text="@string/kitab f" android:textColor="@color/white" android:textSize="14sp"

app:layout constraintStart toStartOf="parent"

app: layout constraintTop toBottomOf="@id/ty\_e"/>

<TextView

 android:id="@+id/tv\_g" android: layout width="wrap\_content" android: layout height="wrap content" android: layout marginStart="30dp" android: layout marginTop="4dp" android:layout\_gravity="center" android:text="@string/kitab\_g" android:textColor="@color/white" android:textSize="14sp"

app: layout constraintStart toStartOf="parent"

app:layout constraintTop toBottomOf="@id/ty f"/>

```
 <TextView
                android:id="@+id/tv_kitab3"
                android: layout width="wrap_content"
                android: layout height="wrap_content"
                android: layout marginTop="8dp"
                android:justificationMode="inter_word"
                android:text="@string/kitab_3"
                 android:textColor="@color/white"
                 android:textSize="14sp"
app:layout constraintStart toStartOf="parent"
app:layout constraintTop toBottomOf="@id/tv g"
                 tools:targetApi="o" />
             <TextView
                android:id="@+id/tv_kitab4"
                android: layout width="wrap_content"
                android: layout height="wrap content"
                android: layout marginTop="8dp"
                android:justificationMode="inter_word"
                android:text="@string/kitab 4"
                 android:textColor="@color/white"
                 android:textSize="14sp"
app:layout constraintStart toStartOf="parent"
app:layout constraintTop toBottomOf="@id/ty kitab3"
                 tools:targetApi="o" />
</androidx.constraintlayout.widget.ConstraintLayout>
     </androidx.constraintlayout.widget.ConstraintLayout>
</ScrollView>
<?xml version="1.0" encoding="utf-8"?>
<ScrollView 
xmlns:android="http://schemas.android.com/apk/res/android"
     xmlns:app="http://schemas.android.com/apk/res-auto"
```

```
 xmlns:tools="http://schemas.android.com/tools"
    android: layout width="match parent"
    android: layout height="match parent"
     android:background="@color/brown"
     tools:context=".ui.about.DeveloperActivity">
     <androidx.constraintlayout.widget.ConstraintLayout
        android: layout width="match_parent"
         android:layout_height="wrap_content">
         <androidx.appcompat.widget.AppCompatImageView
            android:id="@+id/bg header"
            android: layout width="wrap content"
             android:layout_height="280dp"
             android:scaleType="fitXY"
            android:src="@drawable/bg_header"
            app: layout constraintEnd toEndOf="parent"
            app: layout constraintStart toStartOf="parent"
            app: layout constraintTop toTopOf="parent" />
         <TextView
            android:id="@+id/tv_contact"
            android: layout width="wrap_content"
            android: layout height="wrap_content"
             android:layout_marginBottom="30dp"
            android:fontFamily="@font/lemon_milk_bold"
            android:text="@string/dev_contact_enter"
             android:textAlignment="center"
             android:textAllCaps="true"
             android:textColor="@color/white"
             android:textSize="26sp"
             android:textStyle="bold"
app: layout constraintBottom toBottomOf="@id/bg_header"
            app: layout constraintEnd toEndOf="parent"
            app: layout constraintStart toStartOf="parent"
/>
         <androidx.constraintlayout.widget.ConstraintLayout
            android: layout width="match parent"
            android: layout height="wrap_content"
            android:layout marginHorizontal="24dp"
```

```
android: layout marginVertical="16dp"
            app:layout constraintBottom toBottomOf="parent"
            app: layout constraintEnd toEndOf="parent"
            app: layout constraintStart toStartOf="parent"
app:layout constraintTop toBottomOf="@id/bg header">
             <TextView
                android:id="@+id/tv_contact1"
                android: layout width="wrap_content"
                android: layout_height="wrap_content"
                android:justificationMode="inter_word"
                android:text="@string/contact 1"
                 android:textColor="@color/white"
                 android:textSize="14sp"
app: layout constraintStart toStartOf="parent"
                app: layout constraintTop toTopOf="parent"
                 tools:targetApi="o" />
             <TextView
                android:id="@+id/tv_contact2"
                android: layout width="wrap_content"
                android: layout height="wrap_content"
                 android:layout_marginTop="8dp"
                android:justificationMode="inter_word"
                android: text="@string/contact_2"
                 android:textColor="@color/white"
                 android:textSize="14sp"
app: layout constraintStart toStartOf="parent"
app:layout_constraintTop_toBottomOf="@id/tv_contact1"
                 tools:targetApi="o" />
             <LinearLayout
                android:id="@+id/linear email"
                android: layout width="wrap_content"
                android: layout height="match parent"
                 android:layout_marginStart="30dp"
                android: lavout marginTop="20dp"
                 android:orientation="horizontal"
```

```
app: layout constraintStart toStartOf="parent"
app:layout constraintTop toBottomOf="@id/tv contact2">
                 <ImageView
                     android:layout_width="24dp"
                    android:layout_height="24dp"
                    android:src="@drawable/white_email" />
                 <TextView
                    android: layout width="wrap_content"
                    android: layout height="wrap content"
                    android: layout gravity="center"
                    android: layout marginStart="12dp"
                     android:text="@string/isi_email"
                    android:textColor="@color/white"
                    android:textSize="14sp" />
             </LinearLayout>
             <LinearLayout
                android:id="@+id/linear_ig"
                android: layout width="wrap_content"
                android: layout height="match parent"
                android: lavout marginStart="30dp"
                 android:layout_marginTop="8dp"
                 android:orientation="horizontal"
app: layout constraintStart toStartOf="parent"
app: layout constraintTop toBottomOf="@id/linear_email">
                 <ImageView
                     android:layout_width="24dp"
                    android: layout height="24dp"
                    android:src="@drawable/white ig" />
                 <TextView
                    android: layout width="wrap_content"
```

```
android: layout height="wrap_content"
                    android: layout gravity="center"
                    android: layout marginStart="12dp"
                    android:text="@string/isi_instagram"
                    android:textColor="@color/white"
                    android:textSize="14sp" />
             </LinearLayout>
             <LinearLayout
                android:id="@+id/linear_twitter"
                android: layout width="wrap_content"
                android: layout height="match parent"
                android: layout marginStart="30dp"
                android: layout marginTop="8dp"
                 android:orientation="horizontal"
app:layout constraintStart toStartOf="parent"
app:layout constraintTop toBottomOf="@id/linear_ig">
                 <ImageView
                     android:layout_width="24dp"
                     android:layout_height="24dp"
                    android:src="@drawable/white_twitter"
                 <TextView
                    android: layout width="wrap_content"
                    android: layout height="wrap content"
                    android: layout gravity="center"
                    android: layout marginStart="12dp"
                    android:text="@string/isi_twitter"
                    android:textColor="@color/white"
                     android:textSize="14sp" />
             </LinearLayout>
             <LinearLayout
                android:id="@+id/linear fb"
                android: layout width="wrap_content"
```
/>

```
android: layout height="match parent"
                android: layout marginStart="30dp"
                android: layout marginTop="8dp"
                 android:orientation="horizontal"
app: layout constraintStart toStartOf="parent"
app: layout constraintTop toBottomOf="@id/linear twitter">
                 <ImageView
                     android:layout_width="24dp"
                    android: layout height="24dp"
                    android:src="@drawable/white fb" />
                 <TextView
                    android: layout width="wrap_content"
                    android: layout height="wrap content"
                    android: layout gravity="center"
                    android: layout marginStart="12dp"
                    android:text="@string/isi facebook"
                     android:textColor="@color/white"
                     android:textSize="14sp" />
```

```
 </LinearLayout>
```
</androidx.constraintlayout.widget.ConstraintLayout>

</androidx.constraintlayout.widget.ConstraintLayout>

</ScrollView>

# **DAFTAR RIWAYAT HIDUP**

### **Identitas Diri**

- Nama : Alwan Mu'amar
- TTL : Kudus, 01 Desember 1999

## Alamat Asli : Desa Colo Rt 02 Rw 01, Kec. Dawe Kab. Kudus

## **Riwayat Pendidikan**

- 1. Pendidikan Formal
	- a. RA NU Thoriqotus Sa'diyah 2003 2005
	- b. MI NU Thoriqotus Sa'diyah 2005 2011
	- c. MTs NU Raden Umar Sa'id 2011 2014
	- d. MA NU TBS Kudus 2014 2017
	- e. UIN Walisongo Semarang 2017 2022
- 2. Pendidikan Non Formal
	- a. PP MUS-YQ KUDUS 2014 2017
	- b. PP DARUL FALAH BESONGO SEMARANG 2017 2021

### **Pengalaman Organisasi**

Staff Kominfo HMJ Ilmu Falak 2019

Koord Kominfo Dema Fsh 2020

Staff Kominfo Dema UIN Walisongo 2021

Pengurus KMKS 2020

Iksab TBS Semarang

PMII Rayon Syari'ah